# Canadian Community Health Survey (CCHS) Annual component

# User guide 2012 and 2011-2012 Microdata files

June 2013

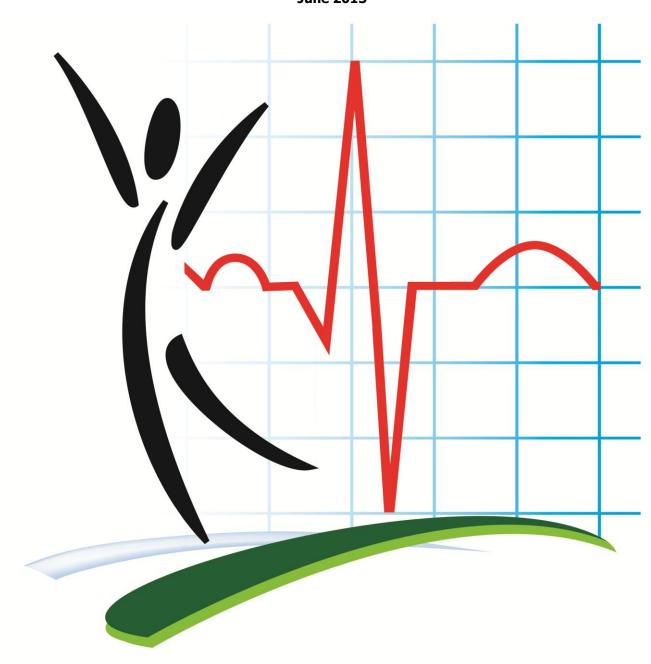

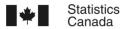

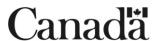

# TABLE OF CONTENTS

| WI | HAT'S      | S NEW IN THE 2012 CANADIAN COMMUNITY HEALTH SURVEY?                                 | 1  |
|----|------------|-------------------------------------------------------------------------------------|----|
| 1. | IN         | NTRODUCTION                                                                         | /  |
| 2. |            | ACKGROUND                                                                           |    |
| 3. |            | CHS REDESIGN IN 2007                                                                |    |
|    |            |                                                                                     |    |
| 4. | C          | ONTENT STRUCTURE OF THE CCHS                                                        |    |
|    | 4.1        | COMMON CONTENT                                                                      |    |
|    | 4.2        | OPTIONAL CONTENT                                                                    |    |
|    | 4.3        | RAPID RESPONSE CONTENT                                                              |    |
|    | 4.4        | CONTENT INCLUDED IN DATA FILES                                                      | 8  |
| 5. | SA         | AMPLE DESIGN                                                                        | 11 |
|    | 5.1        | TARGET POPULATION                                                                   | 11 |
|    | 5.2        | HEALTH REGIONS                                                                      | 11 |
|    | 5.3        | SAMPLE SIZE AND ALLOCATION                                                          |    |
|    | 5.4        | FRAMES, HOUSEHOLD SAMPLING STRATEGIES                                               |    |
|    | _          | 4.1 Sampling of households from the area frame                                      |    |
|    | _          | 4.2 Sampling of households from the list frame of telephone numbers                 |    |
|    | _          | 4.3 Sampling of households from the Random Digit Dialing frame of telephone numbers |    |
|    | 5.5        | SAMPLE ALLOCATION OVER THE COLLECTION PERIODS                                       |    |
|    | 5.6<br>5.7 | SAMPLING OF INTERVIEWEES                                                            |    |
|    |            |                                                                                     |    |
| 6. | D          | ATA COLLECTION                                                                      | 19 |
|    | 6.1        | COMPUTER-ASSISTED INTERVIEWING.                                                     |    |
|    | 6.2        | CCHS APPLICATION DEVELOPMENT                                                        |    |
|    | 6.3        | INTERVIEWER TRAINING                                                                |    |
|    | 6.4        | THE INTERVIEW                                                                       |    |
|    | 6.5<br>6.6 | FIELD OPERATIONSQUALITY CONTROL AND COLLECTION MANAGEMENT                           |    |
|    | -          |                                                                                     |    |
| 7. | D          | ATA PROCESSING                                                                      | 25 |
|    | 7.1        | EDITING                                                                             | 25 |
|    | 7.2        | CODING                                                                              | 25 |
|    | 7.3        | CREATION OF DERIVED VARIABLES                                                       |    |
|    | 7.4        | WEIGHTING                                                                           | _  |
|    | 7.5        | INCOME IMPUTATION                                                                   | 26 |
| 8. | W          | /EIGHTING                                                                           | 27 |
|    | 8.1        | Overview                                                                            | 27 |
|    | 8.2        | WEIGHTING OF THE AREA FRAME SAMPLE                                                  | _  |
|    | 8.3        | WEIGHTING OF THE TELEPHONE FRAME SAMPLE                                             |    |
|    | 8.4        | INTEGRATION OF THE TELEPHONE AND AREA FRAMES (I1)                                   |    |
|    | 8.5        | POST-INTEGRATION WEIGHTING STEPS                                                    | _  |
|    | 8.6        | PARTICULAR ASPECTS OF THE WEIGHTING IN THE THREE TERRITORIES                        |    |
|    | 8.7        | CREATION OF A SHARE WEIGHT                                                          | _  |
|    | 8.8        | WEIGHTING FOR A TWO-YEAR FILE                                                       |    |
| 9. | D          | ATA QUALITY                                                                         | 35 |
|    | 9.1        | RESPONSE RATES FOR 2012                                                             | 35 |
|    | 9.2        | RESPONSE RATES FOR 2011-2012                                                        | 35 |

| 9.  | 3 Sur  | RVEY ERRORS                                                                                                    | 36  |
|-----|--------|----------------------------------------------------------------------------------------------------|-----|
|     | 9.3.1  | Non-sampling Errors                                                                                             | 37  |
|     | 9.3.2  | Sampling Errors                                                                                                 | 37  |
| 10. | GUIDE  | ELINES FOR TABULATION, ANALYSIS AND RELEASE                                                                     | 38  |
| 10  | 0.1    | ROUNDING GUIDELINES                                                                                             | 38  |
| 10  | 0.2    | SAMPLE WEIGHTING GUIDELINES FOR TABULATION                                                                      | 39  |
|     | 10.2.1 | 1 Definitions: categorical estimates, quantitative estimates                                                    | 39  |
|     | 10.2.2 |                                                                                                    |     |
|     | 10.2.3 | , -                                                                                                    |     |
| 10  | 0.3    | GUIDELINES FOR STATISTICAL ANALYSIS                                                                             | 40  |
| 10  | 0.4    | RELEASE GUIDELINES                                                                                              | 41  |
| 11. | APPRO  | OXIMATE SAMPLING VARIABILITY TABLES                                                                             | 43  |
| 1.  | 1.1    | How to use the CV tables for categorical estimates                                                              | 43  |
|     |        | EXAMPLES OF USING THE CV TABLES FOR CATEGORICAL ESTIMATES                                                       |     |
|     |        | How to use the CV tables to obtain confidence limits                                                            |     |
|     |        | EXAMPLE OF USING THE CV TABLES TO OBTAIN CONFIDENCE LIMITS                                                      | _   |
| 1:  |        | How to use the CV tables to do a Z-test                                                                         |     |
| 1:  | 1.6    | EXAMPLE OF USING THE CV TABLES TO DO A Z-TEST                                                                   | 49  |
| 1:  |        | EXACT VARIANCES/COEFFICIENTS OF VARIATION                                                                       |     |
| 1:  |        | RELEASE CUT-OFFS FOR THE CCHS                                                                                   |     |
| 12. | MICRO  | ODATA FILES: DESCRIPTION, ACCESS AND USE                                                                        | 52  |
|     |        |                                                                                                    |     |
| 12  |        | STER FILES                                                                                                    |     |
|     | 12.1.1 |                                                                                                    |     |
|     | 12.1.2 |                                                                                                    |     |
| 1.  | 12.1.3 | 3 Remote access                                                                                                 |     |
|     | _      |                                                                                                    | _   |
|     |        | BLIC USE MICRODATA FILES                                                                                        |     |
|     |        | USE OF WEIGHT VARIABLE                                                                                          |     |
|     |        | VARIABLE NAMING CONVENTION BEGINNING IN 2007                                                                    |     |
|     |        | VARIABLE NAMING CONVENTION BEFORE 2007                                                                          |     |
|     |        | GUIDELINES FOR THE USE OF SUB-SAMPLE VARIABLES — NOT APPLICABLE TO 2012 AND 2011-2012 DATA FILES                |     |
|     |        | ATA DICTIONARIES                                                                                                |     |
|     |        |                                                                                                    |     |
|     |        | IFFERENCES IN CALCULATION OF COMMON CONTENT VARIABLES USING DIFFERENT FILES                                     |     |
|     |        | B – SELECTION OF OPTIONAL CONTENT BY PROVINCE AND TERRITORY (2012 AND 2011-2012)                                |     |
|     |        | : C - AVAILABLE GEOGRAPHY IN THE MASTER AND SHARE FILES AND THEIR CORRESPONDING CODES: CANADA, PROVINCES/TERRIT |     |
|     |        | AND PEER GROUPS                                                                                                 |     |
|     |        | D (2012) SAMPLE ALLOCATION BY HEALTH REGION AND FRAME, AND SAMPLE ALLOCATION BY LOCAL HEALTH INTEGRATED NET     |     |
|     |        | ME IN ONTARIO                                                                                                   | , , |
|     |        | E (2012) - RESPONSE RATES BY HEALTH REGION AND FRAME, AND RESPONSE RATES BY LOCAL HEALTH INTEGRATED NETWOR      |     |
|     |        | ONTARIO                                                                                                    | , , |
|     |        | F (2011-2012) - SAMPLE ALLOCATION BY HEALTH REGION AND FRAME AND SAMPLE ALLOCATION BY LOCAL HEALTH INTEGRA      |     |
|     |        | ND FRAME IN ONTARIO                                                                                             |     |
|     | -      | G (2011-2012) - Response rates by health region and frame and response rates by Local Health Integrated Net     |     |
|     |        | /E IN ONTARIO                                                                                                   | , , |

#### WHAT'S NEW IN THE 2012 CANADIAN COMMUNITY HEALTH SURVEY?

#### Content

The following modifications were made to the Canadian Community Health Survey (CCHS) – Annual component questionnaire in 2011 and 2012:

#### **Changes**

- Restriction of Activities (RAC): This module has been included in the core component of the questionnaire throughout the years, with the exception of 2011 when it was only included in the territories. The module was suspended in 2011 to avoid overlapping content with two disability modules that were collected as rapid response: Adult Disability Identifiers ADI and Disability Screening Questions DSQ.
- Consultations about Mental Health (CMH): This module was previously offered as an optional module. In 2011 2012, it was moved as part of the 2 year common content on mental well being (see Appendix A for details).
- Contact with Health Professionals (CHP): In 2012, this module was split into two modules. The first series of questions became part of core content (CHP) and includes questions on consultations with family doctor, eye specialist, other specialists, nurse and dentist in the past 12 months. The second set of questions part was moved in the optional component (Consultations with Health Professionals Part 2 [CP2]).

#### New modules

- **Positive Mental Health (PMH)**: This new module was introduced in 2011 as part of the 2 year common content on mental well being.
- Physical activities Stages of Changes (SCP): This new module was added as an optional module in 2011.
- Social Provisions (SPS): This new module was also added in the optional component in 2011. It includes questions on five social provisions sub-scales Attachment, Social integration, Reassurance of worth, Reliable alliance, and Guidance.
- Contact with Health Professionals Part 2 (CP2): This optional module was previously part of one single Consultation with Health Professional (CHP) before 2012. It includes questions on consultations with chiropractors, physiotherapists, psychologists, social workers and audiologists in the past 12 months.

# Geography

- As a result of changes to Health Region geography in Manitoba in 2012, data from 2012 onward will be presented by Regional Health Authority (RHA). The 11 Health Regions in Manitoba were merged into 5 RHA's as follows:
  - Winnipeg RHA (4610 A) and Churchill RHA (4690 F) were merged to form Winnipeg RHA (4601 A)
  - Assiniboine RHA (4645 D), Parkland (4660 D) and Brandon RHA (4615 A) were merged to form Prairie Mountain Health (4602 D)
  - o Interlake RHA (4630 E) and North Eastman RHA (4620 E) were merged to form Interlake-Eastern RHA (4603 E)
  - o NOR-MAN RHA (4670 H) and Burntwood RHA (4680 F) were merged to form Northern RHA (4604 F)
  - Central RHA (4640 D) and South Eastman RHA (4625 E) were merged to form Southern Health (4605 D)

# **Data Processing**

- Beginning with the 2011 reference year, the household income variable will be imputed. Missing values due to either respondent refusal or respondent's lack of knowledge of household income will be completed using statistical techniques. The main variable of interest is INC\_3: 'Total household income best estimate' but all variables that are derived based on income will also be affected. The income variables along with an imputation flag (INCFIMP) indicating which values were imputed will be provided on the data file. For more information on the imputation process, please refer to the document 'Income Imputation for the Canadian Community Health Survey' available under the 'Documentation' section of the Definitions, data sources and methods page on the Statistics Canada website.
- In 2012, this variable was renamed to INCFIMP4. New categories were created to make it more detailed.

#### Documentation

- Errata: Errors that are discovered in the CCHS data files and products after dissemination are communicated to users in a cumulative error log called "CCHS Errata". The errata provides details on:
  - o the products affected (e.g. master or share files or PUMF);
  - o the years affected;
  - o suggested corrections (if possible); and
  - o steps to carry out to apply the correction

Since the release of the 2011 CCHS, there have been three additional entries to the errata document. The subjects of these entries are:

- Labeling errors in HMC\_13
- Labeling errors in ALW\_2A1, ALW\_2A2, ALW\_2A3, ALW\_2A4, ALW\_2A5, ALW\_2A6, ALW\_2A7
- Labeling errors in SDC\_4, question on ancestry

An up to date copy of the CCHS Errata can be obtained by contacting Health Statistics Division at 613-951-1746 or hd-ds@statcan.gc.ca.

#### 1. INTRODUCTION

The Canadian Community Health Survey (CCHS) is a cross-sectional survey that collects information related to health status, health care utilization and health determinants for the Canadian population. It surveys a large sample of respondents and is designed to provide reliable estimates at the health region level. In 2007, major changes were made to the CCHS design. Data is now collected on an ongoing basis with annual releases, rather than every two years as was the case prior to 2007. The survey's objectives were also revised and are as follows:

- support health surveillance programs by providing health data at the national, provincial and intra-provincial levels;
- provide a single data source for health research on small populations and rare characteristics;
- timely release of information easily accessible to a diverse community of users; and
- create a flexible survey instrument that includes a rapid response option to address emerging issues related to the health of the population.

Details of the other redesign changes are provided in section 3.

The CCHS data is always collected from persons aged 12 and over living in private dwellings in the 115 health regions covering all provinces and territories. Excluded from the sampling frame are individuals living on Indian Reserves and on Crown Lands, institutional residents, full-time members of the Canadian Forces, and residents of certain remote regions. The CCHS covers approximately 98% of the Canadian population aged 12 and over.

The purpose of this document is to facilitate the manipulation of the CCHS microdata files and to describe the methodology used. The CCHS produces three types of microdata files: master files, share files and public use microdata files (PUMF). The characteristics of each of these files are presented in this guide. The PUMF is released every two years and contains two years of data. The next PUMF file will be released in September 2013 and will include the data collected for the years 2011 and 2012.

Any questions about the data sets or their use should be directed to:

# Electronic Products Help Line: 1-800-949-9491

# For custom tabulations or general data support:

Client Custom Services, Health Statistics Division: 613-951-1746 E-mail: 613-951-1746

For remote access support: 613-951-1746

E-mail: <u>cchs-escc@statcan.gc.ca</u>

Fax: 613-951-0792

#### 2. BACKGROUND

In 1991, the National Task Force on Health Information cited a number of issues and problems with the health information system. The members felt that data was fragmented; incomplete, could not be easily shared, was not being analysed to the fullest extent, and the results of research were not consistently reaching Canadians.<sup>1</sup>

In responding to these issues, the Canadian Institute for Health Information (CIHI), Statistics Canada and Health Canada joined forces to create a Health Information Roadmap. From this mandate, the Canadian Community Health Survey (CCHS) was conceived. The format, content and objectives of the CCHS evolved through extensive consultation with key experts and federal, provincial and community health region stakeholders to determine their data requirements.<sup>2</sup>

To meet many data requirements, the CCHS had a two-year data collection cycle. Until the redesign in 2007, the first year of the survey cycle, designated by ".1", was a general population health survey, designed to provide reliable estimates at the health region level. The second year of the survey cycle, designated by ".2", had a smaller sample and was designed to provide provincial level results on specific health topics.

# New designations for Cycles .1 and .2

As of 2007, the regional component of the CCHS program began being collected on an ongoing basis. To avoid confusion with the health focused surveys, the two components stopped using the ".1" and ".2" designations to distinguish them. Henceforth, the x.1 cycles of the CCHS are designated as "the annual component" of the CCHS. The full title is "The Canadian Community Health Survey – Annual component, 2011" and the short title is simply "CCHS –2011". The focused content component of the survey remains unchanged. It will continue to examine in greater detail more specific topics or populations. It will be designated by the name of the survey followed by the topic of the themes covered by each survey (e.g., "Canadian Community Health Survey on Healthy Aging" or "CCHS – Healthy Aging").

<sup>&</sup>lt;sup>1</sup> 1999. <u>Health Information Roadmap: Responding to Needs</u>, Health Canada, Statistics Canada. p. 3.

<sup>&</sup>lt;sup>2</sup> 1999. Health Information Roadmap: Beginning the Journey. Canadian Institute for Health Information/Statistics Canada. ISBN 1-895581-70-2. p. 19.

#### 3. CCHS REDESIGN IN 2007

Until 2005, the CCHS data were collected every two years over a one year period and released every two years, about six months after the end of the collection period. There were two main objectives for the 2007 CCHS redesign: to address the needs of partners to increase the survey's content and the frequency of data releases, and to ensure better use of operational resources. For these reasons, the proposed changes to the CCHS design focused on improving the survey's efficiency and flexibility through ongoing data collection.

Extensive consultations were held across Canada with key experts and federal, provincial and health region stakeholders to gather input on the proposed changes and detailed information on the data requirements and products of the various partners.

Below are the main changes arising from the CCHS redesign:

- In the past, the CCHS data were collected from 130,000 respondents over a 12-month period. Now, data collection takes place on an ongoing basis. The sample, which retains the same size, is divided into 12 two-month collection periods. Each collection period is representative of the population living in the ten Canadian provinces during the two months. For operational reasons, the sample in the territories is representative of their population after 12 months.
- The common content component is divided into three: the annual common content (previously referred to as core content), the one year and two-year common content (previously referred to as theme content). The one year common content is asked for one year and re-introduced every two or four years. The two year common content is asked for two years and re-introduced every four years. The two year and one year common content was created to take advantage of the continuous collection approach. The data collection time for this component can be adjusted based on the prevalence of the desired estimates and their geographic level. The annual common content will remain relatively stable over time. At the discretion of the provinces and regions, the optional content can also be adjusted on an annual basis, rather than every two years.
- Content and collection changes inevitably impact the dissemination strategy. Previously, data were released every two years. Since 2008, CCHS data are released annually. Every two years, a file combining the two years' sample (130,000 respondents) is also released. In addition to these regular files, other special files will be made available when additional content has been collected during collection periods that do not correspond to the standard annual periods, which is January to December.
- The annual data collection is divided into six two-month periods. Unlike the previous collection strategy, these periods no longer overlap. This provides more efficient oversight of collection and offers the possibility of changing the collection interface every two months, if necessary.

#### 4. CONTENT STRUCTURE OF THE CCHS

In addition to socio-demographic and administrative data, the content of the CCHS includes three components, each of which addresses a different need: the common content component comprising the annual common content, the two year and one year common content, the optional content component, and the rapid response component. Appendix A lists the modules included in the 2011 and 2012 questionnaire by component.

The average length of a CCHS interview is estimated at 40 to 45 minutes.

CCHS component

Average interview time

Common content

• Annual

• One and two-year

Optional content

Rapid response content (As requested on a cost recovery basis)

Average interview time

30 minutes

(20 minutes)

(10 minutes)

2 minutes

Table 4.1 Length of survey by component

#### 4.1 Common content

The CCHS common content component includes questions asked of respondents in all provinces and territories (unless otherwise specified). It is divided into three components: the annual common content, one-year and two year common content.

*The annual common content* consists of questions asked of <u>all</u> survey respondents. These questions will remain relatively stable in the questionnaire for a period of about six years up to 2014, unless a major concern is raised about quality.

The one year and two-year common content (previously called theme content) comprises questions related to a specific topic. Combined, the two-year and one year common content take about 10 minutes of the interview time. Modules comprising this content type could be reintroduced in the survey every two, four or six years, if required. This component enables CCHS to better plan its content in the medium term.

Some of the modules in the one year common content may be asked of a sub-sample of respondents if the objective of these questions is to provide reliable data at the national or provincial level, rather than at the health region level. This approach is used to minimize the related response burden and costs.

# 4.2 Optional content

The optional content component gives health regions the opportunity to select content that addresses their provincial or regional public health priorities. The optional content is selected from a long list of modules available for inclusion in the CCHS. The content modules selected by a region are asked only of residents in the regions that selected these modules. In reality, since 2005 (cycle 3.1), the regions and provinces have opted to coordinate the optional content selected in order to ensure a uniform selection of optional modules provincially. The optional content may vary annually depending on needs and must be reviewed every two years.

It should be noted that, unlike the modules included in the common content, the resulting data from the optional content modules is not easily generalized across Canada<sup>3</sup>.

Appendix B presents the selection results of the optional content for the current year and two year combined by province of residence.

# 4.3 Rapid response content

The rapid response component is offered on a cost-recovery basis to organizations interested in obtaining national estimates on an emerging or specific topic related to the health of the population. The rapid response content takes a maximum of two minutes of interview time. The questions appear in the questionnaire for a single collection period (two months) and are asked of all CCHS respondents during that period, excluding the Territories.

#### 4.4 Content included in data files

The survey produces different data files:

- one year reference period
- combined two years reference periods and
- one year sub-sample data files.

Table 4.2 provides clarification about the data files available for the 2011 and 2012 CCHS.

#### One year data files

The survey produces data files every year. In June 2013, an annual file based on the 2012 reference period has been released. It includes respondents from the 2012 data collection and variables from the common annual content, common one year content, common two year content as well as optional content.

-

<sup>&</sup>lt;sup>3</sup> Unless all health regions in Canada select an optional module in the same collection period, which has never happened to date.

# Two year data files

Every two years, a file combining the most recent two years is released. A combined file also to be released in June 2013 will contain data from 2011 and 2012. The following two year file is scheduled to be released in 2015, and will include both the 2013 and 2014 reference years.

The two-year data file includes all respondents and the questions that were in the survey over the two year reference period. Unless otherwise specified, it is the question component from the common annual and two-year content and selected optional content over the two year period. The one-year common content and optional content selected for one year only are not available in the two-year data file.

# Sub-sample data files

Any modules collected from a sub-sample of the population will continue to be disseminated in separate files. These files include the annual and one year common content collected from a sub-sample of respondents. Sub-sample files have been released as follow:

| Year | Modules                                                                                |  |  |  |
|------|----------------------------------------------------------------------------------------|--|--|--|
| 2000 | Waiting times and Access to health care services                                       |  |  |  |
| 2003 | Dental visits, Driving and safety, Health utility index, Medication use, Oral health 2 |  |  |  |
| 2005 | Waiting times, Access to health care services, Patient satisfaction, Health Utility    |  |  |  |
|      | Index, Measured height and weight, Fruit and vegetable consumption, Labour force       |  |  |  |
|      | – long form                                                                            |  |  |  |
| 2007 | Waiting times, Access to health care services and Patient satisfaction                 |  |  |  |
| 2008 | Measured height and weight                                                             |  |  |  |
| 2009 | Waiting times, Access to health care services                                          |  |  |  |
| 2011 | Waiting times, Access to health care services                                          |  |  |  |

Table 4.2 Content components for the 2011 and 2012 data files

|               | Files                  | Annual<br>common<br>content | 2011 one<br>year<br>common<br>content <sup>1</sup> | 2012 one<br>year<br>common<br>content | 2011-2012<br>two-year<br>common<br>content | Optional content <sup>2</sup> |
|---------------|------------------------|-----------------------------|----------------------------------------------------|---------------------------------------|--------------------------------------------|-------------------------------|
| 2011          | Main                   | Yes                         | No                                                 | N/A                                   | Yes                                        | Yes                           |
|               | Sub-sample (2 modules) | Yes                         | Yes                                                | N/A                                   | No                                         | No                            |
| 2012          | Main                   | Yes                         | N/A                                                | Yes                                   | Yes                                        | Yes                           |
| 2011-<br>2012 | Main                   | Yes                         | No                                                 | No                                    | Yes                                        | Yes                           |

The 2011 annual common content was comprised of two modules (Access to health care services and Waiting times) which were all asked to a sub-sample of respondents.

Optional content will be included in the 2011-2012 data file if it is asked of respondents in a jurisdiction during the two year period. Otherwise, it will only be included in the file of the year in which it was collected. Note that if an annual common content module from one year is selected for the optional content of a jurisdiction during the second year, the module will be included in the two-year data file and will be processed as optional content.

#### 5. SAMPLE DESIGN

# **5.1** Target population

The CCHS targets persons aged 12 years and older who are living in private dwellings in the ten provinces and three territories. Persons living on Indian Reserves or Crown lands, those residing in institutions, full-time members of the Canadian Forces and residents of certain remote regions are excluded from this survey. The CCHS covers approximately 98% of the Canadian population aged 12 and older.

# 5.2 Health regions

For administrative purposes, each province is divided into health regions (HR) and each territory is designated as a single HR. Statistics Canada is sometimes asked to make minor changes to the boundaries of some of the HRs to correspond to the geography of the Census, or to better account for the health data needs determined by the new geographic boundaries. For CCHS 2012, data was collected in 107 HRs in the ten provinces, as well as to one HR per territory, totalling 110 HRs (Appendix C).

The definition of HRs was modified between the time of sampling and the creation of the data files for two provinces. In Prince Edward Island, the 3 HRs defined at the time of sampling (1101, 1102 and 1103) have been aggregated into a single HR (1100). In Manitoba, the 11 Regional Health Authorities (RHA) that were forming 10 HRs at the time of sampling have been grouped to form 5 new HRs<sup>4</sup>. The current chapter on sample design, as well as the figures on sample sizes provided in Appendix D and Appendix F, refer to the HRs as they were defined at the time of sampling.

# 5.3 Sample size and allocation

To provide reliable estimates for each HR given the budget allocated to the CCHS component, it was determined that the survey should consist of a sample of nearly 130,000 respondents over a period of 2 years. Although producing reliable estimates for each HR was a primary objective, the quality of the estimates for certain key characteristics at the provincial level was also deemed important. Therefore, the sample allocation strategy, consisting of three steps, gave relatively equal importance to the HRs and the provinces. In the first step, a minimum size of 500 respondents per HR was imposed. This is considered the minimum for obtaining a reasonable level of data quality. However, due to response burden, a maximum sampling fraction of 1 out of 20 dwellings was imposed to avoid sampling too many dwellings in smaller regions also targeted by other surveys. Note that very few HRs have a size lower than 500 due to limit of the sampling fraction. In this first step, 60,350 units were allocated in total. The second step involves allocating the rest of the available sample by using an allocation proportional to the population size by province. The total sample size by province is therefore the sum of the sizes established by the two first steps. This

<sup>&</sup>lt;sup>4</sup> The 11 RHAs were corresponding to the HRs used at the time of sampling, except for the RHA 4680 (Burntwood) and 4690 (Churchill), which were grouped together to form the HR 4685 for the CCHS. The correspondence between the 5 new HRs and these 11 RHAs is as follows: HR 4601 (4610 and 4690), HR 4602 (4615, 4645 and 4660), HR 4603 (4620 and 4630), HR 4604 (4670 and 4680) and HR 4605 (4625 and 4640).

sample allocation strategy was used for CCHS 2005 and the sample sizes have remained mainly the same since then. The sample was then divided evenly between the 2 collection years. Table 5.1 gives the targeted sample sizes for 2012 and for 2011-2012.

Table 5.1 Number of health regions and targeted sample sizes by province/territory, 2012 and 2011-2012

| Province                  | Number<br>of HRs | Targeted sample size 2012 | Targeted sample size 2011-2012 |
|---------------------------|------------------|---------------------------|--------------------------------|
| Newfoundland and Labrador | 4                | 2,005                     | 4,010                          |
| Prince Edward Island      | 3                | 1,001                     | 2,002                          |
| Nova Scotia               | 6                | 2,521                     | 5,042                          |
| New Brunswick             | 7                | 2,575                     | 5,150                          |
| Quebec                    | 16               | 12,146                    | 24,291                         |
| Ontario <sup>1</sup>      | 36               | 22,198                    | 44,396                         |
| Manitoba                  | 10               | 3,750                     | 7,500                          |
| Saskatchewan              | 11               | 3,860                     | 7,720                          |
| Alberta                   | 5                | 6,097                     | 12,197                         |
| British Columbia          | 16               | 8,045                     | 16,090                         |
| Yukon                     | 1                | 600                       | 1,200                          |
| Northwest Territories     | 1                | 600                       | 1,200                          |
| Nunavut                   | 1                | 350                       | 700                            |
| Canada                    | 117              | 65,748                    | 131,498                        |

<sup>&</sup>lt;sup>1</sup> The sample size for Ontario includes the buy-in extra sample by LHIN. The initial annual sample size for Ontario before the buy-in was 20,880 units (refer to section 5.7 for further details).

In the third step, the provincial sample was allocated among its HRs proportionally to the square root of the estimated population in each HR<sup>5</sup>. This three-step approach gives sufficient sample for each HR with minimal disturbance to the proportionality of the allocation by province.

Note that the three territories were not part of the above allocation strategy as they were dealt with separately. Each year, 600 sample units were allocated to the Yukon, 600 to the Northwest Territories and 350 to Nunavut. These sizes are determined according to the available budget. The sample allocation for the territories is done proportionally to the population sizes of the strata. The strata used were the same as those defined by the Labour Force Survey (LFS), which group together communities (for more details, see section 5.4.1).

The sample was then divided between the area frame and the list frame<sup>6</sup>, as described in the next section. It should be mentioned that the number of units taken from each frame was increased in order to account for the anticipated out-of-scope and non-response rates based on the rates obtained

<sup>-</sup>

<sup>&</sup>lt;sup>5</sup> The allocation of the provincial sample among its HRs is based on the geographical boundaries and population counts of the HRs at the time of the 2007 redesign.

<sup>&</sup>lt;sup>6</sup> Except for two regions which use a random digit dialing frame (RDD) only (section 5.4.3) and the three territories which use only area frame and random digit dialing frame (RDD) (sections 5.4.1 and 5.4.3).

in previous CCHS cycles. These adjusted sample sizes are called the *raw sample sizes*, and correspond to the number of units that have to be selected in order to obtain the targeted sample sizes. The sample sizes by HR and frame are provided in Appendix D for 2012 and in Appendix F for 2011-2012.

# 5.4 Frames, household sampling strategies

The CCHS used three sampling frames to select the sample of households: 40.5% of the sample of households came from an area frame, 58.5% came from a list frame of telephone numbers and the remaining 1% came from a Random Digit Dialling (RDD) sampling frame.

# **5.4.1** Sampling of households from the area frame

The CCHS used the area frame designed for the Canadian Labour Force Survey (LFS) as a sampling frame. The sampling plan of the LFS is a multistage stratified cluster design in which the dwelling is the final sampling unit<sup>7</sup>. In the first stage, homogeneous strata are formed and independent samples of clusters are drawn from each stratum. In the second stage, dwelling lists are prepared for each cluster and dwellings, or households, are selected from these lists.

For the purpose of the LFS plan, each province is divided into three types of regions: major urban centres, cities, and rural regions. Geographic or socio-economic strata are created within each major urban centre. Within the strata, between 150 and 250 dwellings are grouped together to create clusters. Some urban centres have separate strata for apartments or for census Dissemination Areas (DA) to pinpoint households with high income, immigrants and aboriginals. In each stratum, six clusters or residential buildings (sometimes 12 or 18 apartments) are chosen by a random sampling method with a probability proportional to size (PPS), the size of which corresponds to the number of households. The number six is used throughout the sample design to allow for one sixth of the LFS sample to be rotated each month.

The other cities and rural regions of each province are stratified first on a geographical basis, then according to socio-economic characteristics. In the majority of strata, six clusters (usually census DAs) are selected using the PPS method. Some geographically isolated urban centres are covered by a three-stage sampling design. This type of sampling plan is used for Quebec, Ontario, Alberta and British Columbia.

Once the new clusters are listed, the sample is obtained using a systematic sampling of dwellings. The sample size for each systematic sample is called the "yield". Table 5.2 gives an overview of the types of PSUs used in the LFS sample and the yield predicted by systematic sample. As the sampling rates are determined in advance, there is frequently a difference between the expected sample size and the numbers that are obtained. The yield of the sample, for example, is sometimes excessive. This can particularly happen in sectors where there is an increase in the number of dwellings due to new construction. To reduce the cost of collection, an excessive output is corrected

<sup>-</sup>

<sup>&</sup>lt;sup>7</sup> Statistics Canada (2008). *Methodology of the Canadian Labour Force Survey*. Statistics Canada. Cat. No. 71-526-XIE

by eliminating, from the beginning, a part of the units selected and by modifying the weight of the sample design. This change is dealt with during weighting.

| T          | TA /F . • | P* 4 4      | . • 4   |       |      | • . 1 . 1 |
|------------|-----------|-------------|---------|-------|------|-----------|
| Table 5.2  | Visior    | first-stage | iinits. | SIZES | ana  | vieias    |
| I UDIC CIA | 1114,101  | mist stage  | united, | DILLO | ullu | yicias    |

| Area                                   | Primary<br>Sampling Unit<br>(PSU) | Size (households<br>per PSU) | Yield (sampled<br>households) |
|----------------------------------------|-----------------------------------|------------------------------|-------------------------------|
| Toronto, Montreal, Vancouver           | Cluster                           | 150-250                      | 6                             |
| Other cities                           | Cluster                           | 150-250                      | 8                             |
| Most rural areas / small urban centres | Cluster                           | 100-250                      | 10                            |

Due to the specific of the CCHS, some modifications had to be incorporated in this sampling strategy. To obtain an annual sample of about 26,000 respondents for a given year of CCHS, about 40,000 dwellings had to be selected from the area frame to account for vacant dwellings and non-responding households. Each month, the LFS design provides approximately 60,000 dwellings distributed across the various economic regions in the ten provinces, whereas the CCHS required 40,000 dwellings distributed across the HRs, which have different geographic boundaries from those of the LFS economic regions. Overall, the CCHS required a lower number of dwellings than those generated by the LFS selection mechanism, which corresponds to an average *adjustment factor* of 0.66 (40,000/60,000). However, since the adjustment factors varied at the HR level, certain adjustments were required.

The changes made to the selection mechanism in the regions varied depending on the size of the adjustment factors. For HRs that had a factor smaller than or equal to 1, the number of PSUs selected was reduced if necessary. For example, if the factor was 0.5 then only 3 PSUs were selected in each stratum instead of the usual number of 6 PSUs. For those HRs with a factor greater than 1 but smaller than or equal to 2, the sampling process of dwellings within a PSU was repeated for a subset of the selected PSUs that were part of the same HR. For example, if the factor was 1.6 then the selection of dwellings within a PSU was repeated for 4 of the 6 PSUs in all strata of that HR. When it was necessary to have a repeated selection of dwellings within a PSU and there were no more dwellings available in that PSU, then another PSU was selected. When the factor was greater than 2, the sampling process of dwellings was repeated among other PSUs that were part of the same HR<sup>8</sup>.

Finally, when the number of dwellings available in the selected PSUs was greater than the requested number of dwellings for a given HR, a sub-sample of dwellings was selected. This process is called *stabilization*.

\_

<sup>&</sup>lt;sup>8</sup> To reduce listing costs, the sampling process of dwellings was repeated up to 3 times within PSUs already selected in urban areas only. These cases were exceptions, however.

# Sampling of households from the area frame in the three territories

For operational reasons, the LFS area frame sample design for the three territories was different. For each territory, the larger communities each have their own stratum while smaller communities are grouped into strata based on various characteristics (population, geographical information, proportion of Inuit and/or Aboriginal persons, and median household income). The LFS defined five design strata in the Yukon, ten in the Northwest Territories and seven in Nunavut. For strata consisting of a group of communities, the first stage of selection consisted of randomly selecting one community with a probability proportional to population size within each design stratum. Then, within the selected community, the second stage consisted of selecting households using the same sampling strategy as the one described above. The CCHS selected its sample from the same communities sampled by the LFS, while ensuring that different dwellings were selected. If too many or too few dwellings were available for a community within a stratum, another community was selected for the CCHS. For larger communities with their own stratum, only one stage design was necessary where households were selected directly using the same sampling strategy described above.

It is worth mentioning that the frame for the CCHS covered 90% of the private households in the Yukon, 97% in the Northwest Territories and 71% in Nunavut<sup>9</sup>.

#### 5.4.2 Sampling of households from the list frame of telephone numbers

With the exception of 5 HRs (the two RDD-only HRs and the three territories), the list frame of telephone numbers was used in all HRs to complement the area frame. The list frame consists of the Canada Phone directory which is an external administrative database of names, addresses and telephone numbers from telephone directories in Canada updated every six months. It was linked to administrative postal code conversion files to map each telephone number to a stratum. Within each stratum, the required number of telephone numbers was selected using a simple random sampling process from the list. As for the RDD frame, additional telephone numbers were selected to account for the numbers not in service or out-of-scope.

It is important to mention that the undercoverage of the list frame is higher than the one for the RDD as unlisted numbers do not have a chance of being selected. Nevertheless, as the list frame is always used as a complement to the area frame, the impact of the undercoverage of the list frame is minimal and is dealt with during weighting.

# 5.4.3 Sampling of households from the Random Digit Dialing frame of telephone numbers

In four HRs, a Random Digit Dialling (RDD) sampling frame of telephone numbers was used to select a sample of households. The sampling of households from the RDD frame used the Elimination of Non-Working Banks (ENWB) method, a procedure adopted by the General Social

\_

<sup>&</sup>lt;sup>9</sup> In Nunavut, only the 10 largest communities are covered by the survey: Iqaluit, Cambridge Bay, Baker Lake, Arviat, Rankin Inlet, Kugluktuk, Pond Inlet, Cape Dorset, Pangnirtung and Igloolik.

Survey<sup>10</sup>. A bank of one hundred telephone numbers (the first eight digits of a ten-digit telephone number) is considered to be non-working if it does not contain any residential telephone numbers. At first, the frame consists of a list of all possible banks and, as non-working banks are identified, they are eliminated from the frame. It should be noted that these banks are eliminated only when there is evidence from various sources that they are non-working. When there is no information about a bank it is left on the frame. The Canada Phone Directory and telephone companies' billing address files were used in conjunction with various internal administrative files to eliminate non-working banks.

Using available geographic information (postal codes), the banks on the frame were regrouped to create RDD strata to encompass, as closely as possible, the HR areas. Within each RDD stratum, a bank was randomly chosen and a number between 00 and 99 was generated at random to create a complete, ten-digit telephone number. This procedure was repeated until the required number of telephone numbers within the RDD stratum was reached. Frequently, the number generated is not in service or is out-of-scope, and therefore, many additional numbers must be generated to reach the targeted sample size. This success rate varies from region to region. Within the CCHS, the success rates ranged from 25% to 50% among the four HRs which required the use of the RDD frame.

# 5.5 Sample allocation over the collection periods

In order to balance interviewer workload and to minimize possible seasonal effects on estimates, the initial sample size for each frame is allocated equally over the six 2-month collection periods. Exceptionally in 2011, this was slightly modified because of the additional workload related to the collection of data for the 2011 Census, which started in May. A portion of the CCHS sample allocated to the May-June and July-August collection periods was transferred to the other four collection periods.

In the area frame, each PSU selected within each HR was randomly assigned to a collection period accounting for a number of constraints related to field operations or weighting, while maintaining a uniform size for each period. For example, a sample that is representative of the Canadian population is ensured every six months by ensuring that the dwelling sample covers all LFS strata during this period.

For the lists of telephone numbers, independent samples were selected in each collection period. This strategy ensures that each sample is representative of the in scope Canadian population for each two month period.

# 5.6 Sampling of interviewees

\_

As was done for the previous cycles, the selection of individual respondents was designed to ensure over-representation of youths (12 to 19). The selection strategy that was adopted accounted for user needs, cost, design efficiency, response burden and operational constraints. One person is selected per household using varying probabilities taking into account the age and the household

<sup>&</sup>lt;sup>10</sup> Norris, D.A. and Paton, D.G. (1991). Canada's General Social Survey: Five Years of Experience, *Survey Methodology*, 17, 227-240.

composition. The selection probabilities resulted from simulations using various parameters in order to determine the optimal approach without causing extreme sampling weights.

Table 5.3 gives the selection weight multiplicative factors used to determine the probabilities of selection of individuals in sampled households by age group. For example, for a three-person household formed of two adults of age 45 to 64 and one 15-year-old, the teenager would have a 7/9 chance of being selected (i.e., 70/(70+10+10)) while each of the adults would have a 1/9 chance of being selected. To avoid extreme sampling weights, there is one exception to this rule: if the size of the household is greater than or equal to 5 or if the number of 12-19 year olds is greater than or equal to 3 then the selection weight multiplicative factor equals 1 for each individual in the household. Consequently, all people in that household have the same probability of being selected.

Table 5.3 Selection weight multiplicative factors for the person-level sampling strategy by age

| Selection Weight Multiplicative Factors |       |       |       |       |     |
|-----------------------------------------|-------|-------|-------|-------|-----|
| Age                                     | 12-19 | 20-29 | 30-44 | 45-64 | 65+ |
| Factors                                 | 70    | 50    | 20    | 10    | 10  |

# 5.7 Supplementary buy-in sample in Ontario

The province of Ontario requested a sample increase in order to produce estimates at the Local Health Integrated Network (LHIN) geography level. Ontario contains 14 LHIN. The CCHS sample was increased in order to obtain a minimum size of 2,000 respondents per LHIN over a period of 2 years. As the HR and LHIN boundaries intersect each other, the stratification level used was the HR-LHIN overlap. The preliminary sample sizes allotted by HR are therefore preserved. In cases where the HR allocation prevented the sample from reaching sizes of 2,000 respondents per LHIN, the sample was then increased, and was allocated proportionally to the size of the population within the HR-LHIN overlap. Table 5.4 provides the targeted sample sizes by LHIN for 2012 and 2011-2012.

Table 5.4 Targeted sample sizes by Local Health Integrated Network (LHIN), CCHS 2012 and 2011-2012

| LHIN                                | Targeted sample size | Targeted sample size 2011-2012 |
|-------------------------------------|----------------------|--------------------------------|
| 01-Erie St. Clair                   | 1,550                | 3,100                          |
| 02-South West                       | 2,561                | 5,122                          |
| 03-Waterloo Wellington              | 1,243                | 2,486                          |
| 04-Hamilton Niagara Haldimand Brant | 2,597                | 5,194                          |
| 05-Central West                     | 1,049                | 2,098                          |
| 06-Mississauga Halton               | 1,115                | 2,230                          |
| 07-Toronto Central                  | 1,123                | 2,246                          |
| 08-Central                          | 1,411                | 2,822                          |
| 09-Central East                     | 2,108                | 4,216                          |
| 10-South East                       | 1,313                | 2,626                          |
| 11-Champlain                        | 2,057                | 4,114                          |
| 12-North Simcoe Muskoka             | 1,041                | 2,082                          |
| 13-North East                       | 1,990                | 3,980                          |
| 14-North West                       | 1,040                | 2,080                          |
| Ontario                             | 22,198               | 44,396                         |

The total sample size of the HR-LHIN overlapping areas was then allocated between the two frames, with 59% going to the list frame and the 41% to area frame. The usual sample selection procedures within each frame were then applied to the total sample. The additional sample was included as part of the full CCHS sample. Sample sizes by Local Health Integrated Network and frame are given in Appendix D for 2012 and in Appendix F for 2011-2012.

#### 6. DATA COLLECTION

# 6.1 Computer-assisted interviewing

Between January and December 2012, over 60,000 valid interviews were conducted using computer assisted interviewing (CAI). Approximately 40% of the interviews were conducted in person using computer assisted personal interviewing (CAPI) and the other 60% were conducted over the phone using computer assisted telephone interviewing (CATI).

CAI offers two main advantages over other collection methods. First, CAI offers a case management system and data transmission functionality. The case management system automatically records important management information during each attempt on a case and provides collection management reports. Additionally, the case management system routes the questionnaire applications and sample files from Statistics Canada's main office to regional collection offices (in the case of CATI) and from the regional offices to the interviewers laptops (for CAPI). Data returning to the main office take the reverse route. To ensure confidentiality, the data are encrypted before transmission. The data are then unencrypted once they are on a separate secure computer with no remote access. CAI also provides an automated call scheduler, i.e. a central system to optimise the timing of call-backs and the scheduling of appointments used to support CATI collection.

Second, CAI allows for custom interviews for every respondent based on their individual characteristics and survey responses. This includes:

- automatic skips of questions that are not applicable to the respondent
- edits to check for inconsistent answers or out-of-range responses are applied automatically and on-screen prompts are shown when an invalid entry is recorded. Immediate feedback is given to the respondent and the interviewer is able to correct any inconsistencies.
- question text, including reference periods and pronouns, is customised automatically based on factors such as the age and sex of the respondent, the date of the interview and answers to previous questions.

#### 6.2 CCHS application development

The CCHS uses two separate CAI applications to collect data: one for telephone interviews (CATI) and one for personal interviews (CAPI). This is done in order to customise each application's functionality to the type of interview being conducted. Each application consists of entry, health content, and an exit component.

Entry and exit components contain standard sets of questions designed to guide the interviewer through contact initiation, respondent selection, collection of important sample information and determination of cases status. The health content consists of the health modules and makes up the bulk of the application. This includes common modules asked of all respondents and optional

modules which differ by health region. Each application underwent three stages of testing: block, integrated and end to end.

Block level testing consists of independently testing each content module or "block" to ensure skip patterns, logic flows and text, in both official languages, are specified correctly. Skip patterns or logic flows across modules are not tested at this stage as each module is treated as a standalone questionnaire. Once all blocks are verified by several testers they are added together along with entry and exit components into integrated applications. These newly integrated applications are then ready for the next stage of testing.

Integrated testing occurs when all of the tested modules are compiled with the entry and exit components, into an integrated application. This second stage of testing ensures that key information such as age and gender are passed from the entry to the health content and exit components of the applications. It also ensures that variables affecting skip patterns and logic flows are correctly passed between modules within the health content. At this stage, all possible scenarios faced by interviewers can be simulated to ensure proper functionality. Since the applications essentially function as they will in the field, these scenarios are able to test various aspects of the entry and exit components, including establishing contact, collecting contact information, determining whether a case is in scope, rostering households, creating appointments and selecting respondents. The applications are also tested to ensure that during an interview, correct modules are triggered reflecting health region optional content selections.

End to end testing occurs when the fully integrated applications are placed in a simulated collection environment. The applications are loaded onto computers that are connected to a test server. Data are then collected, transmitted and extracted in real time, exactly as it would be done in the field. This last stage allows for the testing of all technical aspects of data input, transmission and extraction for each of the CCHS applications. It also provides a final opportunity to find errors within the entry, health content and exit components.

#### 6.3 Interviewer training

Project managers, senior interviewers and interviewers from regional collection offices were sent self study training packages before the start of collection. These packages were prepared by the CCHS project team and were used by existing experienced CCHS interviewers to reinforce their previous training. Project managers and senior interviewers also conducted customised training sessions for new CCHS interviewing staff as needed. Additionally, training sessions were conducted on a monthly basis in order to get interviewers comfortable using the CCHS 2012 applications, familiarise them with survey content and to introduce them to interviewing procedures specific to the CCHS. The training focused on:

- goals and objectives of the survey including a focus on the survey redesign
- survey methodology
- application functionality

- reviewing the questionnaire content and completing exercises that emphasized significant content changes
- interviewer techniques for maintaining response and completing exercises to minimise non-response
- use of mock interviews to simulate difficult situations and practise potential non-response situations
- survey management
- transmission procedures

One of the key aspects of the training was a focus on minimizing non-response. Exercises to minimise non-response were prepared for interviewers. The purpose of these exercises was to have the interviewers practice convincing reluctant respondents to participate in the survey. There was also a series of refusal avoidance workshops given to the senior interviewers responsible for refusal conversion in each regional collection office.

#### 6.4 The interview

Sample units selected from the telephone list and RDD (Random Digit Dialling) frames were interviewed from centralised call centres using CATI. The CATI interviewers were supervised by a senior interviewer located in the same call centre. Units selected from the area frame were interviewed by decentralised field interviewers using CAPI. While in some situations field interviewers were permitted to complete some or part of an interview by telephone, roughly three quarters of these interviews were conducted exclusively in person. CAPI interviewers worked independently from their homes using laptop computers and were supervised from a distance by senior interviewers. The variable SAM\_TYP on the microdata files indicates whether a case was selected from the area frame (CAPI) or from the telephone or RDD frame (CATI).

In all selected dwellings, a knowledgeable household member was asked to supply basic demographic information on all residents of the dwelling. One member of the household was then selected for a more in-depth interview, which is referred to as the health content interview.

CAPI interviewers were trained to make an initial personal contact with each sampled dwelling. In cases where this initial visit resulted in non-response, telephone follow-ups were permitted. The variable ADM\_N09 on the microdata files indicates whether the interview was completed face-to-face, by telephone or using a combination of the two techniques.

To ensure the quality of the data collected, interviewers were instructed to make every effort to conduct the interview with the selected respondent in privacy. In situations where this was unavoidable, the respondent was interviewed with another person present. Flags on the microdata files indicate whether somebody other than the respondent was present during the interview (ADM\_N10) and whether the interviewer felt that the respondent's answers were influenced by the presence of the other person (ADM\_N11).

To ensure the best possible response rate attainable, many practices were used to minimise non-response, including:

# a) Introductory letters

Before the start of each collection period, introductory letters explaining the purpose of the survey were sent to the sampled households. They also explained the importance of the survey and provided examples of how CCHS data would be used.

# **b)** Initiating contact

Interviewers were instructed to make all reasonable attempts to obtain interviews. If the timing of the interviewer's call (or visit) was inconvenient, an appointment was made to call back at a more convenient time. In the case of CAPI interviewers, if requests for appointments were unsuccessful over the telephone, interviewers were instructed to follow-up with a personal visit. If no one was home on the first visit, a brochure with information about the survey and intention to make contact was left at the door. Numerous call-backs were made at different times on different days.

#### c) Refusal conversion

If an individual initially refused to participate in the survey, a letter was sent from the nearest Statistics Canada Regional Office, stressing the importance of the survey and the household's cooperation. This was followed by a second call (or visit) from a senior interviewer, a project supervisor or another interviewer to try to convince the respondent of the importance of participating in the survey.

#### d) Language barriers

To remove language as a barrier to conducting interviews, each of the Statistics Canada Regional Offices recruited interviewers with a wide range of language competencies. When necessary, cases were transferred to an interviewer with the language competency needed to complete an interview.

#### e) Youth interviews

Beginning in 2010, interviewers needed to obtain verbal permission from parents/guardians to interview youths between the ages of 12 to 15 who were selected for interviews. This information was collected in the Parental/Guardian Consent (PGC) block. Several procedures were followed by interviewers to alleviate potential parental concerns and to ensure a completed interview. Interviewers also carried with them a card entitled "Note to parents / guardians about interviewing youths for the Canadian Community Health Survey". This card explains the purpose of collecting information from youths, lists the subjects to be covered in the survey, encourages giving permission to share and link the obtained information and explains the need to respect a child's right to privacy and confidentiality.

If a parent/guardian asked to see the actual questions, interviewers were instructed to either show the survey questions or, if the interviewer was being conducted by phone, to immediately have the regional office send a copy of the questionnaire.

If privacy could not be obtained to interview the selected youth either in person or over the phone (another person listening in), the interview was coded a refusal. In the case of CAPI interviews, if privacy could not be obtained to interview the selected youth, the interviewer was able to propose to the parent/guardian that the interviewer read the questions out loud and the youth enter their answers directly on the computer.

The Person Most Knowledgeable (PMK) block collected household level information found at the end of the survey (Home Safety, Insurance coverage, Food security, Neurology conditions, Education, Income and Administration) from the most knowledgeable person in the household. This block is initiated when the selected respondent is between the ages of 12 to 17. The block formalizes the process of identifying a person in the household who is likely better able to answer these household level questions than the young selected respondent. If a PMK is found, then the interview moves from the younger selected respondent between the ages of 12 and 17, to a household member who finishes the rest of the interview after the PMK block.

# f) Proxy interviews

In cases where the selected respondent was, for reasons of physical or mental health, incapable of completing an interview, another knowledgeable member of the household supplied information about the selected respondent. This is known as a proxy interview. While proxy interviewees were able to provide accurate answers to most of the survey questions, the more sensitive or personal questions were beyond the scope of knowledge of a proxy respondent. This resulted in some questions from the proxy interview being unanswered. Every effort was taken to keep proxy interviews to a minimum.

In 2010, the Proxy interview (GR) block was modified to prompt the interviewer to specifically identify whether the proxy interview was being conducted due to a physical or mental condition. Interviewers were then asked to record the specific condition for either case. The variable ADM\_PRX indicates whether a case was completed by proxy.

# **6.5** Field operations

The majority of the 2012 sample was divided into six two-month collection periods. Regional collection offices were instructed to use the first 4 weeks of each collection period to resolve the majority of the sample, with the next 4 weeks being used to finalise the remaining sample and to follow up on outstanding non-response cases. All cases were to have been attempted by the second week of each collection period.

Sample files were sent approximately two weeks before the start of each collection period to centralised collection offices. A series of dummy cases were included with each CAPI sample. These cases were completed by senior interviewers for the purpose of ensuring that all data

transmission procedures were working through the collection cycle. Once the samples were received, project supervisors were responsible for planning CAPI interviewer assignments. Wherever possible, assignments were generally no larger than 15 cases per interviewer.

Nightly transmission of completed cases from each of the CATI offices to head office was the responsibility of the regional office project supervisor, senior interviewer and the technical support team. Completed CAPI interviews were transmitted daily from the interviewer's home directly to Statistics Canada's head office using a secure telephone transmission.

For final response rates, refer to Appendix E.

## 6.6 Quality control and collection management

During the collection year, several methods were used to ensure data quality and to optimize collection. These included using internal measures to verify interviewer performance and the use of a series of ongoing reports to monitor various collection targets and data quality.

A system of validation was used for CAPI cases whereby interviewers had their work validated on a regular basis by the regional office. Each collection period, randomly selected cases were flagged in the sample. Regional office managers and supervisors created lists of cases to be validated. These cases were handed to the validation team who then contacted households to verify that a legitimate interview took place. Validation procedures generally occurred during the first few weeks of a collection period to ensure that any issues were detected promptly. Interviewers were provided feedback by their supervisors on a regular basis.

In 2011, an additional quality control system was introduced for CAPI interviews. Upon obtaining consent from the respondents, specific sections of the CAPI interviews were recorded. These recordings were transmitted back to the regional offices, and then randomly chosen for analysis.

CATI interviewers were also randomly chosen for validation. Validation in the CATI collection offices consisted of senior interviewers monitoring interviews to ensure proper techniques and procedures (reading the questions as worded in the applications, not prompting respondents for answers, etc.) were followed by the interviewer.

A series of reports were produced to effectively track and manage collection targets and to assist in identifying other collection issues.

At the end of each collection period, cumulative reports were generated for both the CATI and CAPI samples showing response, link, share and proxy rates by individual health region. The reports were useful in identifying health regions that were below collection target levels, allowing the regional offices to focus efforts in these regions.

Using information obtained from the CAI applications, further analysis was done in head office in order to identify interviews that were completed in less than acceptable time frames. These "short" interviews were flagged, removed from the microdata and treated as non-response.

#### 7. DATA PROCESSING

# 7.1 Editing

Most editing of the data was performed at the time of the interview by the computer-assisted interviewing (CAI) application. It was not possible for interviewers to enter out-of-range values and flow errors were controlled through programmed skip patterns. For example, CAI ensured that questions that did not apply to the respondent were not asked.

In response to some types of inconsistent or unusual reporting, warning messages were invoked but no corrective action was taken at the time of the interview. Where appropriate, edits were instead developed to be performed after data collection at Head Office. Inconsistencies were usually corrected by setting one or both of the variables in question to "not stated".

#### 7.2 Coding

Pre-coded answer categories were supplied for all suitable variables. Interviewers were trained to assign the respondent's answers to the appropriate category.

In the event that a respondent's answer could not be easily assigned to an existing category, several questions also allowed the interviewer to enter a long-answer text in the "Other-specify" category. All such questions were closely examined in head office processing. For some of these questions, write-in responses were coded into one of the existing listed categories if the write-in information duplicated a listed category. For all questions, the 'Other-specify' responses are taken into account when refining the answer categories for future cycles.

#### 7.3 Creation of derived variables

To facilitate data analysis and to minimize the risk of error, a number of variables on the file have been derived using items found on the CCHS questionnaire. Derived variables generally have a "D", "G" or "F" in the fourth character of the variable name. In some cases, the derived variables are straightforward, involving collapsing of response categories. In other cases, several variables have been combined to create a new variable. The *Derived Variables Documentation (DV)* provides details on how these more complex variables were derived. For more information on the naming convention, please go to Section 12.6.

#### 7.4 Weighting

The principle behind estimation in a probability sample such as CCHS is that each person in the sample "represents", besides himself or herself, several other persons not in the sample. For example, in a simple random 2% sample of the population, each person in the sample represents 50 persons in the population. In the terminology used here, it can be said that each person has a weight of 50.

The weighting phase is a step that calculates, for each person, his or her associated sampling weight. This weight appears on the PUMF, and must be used to derive meaningful estimates from the

survey. For example, if the number of individuals who smoke daily is to be estimated, it is done by selecting the records referring to those individuals in the sample having that characteristic and summing the weights entered on those records.

# 7.5 Income imputation

Beginning with the 2011 reference year, the household income variable will be imputed. Missing values due to either respondent refusal or respondent's lack of knowledge of household income will be completed using statistical techniques. The main variable of interest is INC\_3: 'Total household income - best estimate' but all variables that are derived based on income will also be affected. The income variables along with an imputation flag (INCFIMP in 2011; INCFIMP4 in 2012 and 2011-2012) indicating which values were imputed will be provided on the data file. For more information on the imputation process, please refer to the document 'Income Imputation for the Canadian Community Health Survey' available under the 'Documentation' section of the Definitions, data sources and methods page on the Statistics Canada website or contact Client Services (613-951-1746; fax: 613-951-0792; hd-ds@statcan.gc.ca).

#### 8. WEIGHTING

In order for estimates produced from survey data to be representative of the covered population, and not just the sample itself, users must incorporate the survey weights in their calculations. A survey weight is given to each person included in the final sample, that is, the sample of persons having responded to the survey. This weight corresponds to the number of persons in the entire population that are represented by the respondent.

As described in Section 5, the CCHS has recourse to three sampling frames for its sample selection: an area frame acting as the primary frame and two frames made up of telephone numbers used to complement the area frame. Since only minor differences differentiate the two telephone frames in terms of weighting, they are treated together as one and referred to as being part of the telephone frame.

Depending on the need, one or two frames are used for the selection of the sample within a given health region (HR). When two frames are used, the weighting strategy treats both the area and telephone frames independently to come up with separate household-level weights for each of the frames used. These household-level weights are then combined into a single set of household weights through a step called "*integration*". After applying person-level selection weights and some further adjustments, this integrated weight becomes the final person-level weight.

#### 8.1 Overview

As mentioned earlier, units from both the area and telephone frames are treated separately up to the integration step. The following sections describe the weighting process for the provinces. Subsection 8.2 provides details on the weighting strategy for the area frame, while sub-section 8.3 deals with the strategy for the telephone frame. The integration of the two frames is discussed in 8.4. This is followed by the last weighting steps including calibration, where the weights are adjusted to control for seasonality and to match known population totals. These steps are explained in subsection 8.5.

Although the two frames are used to cover the three territories, the sampling methods used are slightly different from those used in the provinces. These modifications affect the weighting of these three regions substantially, and they are reported in sub-section 8.6.

Diagram A presents an overview of the different adjustments that are part of the weighting strategy. A numbering system is used to identify each adjustment and will be used throughout the section. Letters A and T are used as prefixes to refer to adjustments applied to the units on the Area and Telephone frames respectively, while prefix I identifies adjustments applied from the Integration step onwards.

#### Diagram A Weighting strategy overview

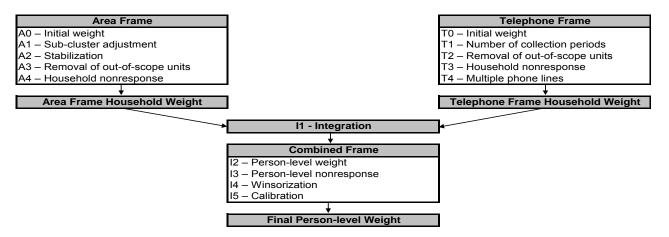

#### 8.2 Weighting of the area frame sample

#### A0 – Initial weight

The weighting on the area frame sample begins with a weight provided by the Labour Force Survey (LFS). This weight is based on the LFS design since the CCHS area frame sample design is based on the LFS. The LFS design consists of a sample of dwellings within clusters selected from LFS strata. In the initial adjustment A0, the LFS weight is adjusted to take into consideration the fact that the CCHS selects a sample to be representative of the Health Region. To do so, the CCHS selects a different number of clusters than the LFS and can repeat the sampling of dwellings within the selected clusters. The resulting weight is called weight A0. For more details about the selection mechanism, as well as a more complete definition of LFS strata and clusters, refer to Statistics Canada (2008)<sup>11</sup>.

#### A1 – Sub-cluster adjustment

In clusters that experience significant growth, a sub-sampling methodology is used to ensure that the workload of the interviewers is kept at a reasonable level. This can consist of sub-sampling from the selected dwellings, dividing the cluster into sub-clusters, or reclassifying the cluster as a stratum and creating new clusters within the stratum. In all these cases, a sub-sample adjustment is calculated and applied to the CCHS weight. This adjustment is applied to weight A0 to produce weight A1. Again, more information can be found in the LFS documentation (Statistics Canada (2008)).

#### A2 - Stabilization

In some HRs, the increase of the sample size as described in section 5, results in a larger sample than necessary. Stabilization is used to bring the sample size back down to the desired level. The stabilization process consists of randomly sub-sampling dwellings at the HR level from the

 $<sup>^{11}\</sup> Statistics\ Canada.\ 2008.\ \textit{Methodology}\ of\ the\ Canadian\ Labour\ Force\ Survey}.\ Statistics\ Canada.\ Cat.\ No.\ 71-526-X.$ 

dwellings originally selected within each cluster. An adjustment factor representing the effect of this stabilization is calculated in order to adjust the probability of selection appropriately. This factor, multiplied by weight A1, produces weight A2.

# A3 – Removal of out-of-scope units

Among all dwellings sampled, a certain proportion is identified during collection as being out-of-scope. Dwellings that are demolished or under construction, vacant, seasonal or secondary, and institutions are examples of out-of-scope cases for the CCHS. These dwellings and their associated weight are simply removed from the sample. This leaves a sample that consists of, and is representative of, in-scope dwellings or households. These remaining in-scope dwellings maintain the same weight as in the previous step, which is now called weight A3.

# A4 – Household nonresponse

During collection, a certain proportion of sampled households inevitably result in nonresponse. This usually occurs when a household refuses to participate in the survey, provides unusable data, or cannot be reached for an interview. Weights of the nonresponding households are redistributed to responding households within response homogeneity groups (RHGs). In order to create the response homogeneity groups, a scoring method based on logistic regression models is used to determine the propensity to respond and these response probabilities are used to divide the sample into groups with similar response properties. The information available for nonrespondents is limited so the regression model uses characteristics such as the collection period and geographic information, as well as paradata or process data, which includes the number of contact attempts, the time/day of attempt, and whether the household was called on a weekend or weekday. Starting in 2008, RHGs were formed within province to better control for provincial totals. An adjustment factor is calculated within each response group as follows:

Sum of weight A3 for all households
Sum of weight A3 for all responding households

Weight A3 is multiplied by this factor to produce weight A4 for the responding households. Non-responding households are dropped from the process at this point.

#### 8.3 Weighting of the telephone frame sample

As mentioned earlier, the telephone frame is composed of two frames: a Random Digit Dialling (RDD) frame and a list frame. Only one of the frames can be used within an HR. When the list frame is used, it is always used as a complement to the area frame within the HR. When the RDD frame is used, it is always used as the only frame within the HR. For the purposes of weighting, units coming from the two telephone frames are treated together and therefore are subject to the same adjustments.

The geographical boundaries used to select the sample from the telephone frame do not always conform to the HR geography. Consequently, some units may have been sampled from one HR but

the information collected at the time of the interview places them in a neighbouring HR. This is handled in the weighting by applying the first 3 telephone adjustments (T0, T1 and T2) relative to the HR assigned at the time of sample selection. The remaining 2 adjustments (T3 and T4) are applied to the HR based on information collected from the respondent to ensure that all units belong to their correct HR.

# T0 -Initial weight

The initial design weight is defined as the inverse of the probability of selection and is computed separately for the RDD and list frame samples since the method of selection differs between these two frames. For the RDD frame, the selection of telephone numbers is done within each RDD stratum. An RDD stratum is an aggregation of area code prefixes (ACP: the first six digits of a 10-digit telephone number), with each ACP containing valid banks of one hundred numbers (see Norris and Paton<sup>12</sup> for more details). Therefore, the probability of selection is the ratio between the number of sampled units and one hundred times the number of banks within the RDD stratum.

For the list frame, telephone numbers are randomly selected among those assigned to the specific HR. The probability of selection corresponds to the ratio of the number of sampled units to the number of telephone numbers on the list within the HR. The ratio is based on the frame available and the number of units selected for the particular two-month collection period. The probability of selection can therefore change depending on sample allocation and frame updates. The inverse of these probabilities represents the initial weight T0.

#### T1 – Number of collection periods

On the area frame, the entire sample is selected at the beginning of the year. This is in contrast to the telephone frame, where samples are drawn every two months. Each of these samples comes with an initial weight that allows each sample to be representative of the population at the HR level. To ensure that the total sample represents the population only once, an adjustment factor is applied to reduce the weights of each two-month sample. The adjustment factor applied to each two-month sample is equal to the inverse of the number of samples being combined (i.e. the number of collection periods). Following this adjustment, the entire list frame sample corresponds to the average over the entire combined collection period. The initial weights are multiplied by this adjustment factor to produce weight T1.

# T2 - Removal of out-of-scope numbers

Telephone numbers associated with businesses, institutions or other out-of-scope dwellings, as well as numbers not in service or any other non-working numbers are all examples of out-of-scope cases for the telephone frame. Similar to the methods used on the area frame, these cases are simply removed from the process, leaving only in-scope dwellings in the sample. These in-scope dwellings keep the same weight as in the previous step, now called weight T2.

\_

<sup>&</sup>lt;sup>12</sup> Norris, D.A. and Paton, D.G. 1991. Canada's General Social Survey: Five Years of Experience. *Survey Methodology*. 17, 227-240.

#### T3 – Household nonresponse

The adjustment applied here to compensate for the effect of household nonresponse is identical to the one applied for the area frame (adjustment A4) although the paradata used does differ because of the differences in collection applications for personal and telephone interviews. The adjustment factor calculated within each response homogeneity group is obtained as follows:

The weight T2 of responding households is multiplied by this factor to produce the weight T3. Nonresponding households are removed from the process at this point.

# **T4 - Multiple phone lines**

Some households can possess more than one residential telephone line. This has an impact on the weighting because these households have a higher probability of being selected. The weights for these households need to be adjusted for the number of residential telephone lines within the household. The adjustment factor represents the inverse of the number of lines in the household. The weight T4 is obtained by multiplying this factor by the weight T3.

#### 8.4 Integration of the telephone and area frames (I1)

This step consists of integrating the weights for households common to the area and telephone frames into a single weight by applying a method of integration <sup>13</sup>. Those units on the area frame that are not on the telephone frame do not have their weights adjusted. For all others units, an adjustment factor  $\alpha$  between 0 and 1 is applied to the weights. The weight of the area frame units is multiplied by this factor  $\alpha$ , while the weight of the telephone frame units is multiplied by 1-  $\alpha$ . Note that in the case where an HR is covered by only one frame, the adjustment factor is equal to 1. Starting in 2008, a fixed  $\alpha$  of 0.4 has been used for those units on both frames to ensure greater comparability of estimates across years. The product between the factor derived here and the final household weight calculated earlier (A4 or T4, depending on which frame the unit belongs to), gives the integrated household weight I1.

#### 8.5 Post-integration weighting steps

#### I2 – Creation of person level weight

Since persons are the desired sampling units, the household-level weights computed to this point need to be converted to the person level. This weight is obtained by multiplying the weight I1 by the

<sup>&</sup>lt;sup>13</sup> Skinner, C.J. and Rao, J.N.K. 1996. Estimation in Dual Frame Surveys with Complex Designs. *Journal of the American Statistical Association*, 91, 433, 349-356.

inverse of the probability of selection of the person selected in the household. This gives the weight I2. As mentioned earlier, the probability of selection for an individual changes depending on the number of people in the household and the ages of those individuals (see Section 5.6 for more details).

#### I3 – Person nonresponse

A CCHS interview can be seen as a two-part process. First, the interviewer gets the complete roster of the people within the household. Second, the selected person is interviewed. In some cases, interviewers can only get through the first part, either because they cannot get in touch with the selected person, or because that selected person refuses to be interviewed. Such individuals are defined as person nonrespondents and an adjustment factor must be applied to the weights of person respondents to account for this nonresponse. Using the same methodology that is used in the treatment of household nonresponse, the adjustment is applied within response homogeneity groups. In this process, the scoring method is used to define a response probability based on characteristics available for both respondents and non-respondents. All characteristics collected when creating the roster of household members are available for the estimation of the response probabilities as well as geographic information and some paradata. The probabilities are grouped into response homogeneity groups and the following adjustment factor is calculated within each group:

Sum of weight I2 for all selected persons

Sum of weight I2 for all responding selected persons

Weight I2 for responding persons is multiplied by the above adjustment factor to produce weight I3. Nonresponding persons are dropped from the weighting process from this point onward.

#### I4 – Winsorization

Following the series of adjustments applied to the respondents, some units may come out with extreme weights compared to other units of the same domain of interest. These units could have a large impact on the variance. In order to prevent this, the weight of these outlier units is adjusted downward using a "winsorization" trimming approach.

#### I5 - Calibration

The last step necessary to obtain the final CCHS weight is calibration (I5). Calibration is done using CALMAR<sup>14</sup> to ensure that the sum of the final weights corresponds to the population estimates defined at the HR level, for all 10 age-sex groups of interest. The five age groups are 12-19, 20-29, 30-44, 45-64, 65+, for both males and females. Starting in 2009, additional controls at more detailed geographic levels were introduced for HRs where additional information is available. A minimum domain size of 20 respondents is required to calibrate at the HR by age by sex level. For domains that have less 20 respondents, some collapsing is done within province and / or within gender. At

Sautory O. CALMAR 2: A New Version of the CALMAR Calibration Adjustment Program. Proceedings of Statistics Canada Symposium (Statistics Canada, Catalogue no. 11-522-XCB), 2003.

the same time, weights are adjusted to ensure that each collection period (two-month period) is equally represented within the sample. Note that the calibration is done using the most up to date geography and may not match the geography used in sampling.

The population estimates are based on the 2006 Census counts and counts of birth, death, immigration and emigration since that time. The average of these monthly estimates for each of the HR-age-sex post-strata by collection period is used to calibrate. The weight I4 is adjusted using CALMAR to obtain the final weight I5. Weight I5 corresponds to the *final CCHS person-level weight* and can be found on the data file with the variable name WTS\_M for master or PUMF users. Prior to the 2010 and 2009-2010 reference period, 2001 Census population counts were used. Evaluation studies have confirmed that the impact of this change on CCHS estimates should be minimal.

### 8.6 Particular aspects of the weighting in the three territories

As described in Section 5, the sampling frame used in the three territories is somewhat different from the one used in the provinces. Therefore, the weighting strategy is adapted to comply with these differences. This section summarises the changes applied to the steps described in subsections 8.1 to 8.5.

For the area frame, as mentioned in sub-section 5.4.1, an additional stage of selection is added in the territories where each territory is stratified into groupings of communities and one community is selected within each group. The capital of each territory forms a stratum on its own and is selected automatically at the first stage. This has an effect in the computation of the probability of selection, and therefore in the value of the initial weight (A0). Once the initial weight is calculated, the same series of adjustments (A1 to A4) is applied to the area frame units. Household-level and personlevel nonresponse adjustment classes are built in the same way as for the provinces, using the same set of variables.

For the weighting of the telephone frame units, it should be noted that only the RDD frame is used and its use is exclusive to the capitals of the Yukon and the Northwest Territories. All of the telephone frame adjustments are applied to derive a final weight for the telephone units.

The two sets of weights (area and telephone) are subsequently integrated and calibration is applied in a similar way to what is done for the provinces, with three exceptions. First, the integration is applied only to units located in the Yukon and Northwest Territories capitals since the other communities are covered only by the area frame. Second, the population counts used for calibration for Nunavut represent 70% of the entire population because of the under-coverage of the area frame that was described in section 5.4.1.

Finally, starting with the 2008 and 2007-2008 reference year products, controls have been put in place to ensure that the proportion of aboriginals and the proportion of individuals in the capital regions are controlled in the Northwest Territories and Yukon. A similar control based on Inuit status was introduced for Nunavut. Starting in 2009, the proportion of individuals in the capital regions is controlled in Nunavut. These controls ensure that the proportion of the estimates represented by these different groups is consistent with proportions indicated by the 2006 Census.

## 8.7 Creation of a share weight

Along with the master file and PUMF which contain all CCHS respondents, a share file is created which contains only a portion (>90%) of the original CCHS respondents. The individuals on this share file have agreed to share their data with certain partners. To compensate for the loss of some respondents from the file, the weights of these "sharers" must be adjusted by the factor:

Sum of weight I3 for all respondents
Sum of weight I3 for all respondents agreeing to share their data

Similar to the nonresponse adjustments, this factor is calculated within homogeneity groups, where in this case, individuals with similar estimated propensity to share will be grouped together. Weight I3 for sharers is multiplied by the above adjustment factor to produce a share weight. Winsorization and calibration, similar to adjustments I4 and I5, are applied to the share units. The final weight after these adjustments is called WTS\_S.

## 8.8 Weighting for a two-year file

When two years of data are combined to create a two-year file, new weights are calculated straightforwardly by halving the annual weights. This ensures that the sum of the final weights is equal to the average population size over the two years. For more information on combining multiple years, please refer to the article "Combining cycles of the Canadian Community Health Survey" published in the Statistics Canada Health Reports publication (82-003) at the following link: http://www.statcan.gc.ca/pub/82-003-x/2009001/article/10795-eng.pdf

## 9. DATA QUALITY

## 9.1 Response rates for 2012

In total, 92,682 of the selected units in the CCHS 2012 were in-scope for the survey<sup>15</sup>. Out of these, 71,614 households accepted to participate in the survey resulting in an overall household-level response rate of 77.3%. One individual was selected from each of these 71,614 responding households, out of which a response was obtained for 62,103 individuals, resulting in an overall person-level response rate of 86.7%. At the Canada level, this yields a combined response rate of 67.0% for the CCHS 2012. Table 9.1 provides combined response rates as well as relevant information for their calculation by health region or group of health regions. Table 9.2 provides the same data by Local Health Integrated Network (LHIN).

## Table 9.1: 2012 response rates by health region and frames

(see Appendix E)

# Table 9.2: 2012 response rates by Local Health Integrated Network (LHIN) and frames in Ontario

(see Appendix E)

## **9.2** Response rates for 2011-2012

In total, 183,721 of the selected units in the CCHS 2011-2012 were in-scope for the survey. Out of these, 144,000 households accepted to participate in the survey resulting in an overall household-level response rate of 78.4%. One individual was selected from each of these 144,000 responding households, out of which a response was obtained for 125,645 individuals, resulting in an overall person-level response rate of 87.3%. At the Canada level, this yields a combined response rate of 68.4% for the CCHS 2011-2012. Table 9.3 provides combined response rates as well as relevant information for their calculation by health region or group of health regions. Table 9.4 provides the same data by Local Health Integrated Network (LHIN).

## Table 9.3: 2011-2012 response rates by health region and frame

(see Appendix G)

-

<sup>&</sup>lt;sup>15</sup> Among the units selected, some are not in-scope for the survey. They are, for examples, vacant, demolished or non-residential dwellings or invalid phone numbers such as phone numbers without service or non-residential lines. These units are identified during the data collection, otherwise they would have been excluded before the sample selection. These units are not considered in the calculation of response rates.

# Table 9.4: 2011-2012 response rates by Local Health Integrated Network (LHIN) and frame in Ontario

(see Appendix G)

Next, we describe how the various components of the equation should be handled to correctly compute combined response rates.

## Household-level response rate

| HHRR = | Number of responding households in both frames |
|--------|------------------------------------------------|
| ппкк = | All in-scope households in both frames         |

## Person-level response rate

| PPRR = | Number of responding persons in both frames |
|--------|---------------------------------------------|
| PPKK = | All selected persons in both frames         |

## **Combined response rate** = $HHRR \times PPRR$

Below is an example on how to calculate the combined response rate for Canada using the information found in Table 9.1. The same method applies to rates computed for smaller regions such as province or health region.

| HHRR = | 29,396 + 42,218<br>36,175 + 56,507        | = | 71,614<br>92,682 | = 0.773 |
|--------|-------------------------------------------|---|------------------|---------|
| PPRR = | $\frac{26,154 + 35,949}{29,396 + 42,218}$ | = | 62,103<br>71,614 | = 0.867 |

Combined response rate =  $0.773 \times 0.867$ 

= 0.6708

**67.0%** 

## 9.3 Survey Errors

The estimates derived from this survey are based on a sample of individuals. Somewhat different figures might have been obtained if a complete census had been taken using the same questionnaire, interviewers, supervisors, processing methods, etc. than those actually used. The difference between the estimates obtained from the sample and the results from a complete count under similar conditions is called the <u>sampling error</u> of the estimate.

Errors which are not related to sampling may occur at almost every phase of a survey operation. Interviewers may misunderstand instructions, respondents may make errors in answering questions, the answers may be incorrectly entered on the computer and errors may be introduced in the processing and tabulation of the data. These are all examples of *non-sampling errors*.

## 9.3.1 Non-sampling Errors

Over a large number of observations, randomly occurring errors will have little effect on estimates derived from the survey. However, errors occurring systematically will contribute to biases in the survey estimates. Considerable time and effort was made to reduce non-sampling errors in the CCHS 2010. Quality assurance measures were implemented at each step of data collection and processing to monitor the quality of the data. These measures included the use of highly skilled interviewers, extensive training with respect to the survey procedures and questionnaire, and the observation of interviewers to detect problems. Testing of the CAI application and field tests were also essential procedures to ensure that data collection errors were minimized.

A major source of non-sampling errors in surveys is the effect of <u>non-response</u> on the survey results. The extent of non-response varies from partial non-response (failure to answer just one or some questions) to total non-response. Partial non-response to the CCHS was minimal; once the questionnaire was started, it tended to be completed with very little non-response. Total non-response occurred either because a person refused to participate in the survey or because the interviewer was unable to contact the selected person. Total non-response was handled by adjusting the weight of persons who responded to the survey to compensate for those who did not respond. See section 8 for details on the weight adjustment for non-response.

#### **9.3.2 Sampling Errors**

Since it is an unavoidable fact that estimates from a sample survey are subject to sampling error, sound statistical practice calls for researchers to provide users with some indication of the magnitude of this sampling error. The basis for measuring the potential size of sampling errors is the standard deviation of the estimates derived from survey results. However, because of the large variety of estimates that can be produced from a survey, the standard deviation of an estimate is usually expressed relative to the estimate to which it pertains. This resulting measure, known as the coefficient of variation (CV) of an estimate, is obtained by dividing the standard deviation of the estimate by the estimate itself and is expressed as a percentage of the estimate.

For example, suppose hypothetically that it is estimated that 25% of Canadians aged 12 and over are regular smokers and that this estimate is found to have a standard deviation of 0.003. Then the CV of the estimate is calculated as:

$$(0.003/0.25) \times 100\% = 1.20\%$$

Statistics Canada commonly uses CV results when analyzing data and urges users producing estimates from the CCHS data files to also do so. For details on how to determine CVs, see Section 11. For guidelines on how to interpret CV results, see the table at the end of sub-section 10.4.

## 10. GUIDELINES FOR TABULATION, ANALYSIS AND RELEASE

This section of the documentation outlines the guidelines to be used by users in tabulating, analyzing, publishing or otherwise releasing any data derived from the survey files. With the aid of these guidelines, users of microdata should be able to produce figures that are in close agreement with those produced by Statistics Canada and, at the same time, will be able to develop currently unpublished figures in a manner consistent with these established guidelines.

## 10.1 Rounding guidelines

In order that estimates for publication or other release derived from the data files (Master, Share or PUMF) correspond to those produced by Statistics Canada, users are urged to adhere to the following guidelines regarding the rounding of such estimates:

- a) Estimates in the main body of a statistical table are to be rounded to the nearest hundred units using the normal rounding technique. In normal rounding, if the first or only digit to be dropped is 0 to 4, the last digit to be retained is not changed. If the first or only digit to be dropped is 5 to 9, the last digit to be retained is raised by one. For example, in normal rounding to the nearest 100, if the last two digits are between 00 and 49, they are changed to 00 and the preceding digit (the hundreds digit) is left unchanged. If the last digits are between 50 and 99 they are changed to 00 and the proceeding digit is incremented by 1;
- b) Marginal sub-totals and totals in statistical tables are to be derived from their corresponding unrounded components and then are to be rounded themselves to the nearest 100 units using normal rounding;
- c) Averages, proportions, rates and percentages are to be computed from unrounded components (i.e., numerators and/or denominators) and then are to be rounded to one decimal using normal rounding. In normal rounding to a single digit, if the final or only digit to be dropped is 0 to 4, the last digit to be retained is not changed. If the first or only digit to be dropped is 5 to 9, the last digit to be retained is increased by 1;
- d) Sums and differences of aggregates (or ratios) are to be derived from their corresponding unrounded components and then are to be rounded themselves to the nearest 100 units (or the nearest one decimal) using normal rounding;
- e) In instances where, due to technical or other limitations, a rounding technique other than normal rounding is used resulting in estimates to be published or otherwise released that differ from corresponding estimates published by Statistics Canada, users are urged to note the reason for such differences in the publication or release document(s);
- f) Under no circumstances are unrounded estimates to be published or otherwise released by users. Unrounded estimates imply greater precision than actually exists.

## 10.2 Sample weighting guidelines for tabulation

The sample design used for this survey was not self-weighting. That is to say, the sampling weights are not identical for all individuals in the sample. When producing simple estimates, including the production of ordinary statistical tables, users must apply the proper sampling weight. If proper weights are not used, the estimates derived from the data file cannot be considered to be representative of the survey population, and will not correspond to those produced by Statistics Canada.

Users should also note that some software packages might not allow the generation of estimates that exactly match those available from Statistics Canada, because of their treatment of the weight field.

## 10.2.1 Definitions: categorical estimates, quantitative estimates

Before discussing how the survey data can be tabulated and analyzed, it is useful to describe the two main types of point estimates of population characteristics that can be generated from the data files.

#### Categorical estimates:

Categorical estimates are estimates of the number or percentage of the surveyed population possessing certain characteristics or falling into some defined category. The number of individuals who smoke daily is an example of such an estimate. An estimate of the number of persons possessing a certain characteristic may also be referred to as an estimate of an aggregate.

At the present do/does ... smoke cigarettes daily, occasionally or not at all? (SMK\_202)

\_\_ Daily
\_\_ Occasionally
\_\_ Not at all

#### Quantitative estimates:

| | Number of cigarettes

Example of categorical question:

Quantitative estimates are estimates of totals or of means, medians and other measures of central tendency of quantities based upon some or all of the members of the surveyed population.

An example of a quantitative estimate is the average number of cigarettes smoked per day by individuals who smoke daily. The numerator is an estimate of the total number of cigarettes smoked per day by individuals who smoke daily, and its denominator is an estimate of the number of individuals who smoke daily.

Example of quantitative question:

How many cigarettes do/does you/he/she smoke each day now? (SMK\_204)

## 10.2.2 Tabulation of categorical estimates

Estimates of the number of people with a certain characteristic can be obtained from the data file by summing the final weights of all records possessing the characteristic of interest.

Proportions and ratios of the form  $\hat{X} / \hat{Y}$  are obtained by:

- a) summing the final weights of records having the characteristic of interest for the numerator  $(\hat{X})$ ;
- b) summing the final weights of records having the characteristic of interest for the denominator ( $\hat{Y}$ ); then
- c) dividing the numerator estimate by the denominator estimate.

## **10.2.3** Tabulation of quantitative estimates

Estimates of sums or averages for quantitative variables can be obtained using the following three steps (only step a) is necessary to obtain the estimate of a sum):

- a) multiplying the value of the variable of interest by the final weight and summing this quantity over all records of interest to obtain the numerator ( $\hat{X}$ );
- b) summing the final weights of records having the characteristic of interest for the denominator  $(\hat{Y})$ ; then
- c) dividing the numerator estimate by the denominator estimate.

For example, to obtain the estimate of the average number of cigarettes smoked each day by individuals who smoke daily, first compute the numerator ( $\hat{X}$ ) by summing the product between the value of variable **SMK\_204** and the weight **WTS\_M.** Next, sum this value over those records with a value of "daily" to the variable **SMK\_202**. The denominator ( $\hat{Y}$ ) is obtained by summing the final weight of those records with a value of "daily" to the variable **SMK\_202**. Divide ( $\hat{X}$ ) by ( $\hat{Y}$ ) to obtain the average number of cigarettes smoked each day by daily smokers.

## 10.3 Guidelines for statistical analysis

The CCHS is based upon a complex design, with stratification and multiple stages of selection, and unequal probabilities of selection of respondents. Using data from such complex surveys presents problems to analysts because the survey design and the selection probabilities affect the estimation and variance calculation procedures that should be used.

While many analysis procedures found in statistical packages allow weights to be used, the meaning or definition of the weight in these procedures can differ from what is appropriate in a sample survey framework, with the result that while in many cases the estimates produced by the packages are correct, the variances that are calculated are almost meaningless.

For many analysis techniques (for example linear regression, logistic regression, analysis of variance), a method exists that can make the application of standard packages more meaningful. If the weights on the records are rescaled so that the average weight is one (1), then the results produced by the standard packages will be more reasonable; they still will not take into account the stratification and clustering of the sample's design, but they will take into account the unequal probabilities of selection. The rescaling can be accomplished by using in the analysis a weight equal to the original weight divided by the average of the original weights for the sampled units (people) contributing to the estimator in question.

## 10.4 Release guidelines

Before releasing and/or publishing any estimate from the data files, users must first determine the number of sampled respondents having the characteristic of interest (for example, the number of respondents who smoke when interested in the proportion of smokers for a given population) in order to ensure that enough observations are available to calculate a quality estimate. For users of the PUMF, if this number is less than 30, the unweighted estimate should not be released regardless of the value of the coefficient of variation for this estimate. For users of the master or share files, it is recommended to have at least 10 observations in the numerator and 20 in the denominator. For weighted estimates, based on sample sizes of 10 or more (30 for the PUMF), users should determine the coefficient of variation of the estimate and follow the guidelines below.

 Table 10.1
 Sampling variability guidelines

| Type of Estimate | CV (in %)              | Guidelines                                                                                                    |
|------------------|------------------------|----------------------------------------------------------------------------------------------------|
| Acceptable       | $0.0 \le CV \le 16.5$  | Estimates can be considered for general unrestricted release. Requires no special notation.                                                                                                    |
| Marginal         | $16.6 \le CV \le 33.3$ | Estimates can be considered for general unrestricted release but should be accompanied by a warning cautioning subsequent users of the high sampling variability associated with the estimates. Such estimates should be identified by the letter E (or in some other similar fashion).                                                                                                    |
| Unacceptable     | CV > 33.3              | Statistics Canada recommends not to release estimates of unacceptable quality. However, if the user chooses to do so then estimates should be flagged with the letter F (or in some other fashion) and the following warning should accompany the estimates:  "The user is advised that(specify the data) do not meet Statistics Canada's quality standards for this statistical program. Conclusions based on these data will be unreliable and most likely invalid. These data and any consequent findings should not be published. If the user chooses to publish these data or findings, then this disclaimer must be published with the data." |

#### 11. APPROXIMATE SAMPLING VARIABILITY TABLES

In order to supply coefficients of variation that will be applicable to a wide variety of categorical estimates produced from a PUMF and that could be readily accessed by the user, a set of Approximate Sampling Variability Tables will be produced with each PUMF. These "look-up" tables allow the user to obtain an approximate coefficient of variation based on the size of the estimate calculated from the survey data.

The coefficients of variation (CV) are derived using the variance formula for simple random sampling and incorporating a factor which reflects the multi-stage, clustered nature of the sample design. This factor, known as the *design effect*, was determined by first calculating design effects for a wide range of characteristics and then choosing, for each table produced, a conservative value among all design effects relative to that table. The value chosen was then used to generate a table that applies to the entire set of characteristics.

The Approximate Sampling Variability Tables, along with the design effects, the sample sizes and the population counts that were used to produce them, are provided in the document *Approximate Sampling Variability Tables*, which is available to the share file and PUMF users. All coefficients of variation in the Approximate Sampling Variability Tables are approximate and, therefore, unofficial. Options concerning the computation of exact coefficients of variation are discussed in sub-section 11.7.

<u>Remember</u>: As indicated in Sampling Variability Guidelines in Section 10.4, if the number of observations on which an estimate is based is less than 30, the weighted estimate should not be released regardless of the value of the coefficient of variation. Coefficients of variation based on small sample sizes are too unpredictable to be adequately represented in the tables.

## 11.1 How to use the CV tables for categorical estimates

The following rules should enable the user to determine the approximate coefficients of variation from the Sampling Variability Tables for estimates of the number, proportion or percentage of the surveyed population possessing a certain characteristic and for ratios and differences between such estimates.

## Rule 1: Estimates of numbers possessing a characteristic (aggregates)

The coefficient of variation depends only on the size of the estimate itself. On the appropriate Approximate Coefficients of Variations Table, locate the estimated number in the left-most column of the table (headed "Numerator of Percentage") and follow the asterisks (if any) across to the first figure encountered. Since not all the possible values for the estimate are available, the smallest value which is the closest must be taken (as an example, if the estimate is equal to 1,700 and the two closest available values are 1,000 and 2,000, the first has to be chosen). This figure is the approximate coefficient of variation.

## Rule 2: Estimates of proportions or percentages of people possessing a characteristic

The coefficient of variation of an estimated proportion (or percentage) depends on both the size of the proportion and the size of the numerator upon which the proportion is based. Estimated proportions are relatively more reliable than the corresponding estimates of the numerator of the proportion when the proportion is based upon a sub-group of the population. This is due to the fact that the coefficients of variation of the latter type of estimates are based on the largest entry in a row of a particular table, whereas the coefficients of variation of the former type of estimators are based on some entry (not necessarily the largest) in that same row. (Note that in the tables the CVs decline in value reading across a row from left to right). For example, the estimated proportion of individuals who smoke daily out of those who smoke at all is more reliable than the estimated number who smoke daily.

When the proportion (or percentage) is based upon the total population covered by each specific table, the CV of the proportion is the same as the CV of the numerator of the proportion. In this case, this is equivalent to applying Rule 1.

When the proportion (or percentage) is based upon a subset of the total population (e.g., those who smoke at all), reference should be made to the proportion (across the top of the table) and to the numerator of the proportion (down the left side of the table). Since not all the possible values for the proportion are available, the smallest value which is the closest must be taken (for example, if the proportion is 23% and the two closest values available in the column are 20% and 25%, 20% must be chosen). The intersection of the appropriate row and column gives the coefficient of variation.

#### Rule 3: Estimates of differences between aggregates or percentages

The standard error of a difference between two estimates is approximately equal to the square root of the sum of squares of each standard error considered separately. That is, the standard error of a difference ( $\hat{d} = \hat{X}_2 - \hat{X}_1$ ) is:

$$\sigma_{\hat{d}} = \sqrt{(\hat{X}_1 \alpha_1)^2 + (\hat{X}_2 \alpha_2)^2}$$

where  $\hat{X}_1$  is estimate 1,  $\hat{X}_2$  is estimate 2, and  $\alpha_1$  and  $\alpha_2$  are the coefficients of variation of  $\hat{X}_1$  and  $\hat{X}_2$  respectively. The coefficient of variation of  $\hat{d}$  is given by  $\sigma_{\hat{d}}/\hat{d}$ . This formula is accurate for the difference between independent populations or subgroups, but is only approximate otherwise. It will tend to overstate the error, if  $\hat{X}_1$  and  $\hat{X}_2$  are positively correlated and understate the error if  $\hat{X}_1$  and  $\hat{X}_2$  are negatively correlated.

## **Rule 4:** Estimates of ratios

In the case where the numerator is a subset of the denominator, the ratio should be converted to a percentage and Rule 2 applied. This would apply, for example, to the case where the denominator is

the number of individuals who smoke at all and the numerator is the number of individuals who smoke daily out of those who smoke at all.

Consider the case where the numerator is not a subset of the denominator, as for example, the ratio of the number of individuals who smoke daily or occasionally as compared to the number of individuals who do not smoke at all. The standard deviation of the ratio of the estimates is approximately equal to the square root of the sum of squares of each coefficient of variation considered separately multiplied by  $\hat{R}$ , where  $\hat{R}$  is the ratio of the estimates ( $\hat{R} = \hat{X}_1 / \hat{X}_2$ ). That is, the standard error of a ratio is:

$$\sigma_{\hat{R}} = \hat{R} \sqrt{\alpha_1^2 + \alpha_2^2}$$

Where  $\alpha_1$  and  $\alpha_2$  are the coefficients of variation of  $\hat{X}_1$  and  $\hat{X}_2$  respectively.

The coefficient of variation of  $\hat{R}$  is given by  $\sigma_{\hat{R}}/\hat{R} = \sqrt{\alpha_1^2 + \alpha_2^2}$ . The formula will tend to overstate the error, if  $\hat{X}_1$  and  $\hat{X}_2$  are positively correlated and understate the error if  $\hat{X}_1$  and  $\hat{X}_2$  are negatively correlated.

#### **Rule 5:** Estimates of differences of ratios

In this case, Rules 3 and 4 are combined. The CVs for the two ratios are first determined using Rule 4, and then the CV of their difference is found using Rule 3.

#### 11.2 Examples of using the CV tables for categorical estimates

The following "real life" examples are included to assist users in applying the foregoing rules.

#### **Example 1:** Estimates of numbers possessing a characteristic (aggregates)

Suppose that a user estimates that 4,722,617 individuals smoke daily in Canada. How does the user determine the coefficient of variation of this estimate?

- 1) Refer to the CANADA level CV table.
- 2) The estimated aggregate (4,722,617) does not appear in the left-hand column (the "Numerator of Percentage" column), so it is necessary to use the smallest figure closest to it, namely 4,000,000.
- 3) The coefficient of variation for an estimated aggregate (expressed as a percentage) is found by referring to the first non-asterisk entry on that row, namely, 1.7%.

4) So the approximate coefficient of variation of the estimate is 1.7%. According to the Sampling Variability Guidelines presented in Section 10.4, the finding that there were 4,722,617 individuals who smoke daily is publishable with no qualifications.

## **Example 2:** Estimates of proportions or percentages possessing a characteristic

Suppose that the user estimates that 4,722,617/6,081,453=77.7% of individuals in Canada who smoke at all smoke daily. How does the user determine the coefficient of variation of this estimate?

- 1) Refer to the CANADA level CV table.
- Because the estimate is a percentage which is based on a subset of the total population (i.e., individuals who smoke at all, that is to say, daily or occasionally), it is necessary to use both the percentage (77.7%) and the numerator portion of the percentage (4,722,617) in determining the coefficient of variation.
- The numerator (4,722,617) does not appear in the left-hand column (the "Numerator of Percentage" column) so it is necessary to use the smallest figure closest to it, namely 4,000,000. Similarly, the percentage estimate does not appear as any of the column headings, so it is necessary to use the figure closest to it, 70.0%.
- 4) The figure at the intersection of the row and column used, namely 1.0% is the coefficient of variation (expressed as a percentage) to be used.
- 5) So the approximate coefficient of variation of the estimate is 1.0%. According to the Sampling Variability Guidelines presented in Section 10.4, the finding that 77.7% of individuals who smoke at all smoke daily can be published with no qualifications.

## **Example 3:** Estimates of differences between aggregates or percentages

Suppose that a user estimates that, among men, 2,535,367/13,078,499 = 19.4% smoke daily (estimate 1), while for women, this percentage is estimated at 2,187,250 / 13,476,931 = 16.2% (estimate 2). How does the user determine the coefficient of variation of the difference between these two estimates?

- 1) Using the CANADA level CV table in the same manner as described in example 2 gives the CV for estimate 1 as 2.4% (expressed as a percentage), and the CV for estimate 2 as 2.4% (expressed as a percentage).
- 2) Using rule 3, the standard error of a difference ( $\hat{d} = \hat{X}_2 \hat{X}_1$ ) is:

$$\sigma_{\hat{d}} = \sqrt{(\hat{X}_1 \alpha_1)^2 + (\hat{X}_2 \alpha_2)^2}$$

Where  $\hat{X}_1$  is estimate 1,  $\hat{X}_2$  is estimate 2, and  $\alpha_1$  and  $\alpha_2$  are the coefficients of variation of  $\hat{X}_1$  and  $\hat{X}_2$  respectively. The standard error of the difference  $\hat{d} = (0.194 - 0.162) = 0.032$  is:

$$\sigma_{\hat{d}} = \sqrt{[(0.194)(0.024)]^2 + [(0.162)(0.024)]^2}$$
  
= 0.0061

- 3) The coefficient of variation of  $\hat{d}$  is given by  $\sigma_{\hat{d}} / \hat{d} = 0.0061/0.032 = 0.190$ .
- 4) So the approximate coefficient of variation of the difference between the estimates is 19.0% (expressed as a percentage). According to the Sampling Variability Guidelines presented in Section 10.4, this estimate can be published but a warning has to be issued.

## **Example 4:** Estimates of ratios

Suppose that the user estimates that 4,722,617 individuals smoke daily, while 1,358,836 individuals smoke occasionally. The user is interested in comparing the estimate of daily to occasional smokers in the form of a ratio. How does the user determine the coefficient of variation of this estimate?

- First of all, this estimate is a ratio estimate, where the numerator of the estimate  $(=\hat{X}_I)$  is the number of individuals who smoke occasionally. The denominator of the estimate  $(=\hat{X}_2)$  is the number of individuals who smoke daily.
- 2) Refer to the CANADA level CV table.
- 3) The numerator of this ratio estimate is 1,358,836. The smallest figure closest to it is 1,000,000. The coefficient of variation for this estimate (expressed as a percentage) is found by referring to the first non-asterisk entry on that row, namely, 3.7%.
- 4) The denominator of this ratio estimate is 4,722,617. The figure closest to it is 4,000,000. The coefficient of variation for this estimate (expressed as a percentage) is found by referring to the first non-asterisk entry on that row, namely, 1. 7%.
- 5) So the approximate coefficient of variation of the ratio estimate is given by rule 4, which is,

$$\alpha_{\hat{R}} = \sqrt{\alpha_I^2 + \alpha_2^2},$$

That is,

$$\alpha_{\hat{R}} = \sqrt{(.037)^2 + (.017)^2}$$

$$=0.041$$

where  $\alpha_1$  and  $\alpha_2$  are the coefficients of variation of  $\hat{X}_1$  and  $\hat{X}_2$  respectively. The obtained ratio of occasional to daily smokers is 1,358,836/4,722,617 which is 0.29:1. The coefficient of variation of this estimate is 4.1% (expressed as a percentage), which is releasable with no qualifications, according to the Sampling Variability Guidelines presented in Section 10.4.

#### 11.3 How to use the CV tables to obtain confidence limits

Although coefficients of variation are widely used, a more intuitively meaningful measure of sampling error is the confidence interval of an estimate. A confidence interval constitutes a statement on the level of confidence that the true value for the population lies within a specified range of values. For example a 95% confidence interval can be described as follows: if sampling of the population is repeated indefinitely, each sample leading to a new confidence interval for an estimate, then in 95% of the samples the interval will cover the true population value.

Using the standard error of an estimate, confidence intervals for estimates may be obtained under the assumption that under repeated sampling of the population, the various estimates obtained for a population characteristic are normally distributed about the true population value. Under this assumption, the chances are about 68 out of 100 that the difference between a sample estimate and the true population value would be less than one standard error, about 95 out of 100 that the difference would be less than two standard errors, and about 99 out of 100 that the differences would be less than three standard errors. These different degrees of confidence are referred to as the confidence levels.

Confidence intervals for an estimate,  $\hat{X}$ , are generally expressed as two numbers, one below the estimate and one above the estimate, as  $(\hat{X} - k, \hat{X} + k)$ , where k is determined depending upon the level of confidence desired and the sampling error of the estimate.

Confidence intervals for an estimate can be calculated directly from the Approximate Sampling Variability Tables by first determining from the appropriate table the coefficient of variation of the estimate  $\hat{X}$ , and then using the following formula to convert to a confidence interval CI:

$$CI_X = [\hat{X} - z \hat{X} \alpha_{\hat{X}}, \hat{X} + z \hat{X} \alpha_{\hat{X}}]$$

Where  $\alpha_{\hat{X}}$  is determined coefficient of variation for  $\hat{X}$  , and

z = 1 if a 68% confidence interval is desired

z = 1.6 if a 90% confidence interval is desired

z = 2 if a 95% confidence interval is desired

z = 3 if a 99% confidence interval is desired.

<u>Note</u>: Release guidelines presented in section 10.4 which apply to the estimate also apply to the confidence interval. For example, if the estimate is not releasable, then the confidence interval is not releasable either.

## 11.4 Example of using the CV tables to obtain confidence limits

A 95% confidence interval for the estimated proportion of individuals who smoke daily from those who smoke at all (from example 2, sub-section 11.2) would be calculated as follows:

$$\hat{X} = 0.777$$

 $z_{\cdot} = 2$ 

 $\alpha_{\hat{X}} = 0.01$  is the coefficient of variation of this estimate as determined from the tables.

$$CI_{\hat{x}} = \{0.777 - (2)(0.777)(0.01), 0.777 + (2)(0.777)(0.01)\}$$

$$CI_{\hat{x}} = \{0.761, 0.793\}$$

#### 11.5 How to use the CV tables to do a Z-test

Standard errors may also be used to perform hypothesis testing, a procedure for distinguishing between population parameters using sample estimates. The sample estimates can be numbers, averages, percentages, ratios, etc. Tests may be performed at various levels of significance, where a level of significance is the probability of concluding that the characteristics are different when, in fact, they are identical.

Let  $\hat{X}_1$  and  $\hat{X}_2$  be sample estimates for 2 characteristics of interest. Let the standard error on the difference  $\hat{X}_1 - \hat{X}_2$  be  $\sigma_{\hat{d}}$ . If the ratio of  $\hat{X}_1 - \hat{X}_2$  over  $\sigma_{\hat{d}}$  is between -2 and 2, then no conclusion about the difference between the characteristics is justified at the 5% level of significance. If however, this ratio is smaller than -2 or larger than +2, the observed difference is significant at the 0.05 level.

## 11.6 Example of using the CV tables to do a Z-test

Let us suppose we wish to test, at 5% level of significance, the hypothesis that there is no difference between the proportion of men who smoke daily AND the proportion of women who smoke daily. From example 3, sub-section 11.2, the standard error of the difference between these two estimates was found to be = 0.00461. Hence,

$$z = \frac{\hat{X}_1 - \hat{X}_2}{\sigma_{\hat{d}}} = \frac{0.194 - 0.162}{0.0061} = \frac{0.032}{0.0061} = 5.25$$

Since z = 5.25 is greater than 2, it must be concluded that there is a significant difference between the two estimates at the 0.05 level of significance. Note that the two sub-groups compared are considered as being independent, so the test is correct.

#### 11.7 Exact variances/coefficients of variation

All coefficients of variation in the Approximate Sampling Variability Tables (CV Tables) are indeed approximate and, therefore, unofficial.

The computation of exact coefficients of variation is not a straightforward task since there is no simple mathematical formula that would account for all CCHS sampling frame and weighting aspects. Therefore, other methods such as resampling methods must be used in order to estimate measures of precision. Among these methods, the bootstrap method is the one recommended for analysis of CCHS data.

The computation of coefficients of variation (or any other measure of precision) with the use of the bootstrap method requires access to information that is considered confidential and not available on the PUMF. This computation must be done using the Master file. Access to the Master file is discussed in section 12.3.

For the computation of coefficients of variation, the bootstrap method is advised. A macro program, called "Bootvar", was developed in order to give users easy access to the bootstrap method. The Bootvar program is available in SAS and SPSS formats, and is made up of macros that calculate the variances of totals, ratios, differences between ratios, and linear and logistic regressions.

There are a number of reasons why a user may require an exact variance. A few are given below.

Firstly, if a user desires estimates at a geographic level other than those available in the tables (for example, at the rural/urban level), then the CV tables provided are not adequate. Coefficients of variation of these estimates may be obtained using "domain" estimation techniques through the exact variance program.

Secondly, should a user require more sophisticated analyses such as estimates of parameters from linear regressions or logistic regressions, the CV tables will not provide correct associated coefficients of variation. Although some standard statistical packages allow sampling weights to be incorporated in the analyses, the variances that are produced often do not take into account the stratified and clustered nature of the design properly, whereas the exact variance program would do so.

Thirdly, for estimates of quantitative variables, separate tables are required to determine their sampling error. Since most of the variables for the CCHS are primarily categorical in nature, this has not been done. Thus, users wishing to obtain coefficients of variation for quantitative variables can do so through the exact variance program. As a general rule, however, the coefficient of variation of a quantitative total will be larger than the coefficient of variation of the corresponding category estimate (i.e., the estimate of the number of persons contributing to the quantitative estimate). If the corresponding category estimate is not releasable, the quantitative estimate will not be either. For example, the coefficient of variation of the estimate of the total number of cigarettes smoked each day by individuals who smoke daily would be greater than the coefficient of variation of the corresponding estimate of the number of individuals who smoke daily. Hence if the

coefficient of variation of the latter is not releasable, then the coefficient of variation of the corresponding quantitative estimate will also not be releasable.

Lastly, should users find themselves in a position where they can use the CV tables, but this renders a coefficient of variation in the "marginal" range (16.6% - 33.3%), the user should release the associated estimate with a warning cautioning users of the high sampling variability associated with the estimate. This would be a good opportunity to recalculate the coefficient of variation through the exact variance program to find out if it is releasable without a qualifying note. The reason for this is that the coefficients of variation produced by the tables are based on a wide range of variables and are therefore considered crude, whereas the exact variance program would give an exact coefficient of variation associated with the variable in question.

## 11.8 Release cut-offs for the CCHS

The document *Approximate Sampling Variability Table*, which is available to the share file and PUMF users, presents tables giving the minimum cut-offs for estimates of totals at the Canada, provincial, health region and CLSC levels and those for various age groups at the Canada level. Estimates smaller than the value given in the "Marginal" column may not be released under any circumstances.

## 12. MICRODATA FILES: DESCRIPTION, ACCESS AND USE

The CCHS produces three types of microdata files: master files, share files and public use microdata files (PUMF). Table 12.1 includes the list of all available 2012 and 2011-2012 data files.

#### 12.1 Master files

The master files contain all variables and all records from the survey collected during a collection period. These files are accessible at Statistics Canada for internal use and in Statistics Canada's Research Data Centres (RDC), and are also subject to custom tabulation requests.

#### 12.1.1 Research Data Centre

The RDC Program enables researchers to use the survey data in the master files in a secure environment in several universities across Canada. Researchers must submit research proposals that, once approved, give them access to the RDC. For more information, please consult the following web page: <a href="http://www.statcan.ca/english/rdc/index.htm">http://www.statcan.ca/english/rdc/index.htm</a>

#### 12.1.2 Custom tabulations

Another way to access the master files is to offer all users the option of having staff in Client Services of the Health Statistics Division prepare custom tabulations. This service is offered on a cost-recovery basis. It allows users who do not possess knowledge of tabulation software products to get custom results. The results are screened for confidentiality and reliability concerns before release. For more information, please contact Client Services at 613-951-1746 or by e-mail at <a href="https://mail.com/hd-ds@statcan.gc.ca">hd-ds@statcan.gc.ca</a>.

#### 12.1.3 Remote access

Finally, the remote access service to the survey master files is another way to have access to these data if, for some reason, the user cannot access a Research Data Centre. Each purchaser of the microdata product can be supplied with a synthetic or 'dummy' master file and a corresponding record layout. With these tools, the researcher can develop his own set of analytical computer programs. The code for the custom tabulations is then sent via e-mail to <a href="mailto:cchs-escc@statcan.gc.ca">cchs-escc@statcan.gc.ca</a>. The code will then be transferred into Statistics Canada's internal secured network and processed using the appropriate master file of CCHS data. Estimates generated will be released to the user, subject to meeting the guidelines for analysis and release outlined in Section 10 of this document. Results are screened for confidentiality and reliability concerns and then the output is returned to the client. There is no charge for this service.

#### 12.2 Share files

The share files contain all variables and all records of CCHS respondents who agreed to share their data with Statistic Canada's partners, which are the provincial and territorial health departments, Health Canada and the Public Health Agency of Canada. Statistics Canada also asks respondents living in Quebec for their permission to share their data with the Institut de la statistique du Québec. The share file is released only to these organizations. Personal identifiers are removed from the share files to respect respondent confidentiality. Users of these files must first certify that they will not disclose, at any time, any information that might identify a survey respondent.

#### 12.3 Public use microdata files

The public use microdata files (PUMF) are developed from the master files using a technique that balances the need to ensure respondent confidentiality with the need to produce the most useful data possible at the health region level. The PUMF must meet stringent security and confidentiality standards required by the *Statistics Act* before they are released for public access. To ensure that these standards have been achieved, each PUMF goes through a formal review and approval process by an executive committee of Statistics Canada.

Variables most likely to lead to identification of an individual are deleted from the data file or are collapsed to broader categories.

The PUMF contains the data collected over two years. It includes questions that were asked over two years. Unless otherwise specified, these questions are usually those included in the annual common content and in the two-year common content as well as the optional content selected for two years by the provinces and territories.

There is no charge to access the PUMF in a post-secondary educational institution that is part of the Data Liberation Initiative. They are also free of charge from Client Services on request at 613-951-1746 or by e-mail at hd-ds@statcan.gc.ca.

**Table 12.1** 2012 and 2011-2012 CCHS data files

| Reference period | Files            | File<br>name | Sampling<br>weight | Bootstrap<br>weights<br>file | Variables included                   | Records included                                                   |
|------------------|------------------|--------------|--------------------|------------------------------|--------------------------------------|--------------------------------------------------------------------|
|                  | Main master file | HS.txt       | WTS_M              | b5.txt                       | All common and all optional modules. | All respondent records                                             |
| 2012             | Share file       | HS.txt       | WTS_S              | b5.txt                       | All common and all optional modules. | Records of all respondents who agreed to share their data          |
|                  | Main master file | HS.txt       | WTS_M              | b5.txt                       | All common and all optional modules. | All respondent records                                             |
| 2011-2012        | Share file       | HS.txt       | WTS_S              | b5.txt                       | All common and all optional modules. | Records of all<br>respondents who<br>agreed to share their<br>data |

## 12.4 How to use the CCHS data files: annual data file or two-year data file?

Since the 2008 and 2007-2008 data were released, users that have access to share files or master files have had the choice of using one-year or two-year data files. Decisions about which period to use in a given data analysis should be guided by the level of detail and the quality required. With a one-year file, estimates will not always be available because of the quality associated with limited sample sizes.

Before interpreting and using a CCHS estimate, it is recommended to make sure that the estimates meets the following rules:

- Coefficient of Variation 33.3% or less
- a minimum of 10 respondents in the domain with the characteristic and
- total domain of interest includes at least 20 respondents.

This will not be possible for rare characteristics and detailed domains with one-year files. Instead, users will have to rely on two-year files or multi-year files.

Where the use of either a one-year or two-year file is viable, the user should consider the trade-off between accuracy and currency. If it is important to reflect the current characteristics of a population as closely as possible, the one-year file would be preferable. However, with the increased sample size, more detailed estimates and analyses can be carried out with a two-year file.

## 12.5 Use of weight variable

The weight variable WTS\_M represents the sampling weight for key survey files. For a given respondent, the sampling weight can be interpreted as the number of people the respondent represents in the Canadian population. This weight must always be used when computing statistical estimates in order to make inference at the population level possible. The production of unweighted estimates is not recommended. The sample allocation, as well as the survey design specifics can cause such results to not correctly represent the population. Refer to section 8 on weighting for a more detailed explanation on the creation of this weight. The weight variable WTS\_M must be used for regional analyses.

The <u>Food Security</u> module, included in certain reference period data files, measures concepts that apply not only to the respondent's situation, but also to that of the respondent's entire household. Depending on the level of analysis, the analysis of the variables may require use of a weight calculated to represent the number of Canadian households, rather than the number of persons. This weight variable **WTS\_HH** is found in a separate file (HS\_HHWT.txt). It can be used in place of the variable **WTS\_M** for household analyses at the national and provincial levels.

## 12.6 Variable naming convention beginning in 2007

The variable naming convention adopted allows data users to easily use and identify the data based on the module and variable type. The CCHS variable naming convention fulfils two requirements: to restrict variable names to a maximum of eight characters for ease of use by analytical software products and to identify easily conceptually identical variables from one survey collection period to the next. Questions to which changes are made between two collection periods, and where the changes alter the concept measured by the question, are entirely renamed to avoid any confusion in the analysis.

The CCHS variable naming convention was changed beginning with the data from the 2007 collection period. The letter corresponding to the survey version (e.g., A = 2000 (cycle 1.1), C = 2003 (cycle 2.1) and E = 2005 (3.1) is no longer used in the variable names. A new variable (REFPER, format = YYYYMM-YYYYMM) was added to the microdata files in order to identify the beginning and the end of the reference during which data included in the file were collected. This variable will be useful, notably for users wanting to use data from several collection periods at a time. Therefore, variable names for identical modules or questions from one collection year to the next (e.g., 2007 and 2008) will be the same.

The naming convention used for variables beginning with the 2007 CCHS use up to eight characters. The variable names are structured as follows:

**Positions 1 to 3:** Module/questionnaire section name Variable type (underscore, C, D, F or G)

**Positions 5 to 8:** Question number and answer option for multiple response questions

Example 1 shows that the structure of the variable name for question 202, Smoking Module, is SMK 202:

**Positions 1 to 3:** SMK Smoking module

**Position 4:** (underscore = collected data)

**Position 5 to 8:** 202 Question number

Example 2 shows the structure of the variable name for question 2 of the Health Care Utilization Module (HCU\_02A), which is a multi-response question:

**Positions 1 to 3:** HCU Health care utilization module **Position 4:** (underscore = collected data)

**Position 5 to 8:** 02AA Corresponding question number and answer option

Positions 1 to 3 contain the acronyms for each of the modules. These acronyms appear beside the module names given in the table in Appendix A.

Position 4 designates the variable type based on whether it is a variable collected directly from a questionnaire question ("\_"), from a coded ("C"), derived ("D"), grouped ("G"), or flag ("F") variable.

In general, the last four positions (5 to 8) follow the variable numbering used on the questionnaire. The letter "Q" used to represent the word "question" is removed, and all question numbers are presented in a two or three digit format. For example, question Q01A in the questionnaire becomes simply 01A, and question Q15 becomes simply 15.

Table 12.2 Designation of codes used in the 4th position of the CCHS variable names

| 1 |                    |                                                                                                    |
|---|--------------------|----------------------------------------------------------------------------------------------------|
| _ | Collected variable | A variable that appears directly on the questionnaire                                                                                                    |
| C | Coded variable     | A variable coded from one or more collected variables (e.g., SIC, Standard Industrial Classification code)                                                                                                    |
| D | Derived variable   | A variable calculated from one or more collected or coded variables, usually calculated during head office processing (e.g., Health Utility Index)                                                            |
| F | Flag variable      | A variable calculated from one or more collected variables (like a derived variable), but usually calculated by the data collection computer application for later use during the interview (e.g., work flag) |
| G | Grouped variable   | Collected, coded, suppressed or derived variables collapsed into groups (e.g., age groups)                                                                                                    |

For questions that have more than one response option, the final position in the variable naming sequence is represented by a letter. For this type of question, new variables were created to differentiate between a "yes" or "no" answer for each response option. For example, if Q2 had 4 response options, the new questions would be named Q2A for option 1, Q2B for option 2, Q2C for

option 3, etc. If only options 2 and 3 were selected, then Q2A = No, Q2B = Yes, Q2C = Yes and Q2D = No.

## 12.7 Variable naming convention before 2007

As mentioned earlier, the variable naming convention was changed in 2007. The flag for the cycle in which the variables were collected was removed. This flag was found in the 4th position for 2000 to 2005 data (cycles 1.1 to 3.1).

Here is the list of letters used in the CCHS microdata files between cycles 1.1 and 3.1 and their corresponding cycle.

| Letter | Cycle and cycle name                                                                      |
|--------|-------------------------------------------------------------------------------------------|
| A      | 2000 (Cycle 1.1): Canadian Community Health Survey                                        |
| В      | <b>2002</b> (Cycle 1.2) : Canadian Community Health Survey - Mental Health and Well-Being |
| C      | 2003 (Cycle 2.1): Canadian Community Health Survey                                        |
| D      | 2004 (Cycle 2.2): Canadian Community Health Survey - Nutrition                            |
| E      | 2005 (Cycle 3.1): Canadian Community Health Survey                                        |

## 12.8 Guidelines for the use of sub-sample variables – Not applicable to 2012 and 2011-2012 data files

#### 12.9 Data dictionaries

Separate data dictionary reports, including universe statements and frequencies, are provided for the main master and share files and each of the sub-sample files.

In the master file data dictionary reports, optional content modules are treated in the same way as previous CCHS cycles. For each module, a flag indicates whether a given respondent lives in a health region where the module was selected as optional content. When the flag is equal to 2 (No), all variables in the module have "not applicable" values. For example, the DOWST variable indicates if the Work stress module applies to a given respondent.

## 12.10 Differences in calculation of common content variables using different files

Variables from common content modules can be estimated using either of the two data files provided, when a one year and a two-year data file is available. Depending on which file is used, very small differences will be observed.

All official Statistics Canada estimates of variables from common modules are based on the main master file sampling weight.

| 2012 and | 12011-201 | 2 CCHS | Microdata | File User | Guide |
|----------|-----------|--------|-----------|-----------|-------|
|          |           |        |           |           |       |

Appendix A – Canadian community health survey content overview (2011-2012)

## **Appendix A – Canadian community health survey content overview (2011 - 2012)**

## Annual common content (all health regions)<sup>i</sup>

- Age of respondent (ANC)
- Alcohol use (ALC)
- Chronic conditions (CCC)
- Contact with health professionals (CHP)<sup>iii</sup>
- Exposure to second-hand smoke (ETS)
- Fruit and vegetable consumption (FVC)
- Flu shots (FLU)

- General health (GEN)
- Health care utilization (HCU)
- Height and weight Self –reported (HWT)
- Pain and discomfort (HUP)
- Physical activities (PAC)
- Smoking (SMK)

#### Administration and Socio-demographics

- Administration information (ADM)
- Education (EDU)
- Income (INC)
- Labour force (LBS)
- Person most knowledgeable about the household situation (PMK)
- Socio-demographic characteristics (SDC)

## Two-year biennial common content (all health regions)

#### 2011-2012

#### 1) Healthy Living

- Sedentary activities (SAC)
- Food security (FSC)
- Maternal experiences breastfeeding (MEX)

#### 2) Mental well-being

- Consultation about mental health (CMH)
- Positive mental health (PMH)

## One-year biennial/quadrennial common content (all health regions)

#### 2011

1) Health Services Access Survey ii

- Access to health care services (ACC)
- Waiting times (WTM)
- 2) Neurological Conditions (NEU)

#### 2012

- 1) Chronic Disease Screening
- PAP smear test (PAP)
- Mammography (MAM)
- Colorectal cancer screening (CCS)
- Spirometry (SPI)
- Blood test (BLT)
- Physical check-up (PCU)

## **Rapid Response (national estimates only)**

#### 2011

• Neighbourhood environment (NBE) (July – August)

#### 2012

- Canada's food guide (CFG) (May June)
- Food Skills Part 1 (FS1) (November-December)

- i RAC has been a core module throughout the years, with the exception of 2011 when it was asked only in the territories.
- ii Asked of a sub-sample of respondents. These theme modules were not asked of respondents in the territories.
- iii In 2011, CHP changed from being a common content module to an optional module. In 2012, CHP returned to being a common content module but was divided into two modules (CHP and CP2), CP2 is an optional module.

|                                                            | 2012 and 2011-2012 CCHS Microdata File Us |
|------------------------------------------------------------|-------------------------------------------|
|                                                            |                                           |
|                                                            |                                           |
|                                                            |                                           |
|                                                            |                                           |
|                                                            |                                           |
|                                                            |                                           |
|                                                            |                                           |
|                                                            |                                           |
|                                                            |                                           |
|                                                            |                                           |
|                                                            |                                           |
|                                                            |                                           |
|                                                            |                                           |
| Appendix B – Selection of optional content by province and | territory (2012 and 2011-2012)            |
|                                                            |                                           |
|                                                            |                                           |
|                                                            |                                           |
|                                                            |                                           |
|                                                            |                                           |
|                                                            |                                           |
|                                                            |                                           |
|                                                            |                                           |

## Appendix B – Optional content selection by health regions (grouped by province) (2012)

| Description                                        | N.L.     | P.E.I. | N.S. | N.B. | Que. | Ont. | Man.     | Sask. | Alta.    | B.C.     | Y.T.     | N.W.T. | Nvt |
|----------------------------------------------------|----------|--------|------|------|------|------|----------|-------|----------|----------|----------|--------|-----|
| ACC Access to health care services                 | <b>~</b> |        |      | ✓    |      |      |          |       |          | <b>✓</b> |          |        |     |
| ADL Activites of Daily Living                      | <b>~</b> |        |      |      |      | ✓    |          |       |          |          |          |        |     |
| ALW Alcohol use during the past week               | ✓        |        |      |      | ✓    | ✓    | ✓        | ✓     |          |          |          |        | ✓   |
| BPC Blood pressure check                           | ✓        | ~      |      |      |      |      | ✓        |       | ✓        |          |          | ✓      |     |
| BRX Breast examinations                            |          | ✓      |      |      |      |      |          | ✓     |          |          |          |        | ✓   |
| BSX Breast self-examinations                       |          |        |      |      |      |      |          |       |          |          |          | ✓      | ✓   |
| CIH Changes made to improve health                 | ✓        | ~      | ✓    |      | ✓    |      | ✓        |       | ✓        |          | ✓        | ✓      |     |
| DEN Dental visits                                  | ✓        |        |      |      |      |      | ✓        |       | <b>~</b> |          |          | ✓      |     |
| DEP Depression                                     | ✓        | ✓      | ✓    | ✓    |      |      |          | ✓     | <b>~</b> |          |          |        | ✓   |
| DIA Diabetes care                                  | ✓        |        | ✓    | ✓    |      | ✓    |          |       |          |          |          |        |     |
| DSU Dietary supplement use - Vitamins and minerals |          |        |      |      |      |      |          |       |          |          | ✓        |        | ✓   |
| DIS Distress                                       |          |        |      |      |      | ✓    |          | ✓     |          |          |          |        |     |
| DRV Driving and Safety                             |          | ✓      |      |      |      |      | ✓        |       | ✓        |          |          | ✓      |     |
| FDC Food choices                                   |          | ✓      | ✓    |      |      |      |          | ✓     | <b>~</b> | ✓        |          | ✓      |     |
| HCS Health care system satisfaction                |          |        |      |      |      |      |          |       |          |          | <b>~</b> |        | ✓   |
| HUI Health utilities index                         |          |        |      |      |      |      | <b>~</b> |       |          |          |          |        |     |
| HMC Home care services                             | ✓        |        |      | ✓    |      | ✓    |          |       | <b>~</b> |          |          |        |     |
| HMS Home safety                                    |          |        |      |      |      |      |          |       |          |          |          |        | ✓   |
| HRT Hormone replacement therapy                    |          | ✓      |      |      |      |      |          |       |          |          |          |        |     |
| IDG Illicit drugs use                              |          |        |      |      |      | ✓    |          | ✓     |          |          |          |        | ✓   |
| INJ Injuries                                       |          |        |      |      |      |      |          |       | ✓        |          |          | ✓      |     |

| Des | cription                                            | N.L.     | P.E.I. | N.S. | N.B. | Que.         | Ont. | Man. | Sask. | Alta. | B.C.     | Y.T.     | N.W.T.   | Nvt |
|-----|-----------------------------------------------------|----------|--------|------|------|--------------|------|------|-------|-------|----------|----------|----------|-----|
| LOP | Loss of productivity                                |          | ~      |      |      | <b>V</b>     |      |      |       |       |          |          |          |     |
| MAS | Mastery                                             |          |        |      | ✓    |              |      |      |       |       |          |          |          |     |
| MXA | Maternal experiences – Alcohol use during pregnancy |          |        |      |      |              |      |      |       |       |          |          |          | ✓   |
| MXS | Maternal experiences – Smoking during pregnancy     | <b>~</b> |        |      |      | ✓            |      |      |       |       |          |          |          | ✓   |
| MED | Medication use                                      |          |        |      |      | $\checkmark$ |      |      |       |       |          |          |          |     |
| OH1 | Oral health 1                                       |          |        |      |      |              |      | ✓    |       |       |          |          |          |     |
| OH2 | Oral health 2                                       |          |        |      |      |              |      | ~    |       |       |          |          |          |     |
| PSC | Patient satisfaction - Community Based Care         |          | ✓      |      |      |              | ✓    |      |       |       | <b>~</b> | <b>~</b> |          |     |
| PAS | Patient satisfaction - Health Care Services         |          | ✓      |      |      |              |      |      |       |       |          | <b>~</b> |          |     |
| SCP | Physical activity - Stages of change                | <b>~</b> |        | ✓    |      | ✓            |      |      |       |       | <b>~</b> |          | ~        |     |
| PSA | Prostate cancer screening                           |          |        | ✓    |      |              | ✓    |      |       |       |          |          | <b>~</b> |     |
| SWL | Satisfaction with life                              |          |        |      |      |              |      |      |       | ✓     | ✓        |          |          |     |
| SFE | Self-esteem                                         |          |        |      |      | <b>Y</b>     |      |      |       |       |          |          |          | ✓   |
| SXB | Sexual behaviours                                   |          |        |      |      |              | ✓    |      |       |       |          |          | <b>~</b> | ✓   |
| SLP | Sleep                                               |          |        | ✓    |      | ✓            |      | ~    |       | ✓     |          | <b>~</b> |          |     |
| TAL | Smoking - Other tobacco products                    |          |        |      |      |              | ✓    |      |       | ✓     |          |          |          |     |
| SPC | Smoking - Physician counselling                     |          | ✓      |      |      |              |      |      |       |       | ✓        |          |          | ✓   |
| SCH | Smoking - Stages of change                          |          |        |      |      | ✓            |      |      |       |       | ✓        | <b>~</b> |          |     |
| YSM | Smoking - Youth smoking                             |          |        |      |      |              |      |      | ✓     |       |          | <b>~</b> |          |     |
| SCA | Smoking cessation methods                           |          |        | ✓    |      |              |      |      |       |       | <b>~</b> |          |          | ✓   |
| SPS | Social provisions                                   |          |        |      |      | <b>Y</b>     |      |      |       |       | <b>~</b> | <b>~</b> | <b>~</b> | ✓   |
| SSA | Social Support - Availability                       |          |        |      |      |              |      |      | ✓     |       |          |          |          |     |
| SSU | Social Support - Utilization                        |          |        |      |      |              |      |      | ✓     |       |          |          |          |     |

| Description                                 | N.L.     | P.E.I. | N.S. | N.B.     | Que. | Ont. | Man. | Sask. | Alta.    | B.C.     | Y.T.     | N.W.T.   | Nvt      |
|---------------------------------------------|----------|--------|------|----------|------|------|------|-------|----------|----------|----------|----------|----------|
| SPR Spiritual values                        |          |        |      | <b>~</b> |      |      | ~    |       |          |          |          |          |          |
| CST Stress - Child and adult stressors      |          |        |      |          |      |      |      |       |          | <b>~</b> |          |          |          |
| RLE Stress - Recent life events             |          |        | ✓    |          |      |      |      |       |          |          | ~        |          |          |
| STS Stress - Sources                        |          |        |      |          | ✓    |      |      |       |          |          | <b>~</b> |          |          |
| SUI Suicidal Thoughts and Attempts          | ✓        |        |      |          |      |      |      | ✓     | <b>~</b> |          |          |          | <b>V</b> |
| SSB Sun safety behaviours                   |          |        |      | <b>~</b> |      |      |      |       |          |          |          |          |          |
| UCN Unmet health care needs                 |          |        | ✓    |          |      | ✓    |      |       |          | ✓        |          | ✓        | ✓        |
| UPE Use of Protective Equipment             | <b>~</b> | ✓      |      |          |      | ✓    |      |       | <b>~</b> |          | <b>~</b> |          |          |
| ORG Voluntary organizations - Participation |          | ✓      |      |          | ✓    |      |      |       |          |          |          | <b>~</b> |          |
| WTM Waiting Times                           | ✓        |        |      |          |      |      |      |       |          |          |          |          |          |

## Appendix B – Optional content selection by health regions (grouped by province) (2011-2012)

| Description                                        | N.L.     | P.E.I. | N.S. | N.B. | Que. | Ont. | Man. | Sask.    | Alta.    | B.C.     | Y.T. | N.W.T.   | Nvt |
|----------------------------------------------------|----------|--------|------|------|------|------|------|----------|----------|----------|------|----------|-----|
| ACC Access to health care services                 |          |        |      |      |      |      |      |          |          | ✓        |      |          |     |
| ADL Activites of Daily Living                      | <b>~</b> |        |      |      |      | ✓    |      |          |          |          |      |          |     |
| ALW Alcohol use during the past week               | <b>✓</b> |        |      |      | ✓    | ✓    | ✓    | ✓        |          |          |      |          |     |
| BPC Blood pressure check                           | <b>~</b> | ✓      |      |      |      |      | ✓    |          |          |          |      | ✓        |     |
| BLT Blood test                                     |          |        |      |      |      |      |      |          |          |          |      | <b>✓</b> | ✓   |
| BRX Breast examinations                            |          |        |      |      |      |      |      | ✓        |          |          |      |          | ✓   |
| BSX Breast self-examinations                       |          |        |      |      |      |      |      |          |          |          |      | ✓        | ✓   |
| CIH Changes made to improve health                 | <b>~</b> | ✓      | ✓    |      | ✓    |      | ✓    |          | <b>~</b> |          | ~    | <b>✓</b> |     |
| CCS Colorectal Cancer Screening                    | <b>✓</b> | ✓      |      |      |      | ✓    |      |          | ✓        |          |      |          | ✓   |
| CHP Contacts with health professionals             |          |        |      |      |      |      | ✓    |          |          |          |      |          |     |
| DEN Dental visits                                  | <b>~</b> |        |      |      |      |      | ✓    |          | ✓        |          |      | ✓        |     |
| DEP Depression                                     | <b>~</b> | ✓      | ✓    | ✓    |      |      |      | <b>~</b> |          |          |      |          | ✓   |
| DIA Diabetes care                                  | ✓        |        | ✓    | ✓    |      | ✓    |      |          |          |          |      |          |     |
| DSU Dietary supplement use - Vitamins and minerals |          |        |      |      |      |      |      |          |          |          | ✓    |          | ✓   |
| DIS Distress                                       |          |        |      |      |      | ✓    |      | ✓        |          |          |      |          |     |
| DRV Driving and Safety                             |          | ✓      |      |      |      |      | ✓    |          | <b>~</b> |          |      | ✓        |     |
| FDC Food choices                                   |          | ✓      | ✓    |      |      |      |      | <b>~</b> | <b>~</b> | <b>✓</b> |      | ✓        |     |
| HCS Health care system satisfaction                |          |        |      |      |      |      |      |          |          |          | ✓    |          | ✓   |
| HMC Home care services                             | <b>~</b> |        |      | ✓    |      | ✓    |      |          | <b>~</b> |          |      |          |     |
| HMS Home safety                                    |          |        |      |      |      |      |      |          |          |          |      |          | ✓   |
| HRT Hormone replacement therapy                    |          | ✓      |      |      |      |      |      |          |          |          |      |          |     |

| Description                                             | N.L.     | P.E.I.   | N.S. | N.B.     | Que.     | Ont.     | Man. | Sask. | Alta.    | B.C.     | Y.T.     | N.W.T. | Nvt |
|---------------------------------------------------------|----------|----------|------|----------|----------|----------|------|-------|----------|----------|----------|--------|-----|
| IDG Illicit drugs use                                   |          |          |      |          |          | ✓        |      | ~     |          |          |          |        | ✓   |
| INJ Injuries                                            |          |          |      |          |          |          |      |       | <b>v</b> |          |          | ✓      |     |
| LOP Loss of productivity                                |          |          |      |          | <b>V</b> |          |      |       |          |          |          |        |     |
| MAM Mammography                                         | <b>~</b> |          |      |          |          | <b>~</b> |      |       | ✓        |          |          |        | ✓   |
| MAS Mastery                                             |          |          |      | <b>~</b> |          |          |      |       |          |          |          |        |     |
| MXA Maternal experiences – Alcohol use during pregnancy |          |          |      |          |          |          |      |       |          |          |          |        | ✓   |
| MXS Maternal experiences – Smoking during<br>pregnancy  |          |          |      |          | ✓        |          |      |       |          |          |          |        | ✓   |
| MED Medication use                                      |          |          |      |          | ✓        |          |      |       |          |          |          |        |     |
| OH1 Oral health 1                                       |          |          |      |          |          |          | ✓    |       |          |          |          |        |     |
| OH2 Oral health 2                                       |          |          |      |          |          |          | ✓    |       |          |          |          |        |     |
| PAP PAP Smear Test                                      |          |          |      |          |          | <b>~</b> |      |       |          |          |          |        |     |
| PSC Patient satisfaction - Community Based Care         |          |          | ✓    |          |          | ✓        |      |       |          | ✓        | <b>~</b> |        |     |
| PAS Patient satisfaction - Health Care Services         |          | <b>✓</b> |      |          |          |          |      |       |          |          | <b>~</b> |        |     |
| SCP Physical activity - Stages of change                | ✓        |          | ✓    |          | ✓        |          |      |       |          | ✓        |          | ✓      |     |
| PCU Physical Check-up                                   | ✓        |          |      |          |          |          |      |       |          |          |          | ✓      |     |
| PSA Prostate cancer screening                           |          |          | ✓    |          |          | ✓        |      |       |          |          |          | ✓      |     |
| RAC Restriction of Activities                           |          |          |      |          |          |          |      |       |          |          | <b>~</b> | ✓      | ✓   |
| SWL Satisfaction with life                              |          |          |      |          |          |          |      |       | <b>✓</b> | <b>~</b> |          |        |     |
| SFE Self-esteem                                         |          |          |      |          | <b>v</b> |          |      |       |          |          |          |        |     |
| SXB Sexual behaviours                                   |          |          |      |          |          | ✓        |      |       |          |          |          | ✓      | ✓   |
| SLP Sleep                                               |          |          | ✓    |          | ✓        |          | ✓    |       | ✓        |          | <b>~</b> |        |     |
| TAL Smoking - Other tobacco products                    |          |          |      |          |          | ✓        |      |       | ✓        |          |          |        |     |
| SPC Smoking - Physician Counselling                     |          | ✓        |      |          |          |          |      |       |          | <b>✓</b> |          |        | ✓   |

| Description                                 | N.L.     | P.E.I. | N.S. | N.B.     | Que. | Ont. | Man. | Sask. | Alta. | B.C.     | Y.T.     | N.W.T. | Nvt |
|---------------------------------------------|----------|--------|------|----------|------|------|------|-------|-------|----------|----------|--------|-----|
| SCH Smoking - Stages of Change              |          |        |      |          | ✓    |      |      |       |       | <b>✓</b> | <b>~</b> |        |     |
| YSM Smoking - Youth smoking                 |          |        |      |          |      |      |      |       |       |          | <b>~</b> |        |     |
| SCA Smoking cessation methods               |          |        | ✓    |          |      |      |      |       |       | ✓        |          |        | ✓   |
| SPS Social Provisions                       |          |        |      |          | ✓    |      |      |       |       | ✓        | ✓        | ✓      | ✓   |
| SSA Social Support - Availability           |          |        |      |          |      |      |      | ✓     |       |          |          |        |     |
| SPR Spiritual Values                        |          |        |      | <b>✓</b> |      |      | ✓    |       |       |          |          |        |     |
| SPI Spirometry                              | <b>~</b> |        |      |          |      |      |      |       |       |          |          |        |     |
| CST Stress - Child and adult stressors      |          |        |      |          |      |      |      |       |       | ✓        |          |        |     |
| RLE Stress - Recent life events             |          |        | ✓    |          |      |      |      |       |       |          | <b>~</b> |        |     |
| STS Stress - Sources                        |          |        |      |          | ✓    |      |      |       |       |          | <b>~</b> |        |     |
| SUI Suicidal thoughts and attempts          | ✓        |        |      |          |      |      |      | ✓     | ✓     |          |          |        | ✓   |
| SSB Sun safety behaviours                   |          |        |      | <b>~</b> |      |      |      |       |       |          |          |        |     |
| UCN Unmet health care needs                 |          |        | ✓    |          |      | ✓    |      |       |       | ✓        |          | ✓      | ✓   |
| UPE Use of Protective Equipment             | ✓        | ✓      |      |          |      | ✓    |      |       | ✓     |          | <b>~</b> |        |     |
| ORG Voluntary organizations - Participation |          | ✓      |      |          | ✓    |      |      |       |       |          |          | ✓      |     |

| 2012 and 2011                                                                                               | -2012 CCHS Microdata File User Guide |
|----------------------------------------------------------------------------------------------------|--------------------------------------|
|                                                                                                    |                                      |
|                                                                                                    |                                      |
|                                                                                                    |                                      |
|                                                                                                    |                                      |
|                                                                                                    |                                      |
|                                                                                                    |                                      |
|                                                                                                    |                                      |
|                                                                                                    |                                      |
|                                                                                                    |                                      |
|                                                                                                    |                                      |
|                                                                                                    |                                      |
|                                                                                                    |                                      |
|                                                                                                    |                                      |
|                                                                                                    |                                      |
|                                                                                                    | en 1,1 ·                             |
| Appendix C - Available geography in the master and share codes: Canada, provinces/territories, health regio | files and their corresponding        |
| coues. Canada, provinces, territories, neath regio                                                          | is the peer groups                   |
|                                                                                                    |                                      |
|                                                                                                    |                                      |
|                                                                                                    |                                      |
|                                                                                                    |                                      |
|                                                                                                    |                                      |
|                                                                                                    |                                      |
|                                                                                                    |                                      |
|                                                                                                    |                                      |
|                                                                                                    |                                      |
|                                                                                                    |                                      |
|                                                                                                    |                                      |
|                                                                                                    |                                      |
|                                                                                                    |                                      |
|                                                                                                    |                                      |
|                                                                                                    |                                      |
|                                                                                                    |                                      |
|                                                                                                    |                                      |
|                                                                                                    |                                      |

# Appendix C - Available geography in the master and share files and their corresponding codes: Canada, provinces/territories, health regions and peer groups

| 0      | Canada                                                      |
|--------|-------------------------------------------------------------|
| 10     | Newfoundland and Labrador                                   |
| 1011-C | Eastern Regional Integrated Health Authority                |
| 1012-I | Central Regional Integrated Health Authority                |
| 1013-I | Western Regional Integrated Health Authority                |
| 1014-H | Labrador-Grenfell Regional Integrated Health Authority      |
| 11     | Prince Edward Island                                        |
| 1100-A | Prince Edward Island                                        |
| 12     | Nova Scotia                                                 |
| 1210-C | South Shore South West Nova                                 |
| 1223-C | Annapolis Valley District Health Authority                  |
| 1230-C | Colchester East Hants Cumberland                            |
| 1240-C | Pictou County Guysborough Antigonish Strait                 |
| 1258-I | Cape Breton District Health Authority                       |
| 1269-A | Capital District Health Authority                           |
| 13     | New Brunswick                                               |
| 1301-C | Zone 1 (Moncton area)                                       |
| 1302-C | Zone 2 (Saint John area)                                    |
| 1303-C | Zone 3 (Fredericton area)                                   |
| 1304-C | Zone 4 (Edmunston area)                                     |
| 1305-I | Zone 5 (Campbellton area)                                   |
| 1306-I | Zone 6 (Bathurst area)                                      |
| 1307-I | Zone 7 (Miramichi area)                                     |
| 24     | Quebec                                                      |
| 2401-C | Région du Bas-Saint-Laurent                                 |
| 2402-C | Région du Saguenay - Lac-Saint-Jean                         |
| 2403-A | Région de la Capitale-Nationale                             |
| 2404-C | Région de la Mauricie et du Centre-du-Québec                |
| 2405-A | Région de l'Estrie                                          |
| 2406-G | Région de Montréal                                          |
| 2407-A | Région de l'Outaouais                                       |
| 2408-C | Région de l'Abitibi-Témiscamingue                           |
| 2409-H | Région de la Côte-Nord                                      |
| 2410-H | Région du Nord-du-Québec                                    |
| 2411-I | Région de la Gaspésie - Îles-de-la-Madeleine                |
| 2412-D | Région de la Chaudière-Appalaches                           |
| 2413-A | Région de Laval                                             |
| 2414-A | Région de Lanaudière                                        |
| 2415-A | Région des Laurentides                                      |
| 2416-A | Région de la Montérégie                                     |
| 35     | Ontario by Local Health Integration Network                 |
| 3501   | Erie St. Clair Health Integration Network                   |
| 3502   | South West Health Integration Network                       |
| 3503   | Waterloo Wellington Health Integration Network              |
| 3504   | Hamilton Niagara Haldimand Brant Health Integration Network |
| 3505   | Central West Health Integration Network                     |

| 3506   | Mississauga Halton Health Integration Network            |
|--------|----------------------------------------------------------|
| 3507   | Toronto Central Health Integration Network               |
| 3508   | Central Health Integration Network                       |
| 3509   | Central East Health Integration Network                  |
| 3510   | South East Health Integration Network                    |
| 3511   | Champlain Health Integration Network                     |
| 3512   | North Simcoe Muskoka Health Integration Network          |
| 3513   | North East Health Integration Network                    |
| 3514   | North West Health Integration Network                    |
| 35     | Ontario by Health Unit                                   |
| 3526-C | District of Algoma Health Unit                           |
| 3527-A | Brant County Health Unit                                 |
| 3530-В | Durham Regional Health Unit                              |
| 3531-A | Elgin-St. Thomas Health Unit                             |
| 3533-D | Grey Bruce Health Unit                                   |
| 3534-A | Haldimand-Norfolk Health Unit                            |
| 3535-A | Haliburton, Kawartha, Pine Ridge District Health Unit    |
| 3536-B | Halton Regional Health Unit                              |
| 3537-A | City of Hamilton Health Unit                             |
| 3538-A | Hastings and Prince Edward Counties Health Unit          |
| 3539-D | Huron County Health Unit                                 |
| 3540-C | Chatham-Kent Health Unit                                 |
| 3541-A | Kingston, Frontenac and Lennox and Addington Health Unit |
| 3542-A | Lambton Health Unit                                      |
| 3543-A | Leeds, Grenville and Lanark District Health Unit         |
| 3544-A | Middlesex-London Health Unit                             |
| 3546-A | Niagara Regional Area Health Unit                        |
| 3547-C | North Bay Parry Sound District Health Unit               |
| 3549-H | Northwestern Health Unit                                 |
| 3551-B | City of Ottawa Health Unit                               |
| 3552-A | Oxford County Health Unit                                |
| 3553-J | Peel Regional Health Unit                                |
| 3554-D | Perth District Health Unit                               |
| 3555-A | Peterborough County-City Health Unit                     |
| 3556-C | Porcupine Health Unit                                    |
| 3557-D | Renfrew County and District Health Unit                  |
| 3558-A | Eastern Ontario Health Unit                              |
| 3560-B | Simcoe Muskoka District Health Unit                      |
| 3561-C | Sudbury and District Health Unit                         |
| 3562-C | Thunder Bay District Health Unit                         |
| 3563-C | Timiskaming Health Unit                                  |
| 3565-B | Waterloo Health Unit                                     |
| 3566-B | Wellington-Dufferin-Guelph Health Unit                   |
| 3568-A | Windsor-Essex County Health Unit                         |
| 3570-J | York Regional Health Unit                                |
| 3595-G | City of Toronto Health Unit                              |
|        |                                                          |

| 46           | Manitoba                                                             |               |
|--------------|----------------------------------------------------------------------|---------------|
| 4601-A       | Winnipeg Regional Health Authority                                   |               |
| 4602-D       | Prairie Mountain Health                                              |               |
| 4603-E       | Interlake-Eastern Regional Health Authority                          |               |
| 4604-F       | Northern Regional Health Authority                                   |               |
| 4605-D       | Southern Health                                                      |               |
| 47           | Saskatchewan                                                         |               |
| 4701-D       | Sun Country Regional Health Authority                                |               |
| 4702-D       | Five Hills Regional Health Authority                                 |               |
| 4703-D       | Cypress Regional Health Authority                                    |               |
| 4704-A       | Regina Qu'Appelle Regional Health Authorit                           | У             |
| 4705-D       | Sunrise Regional Health Authority                                    | •             |
| 4706-A       | Saskatoon Regional Health Authority                                  |               |
| 4707-D       | Heartland Regional Health Authority                                  |               |
| 4708-D       | Kelsey Trail Regional Health Authority                               |               |
| 4709-H       | Prince Albert Parkland Regional Health Auth                          | ority         |
| 4710-H       | Prairie North Regional Health Authority                              | •             |
| 4714-F       | Mamawetan/Keewatin/Athabasca                                         |               |
| 48           | Alberta                                                              |               |
| 4831-A       | South Zone                                                           |               |
| 4832-B       | Calgary Zone                                                         |               |
| 4833-E       | Central Zone                                                         |               |
| 4834-B       | Edmonton Zone                                                        |               |
| 4835-E       | North Zone                                                           |               |
| 59           | British Columbia                                                     |               |
| 5911-D       | East Kootenay Health Service Delivery Area                           |               |
| 5912-D       | Kootenay-Boundary Health Service Delivery                            | Area          |
| 5913-A       | Okanagan Health Service Delivery Area                                |               |
| 5914-A       | Thompson/Cariboo Health Service Delivery                             | Area          |
| 5921-A       | Fraser East Health Service Delivery Area                             |               |
| 5922-J       | Fraser North Health Service Delivery Area                            |               |
| 5923-J       | Fraser South Health Service Delivery Area                            |               |
| 5931-J       | Richmond Health Service Delivery Area                                |               |
| 5932-G       | Vancouver Health Service Delivery Area                               |               |
| 5933-J       | North Shore/Coast Garibaldi Health Service l                         | Delivery Area |
| 5941-A       | South Vancouver Island Health Service Deliv                          | ery Area      |
| 5942-A       | Central Vancouver Island Health Service Del                          | ivery Area    |
| 5943-A       | North Vancouver Island Health Service Deliv                          | ery Area      |
| 5951-H       | Northwest Health Service Delivery Area                               |               |
| 5952-Н       | Northern Interior Health Service Delivery Ar                         | ea            |
| 5953-E       | Northeast Health Service Delivery Area                               |               |
| 60           | Yukon                                                                |               |
| 6001-E       | Yukon                                                                |               |
| 61           | Northwest Territories                                                |               |
| 6101-E       | Northwest Territories                                                |               |
|              |                                                                      |               |
| 62           | Nunavut – 10 largest communities                                     |               |
| 62<br>6201-F | Nunavut – 10 largest communities<br>Nunavut – 10 largest communities |               |
|              |                                                                      |               |

| В | Peer group B |
|---|--------------|
| C | Peer group C |
| D | Peer group D |
| E | Peer group E |
| F | Peer group F |
| G | Peer group G |
| Н | Peer group H |
| I | Peer group I |
| J | Peer group J |

| 2012 at                                                                                       | nd 2011-2012 CCHS Microdata File User Guide              |
|-----------------------------------------------------------------------------------------------|----------------------------------------------------------|
| 2012 ur                                                                                       | u 2011-2012 CCIIS Microdula File Oser Guide              |
|                                                                                               |                                                          |
|                                                                                               |                                                          |
|                                                                                               |                                                          |
|                                                                                               |                                                          |
|                                                                                               |                                                          |
|                                                                                               |                                                          |
|                                                                                               |                                                          |
|                                                                                               |                                                          |
|                                                                                               |                                                          |
| Appendix D (2012) Sample allocation by health region<br>Local Health Integrated Network (LHIN | and frame, and sample allocation by and frame in Ontario |
|                                                                                               |                                                          |
|                                                                                               |                                                          |
|                                                                                               |                                                          |
|                                                                                               |                                                          |
|                                                                                               |                                                          |
|                                                                                               |                                                          |
|                                                                                               |                                                          |
|                                                                                               |                                                          |
|                                                                                               |                                                          |
|                                                                                               |                                                          |
|                                                                                               |                                                          |
|                                                                                               |                                                          |
|                                                                                               |                                                          |
|                                                                                               |                                                          |
|                                                                                               |                                                          |

#### Appendix D (2012) Sample allocation by health region and frame<sup>16</sup>

| Geog        | raphy            | Ar                           | ea Frame        | Pl                           | none frames     | Combined                     |                 |  |  |
|-------------|------------------|------------------------------|-----------------|------------------------------|-----------------|------------------------------|-----------------|--|--|
| Prov./Terr. | Health<br>Region | expected # of<br>respondents | raw sample size | expected # of<br>respondents | raw sample size | expected # of<br>respondents | raw sample size |  |  |
| Canada      | Total            | 27,394                       | 43,421          | 38,354                       | 71,226          | 65,748                       | 114,647         |  |  |
| N.L.        | Total            | 822                          | 1,239           | 1,183                        | 2,019           | 2,005                        | 3,258           |  |  |
|             | 1011             | 332                          | 484             | 478                          | 800             | 810                          | 1,284           |  |  |
|             | 1012             | 193                          | 314             | 277                          | 482             | 470                          | 796             |  |  |
|             | 1013             | 174                          | 258             | 251                          | 395             | 425                          | 653             |  |  |
|             | 1014             | 123                          | 183             | 177                          | 342             | 300                          | 525             |  |  |
| P.E.I.      | Total            | 411                          | 709             | 590                          | 1,201           | 1,001                        | 1,910           |  |  |
|             | 1101             | 73                           | 134             | 105                          | 273             | 178                          | 407             |  |  |
|             | 1102             | 189                          | 354             | 271                          | 512             | 460                          | 866             |  |  |
|             | 1103             | 149                          | 221             | 214                          | 416             | 363                          | 637             |  |  |
| N.S.        | Total            | 1,034                        | 1,692           | 1,487                        | 2,481           | 2,521                        | 4,173           |  |  |
|             | 1210             | 162                          | 248             | 234                          | 398             | 396                          | 646             |  |  |
|             | 1223             | 131                          | 196             | 189                          | 303             | 320                          | 499             |  |  |
|             | 1230             | 148                          | 254             | 212                          | 334             | 360                          | 588             |  |  |
|             | 1240             | 144                          | 258             | 206                          | 358             | 350                          | 616             |  |  |
|             | 1258             | 172                          | 266             | 248                          | 418             | 420                          | 684             |  |  |
|             | 1269             | 277                          | 470             | 398                          | 670             | 675                          | 1,140           |  |  |
| N.B.        | Total            | 1,057                        | 1,700           | 1,518                        | 2,568           | 2,575                        | 4,268           |  |  |
|             | 1301             | 205                          | 356             | 295                          | 512             | 500                          | 868             |  |  |
|             | 1302             | 199                          | 344             | 286                          | 458             | 485                          | 802             |  |  |
|             | 1303             | 193                          | 302             | 277                          | 446             | 470                          | 748             |  |  |
|             | 1304             | 111                          | 183             | 159                          | 276             | 270                          | 459             |  |  |
|             | 1305             | 103                          | 140             | 147                          | 252             | 250                          | 392             |  |  |
|             | 1306             | 141                          | 195             | 204                          | 348             | 345                          | 543             |  |  |
|             | 1307             | 105                          | 180             | 150                          | 276             | 255                          | 456             |  |  |
| Que.        | Total            | 4,813                        | 7,334           | 7,333                        | 14,202          | 12,146                       | 21,536          |  |  |
|             | 2401             | 246                          | 366             | 354                          | 630             | 600                          | 996             |  |  |
|             | 2402             | 257                          | 365             | 371                          | 658             | 628                          | 1,023           |  |  |
|             | 2403             | 378                          | 561             | 548                          | 931             | 926                          | 1,492           |  |  |
|             | 2404             | 329                          | 479             | 474                          | 786             | 803                          | 1,265           |  |  |
|             | 2405             | 253                          | 440             | 365                          | 604             | 618                          | 1,044           |  |  |
|             | 2406             | 637                          | 1,064           | 916                          | 1,724           | 1,553                        | 2,788           |  |  |
|             | 2407             | 264                          | 408             | 381                          | 651             | 645                          | 1,059           |  |  |
|             | 2408             | 246                          | 366             | 354                          | 582             | 600                          | 948             |  |  |
|             | 2409             | 246                          | 354             | 354                          | 792             | 600                          | 1,146           |  |  |
|             | 2410             | 0                            | 0               | 400                          | 1,838           | 400                          | 1,838           |  |  |
|             | 2411             | 246                          | 348             | 354                          | 714             | 600                          | 1,062           |  |  |
|             | 2412             | 296                          | 424             | 427                          | 758             | 723                          | 1,182           |  |  |
|             | 2413             | 275                          | 419             | 395                          | 730             | 670                          | 1,149           |  |  |
|             | 2414             | 294                          | 462             | 424                          | 734             | 718                          | 1,196           |  |  |

-

 $<sup>^{16}</sup>$  As mentioned in section 5.2, the figures for Manitoba and Prince Edward Island are based on the definitions of health regions that were used at the time of sampling.

| Geography   |                  |                              | rea Frame       |                              | hone frames     | Combined                     |                 |  |  |
|-------------|------------------|------------------------------|-----------------|------------------------------|-----------------|------------------------------|-----------------|--|--|
| Prov./Terr. | Health<br>Region | expected # of<br>respondents | raw sample size | expected # of<br>respondents | raw sample size | expected # of<br>respondents | raw sample size |  |  |
|             | 2415             | 313                          | 512             | 449                          | 811             | 762                          | 1,323           |  |  |
|             | 2416             | 533                          | 766             | 767                          | 1,259           | 1,300                        | 2,025           |  |  |
| Ont.        | Total            | 9,103                        | 14,630          | 13,095                       | 24,236          | 22,198                       | 38,866          |  |  |
|             | 3526             | 174                          | 246             | 251                          | 454             | 425                          | 700             |  |  |
|             | 3527             | 166                          | 260             | 239                          | 412             | 405                          | 672             |  |  |
|             | 3530             | 334                          | 512             | 481                          | 854             | 815                          | 1,366           |  |  |
|             | 3531             | 139                          | 182             | 201                          | 360             | 340                          | 542             |  |  |
|             | 3533             | 205                          | 335             | 296                          | 585             | 501                          | 920             |  |  |
|             | 3534             | 159                          | 257             | 227                          | 406             | 386                          | 663             |  |  |
|             | 3535             | 195                          | 384             | 280                          | 560             | 475                          | 944             |  |  |
|             | 3536             | 289                          | 457             | 416                          | 734             | 705                          | 1,191           |  |  |
|             | 3537             | 338                          | 580             | 487                          | 932             | 825                          | 1,512           |  |  |
|             | 3538             | 193                          | 307             | 277                          | 500             | 470                          | 807             |  |  |
|             | 3539             | 121                          | 176             | 174                          | 360             | 295                          | 536             |  |  |
|             | 3540             | 164                          | 218             | 236                          | 406             | 400                          | 624             |  |  |
|             | 3541             | 207                          | 387             | 298                          | 524             | 505                          | 911             |  |  |
|             | 3542             | 178                          | 280             | 257                          | 496             | 435                          | 776             |  |  |
|             | 3543             | 195                          | 293             | 280                          | 478             | 475                          | 771             |  |  |
|             | 3544             | 308                          | 482             | 442                          | 788             | 750                          | 1,270           |  |  |
|             | 3546             | 314                          | 458             | 451                          | 787             | 765                          | 1,245           |  |  |
|             | 3547             | 164                          | 292             | 236                          | 502             | 400                          | 794             |  |  |
|             | 3549             | 161                          | 311             | 233                          | 508             | 394                          | 819             |  |  |
|             | 3551             | 420                          | 714             | 605                          | 1,042           | 1,025                        | 1,756           |  |  |
|             | 3552             | 154                          | 224             | 221                          | 353             | 375                          | 577             |  |  |
|             | 3553             | 544                          | 856             | 781                          | 1,520           | 1,325                        | 2,376           |  |  |
|             | 3554             | 133                          | 187             | 192                          | 318             | 325                          | 505             |  |  |
|             | 3555             | 174                          | 270             | 251                          | 508             | 425                          | 778             |  |  |
|             | 3556             | 154                          | 236             | 221                          | 388             | 375                          | 624             |  |  |
|             | 3557             | 154                          | 248             | 221                          | 376             | 375                          | 624             |  |  |
|             | 3558             | 213                          | 318             | 307                          | 511             | 520                          | 829             |  |  |
|             | 3560             | 452                          | 805             | 651                          | 1,278           | 1,103                        | 2,083           |  |  |
|             | 3561             | 221                          | 358             | 319                          | 577             | 540                          | 935             |  |  |
|             | 3562             | 265                          | 488             | 381                          | 840             | 646                          | 1,328           |  |  |
|             | 3563             | 103                          | 182             | 147                          | 258             | 250                          | 440             |  |  |
|             | 3565<br>3566     | 314<br>239                   | 464<br>369      | 451<br>344                   | 746<br>548      | 765<br>583                   | 1,210<br>917    |  |  |
|             | 3566             | 239                          | 478             | 422                          | 802             | 715                          | 1,280           |  |  |
|             | 3568<br>3570     | 387                          | 611             | 556                          | 1,063           | 943                          | 1,280           |  |  |
|             | 3570             | 879                          | 1,405           | 1,263                        | 2,462           | 2,142                        | 3,867           |  |  |
| Man.        | Total            | 1,540                        | 2,396           | 2,210                        | 3,985           | 3,750                        | 6,381           |  |  |
| ıvıan.      | 4610             | 433                          | 715             | 622                          | 970             | 1,055                        | 1,685           |  |  |
|             | 4615             | 115                          | 163             | 165                          | 264             | 280                          | 1,083           |  |  |
|             | 4620             | 103                          | 163             | 163                          | 294             | 250                          | 457             |  |  |
|             | 4620             | 103                          | 168             | 147                          | 294             | 300                          | 457             |  |  |
|             | 4625             | 123                          | 258             | 204                          | 396             | 345                          | 654             |  |  |
|             | 4640             | 164                          | 230             | 236                          | 404             | 400                          | 634             |  |  |

| Geog        | raphy            | Aı                           | ea Frame        | P                            | hone frames     | Combined                     |                 |  |  |
|-------------|------------------|------------------------------|-----------------|------------------------------|-----------------|------------------------------|-----------------|--|--|
| Prov./Terr. | Health<br>Region | expected # of<br>respondents | raw sample size | expected # of<br>respondents | raw sample size | expected # of<br>respondents | raw sample size |  |  |
|             | 4645             | 146                          | 214             | 209                          | 370             | 355                          | 584             |  |  |
|             | 4660             | 109                          | 175             | 156                          | 270             | 265                          | 445             |  |  |
|             | 4670             | 103                          | 164             | 147                          | 360             | 250                          | 524             |  |  |
|             | 4685             | 103                          | 146             | 147                          | 366             | 250                          | 512             |  |  |
| Sask.       | Total            | 1,481                        | 2,244           | 2,379                        | 4,863           | 3,860                        | 7,107           |  |  |
|             | 4701             | 123                          | 165             | 177                          | 282             | 300                          | 447             |  |  |
|             | 4702             | 123                          | 180             | 177                          | 330             | 300                          | 510             |  |  |
|             | 4703             | 109                          | 163             | 156                          | 282             | 265                          | 445             |  |  |
|             | 4704             | 254                          | 358             | 366                          | 630             | 620                          | 988             |  |  |
|             | 4705             | 127                          | 187             | 183                          | 294             | 310                          | 481             |  |  |
|             | 4706             | 271                          | 452             | 389                          | 664             | 660                          | 1,116           |  |  |
|             | 4707             | 111                          | 180             | 159                          | 258             | 270                          | 438             |  |  |
|             | 4708             | 107                          | 161             | 153                          | 255             | 260                          | 416             |  |  |
|             | 4709             | 133                          | 212             | 192                          | 372             | 325                          | 584             |  |  |
|             | 4710             | 123                          | 186             | 177                          | 348             | 300                          | 534             |  |  |
|             | 4714             | 0                            | 0               | 250                          | 1,148           | 250                          | 1,148           |  |  |
| Alta.       | Total            | 2,500                        | 3,936           | 3,597                        | 6,408           | 6,097                        | 10,344          |  |  |
|             | 4831             | 379                          | 562             | 546                          | 907             | 925                          | 1,469           |  |  |
|             | 4832             | 571                          | 831             | 823                          | 1,496           | 1,394                        | 2,327           |  |  |
|             | 4833             | 469                          | 764             | 675                          | 1,224           | 1,144                        | 1,988           |  |  |
|             | 4834             | 537                          | 877             | 772                          | 1,303           | 1,309                        | 2,180           |  |  |
|             | 4835             | 544                          | 902             | 781                          | 1,478           | 1,325                        | 2,380           |  |  |
| B.C.        | Total            | 3,298                        | 5,320           | 4,747                        | 8,761           | 8,045                        | 14,081          |  |  |
|             | 5911             | 125                          | 190             | 180                          | 330             | 305                          | 520             |  |  |
|             | 5912             | 127                          | 188             | 183                          | 327             | 310                          | 515             |  |  |
|             | 5913             | 242                          | 326             | 348                          | 606             | 590                          | 932             |  |  |
|             | 5914             | 205                          | 338             | 295                          | 524             | 500                          | 862             |  |  |
|             | 5921             | 213                          | 345             | 307                          | 572             | 520                          | 917             |  |  |
|             | 5922             | 312                          | 450             | 448                          | 824             | 760                          | 1,274           |  |  |
|             | 5923             | 328                          | 496             | 472                          | 898             | 800                          | 1,394           |  |  |
|             | 5931             | 174                          | 258             | 251                          | 538             | 425                          | 796             |  |  |
|             | 5932             | 328                          | 566             | 472                          | 974             | 800                          | 1,540           |  |  |
|             | 5933             | 223                          | 500             | 322                          | 626             | 545                          | 1,126           |  |  |
|             | 5941             | 277                          | 422             | 398                          | 668             | 675                          | 1,090           |  |  |
|             | 5942             | 215                          | 322             | 310                          | 502             | 525                          | 824             |  |  |
|             | 5943             | 109                          | 175             | 156                          | 270             | 265                          | 445             |  |  |
|             | 5951             | 133                          | 260             | 192                          | 354             | 325                          | 614             |  |  |
|             | 5952             | 174                          | 306             | 251                          | 454             | 425                          | 760             |  |  |
|             | 5953             | 113                          | 178             | 162                          | 294             | 275                          | 472             |  |  |
| Y.T.        | 6001             | 475                          | 744             | 125                          | 256             | 600                          | 1,000           |  |  |
| N.W.T.      | 6101             | 510                          | 855             | 90                           | 246             | 600                          | 1,101           |  |  |
| Nvt.        | 6201             | 350                          | 622             | 0                            | 0               | 350                          | 622             |  |  |

Appendix D (2012) - Sample allocation by Local Health Integrated Network (LHIN) and frame in Ontario

| Geogra   | phy   | Area                      | a Frame         | Phon                         | ne frames       | Combined                     |                 |  |  |
|----------|-------|---------------------------|-----------------|------------------------------|-----------------|------------------------------|-----------------|--|--|
| Province | LHIN  | expected # of respondents | raw sample size | expected # of<br>respondents | raw sample size | expected # of<br>respondents | raw sample size |  |  |
| Ont.     | Total | 9,103                     | 14,630          | 13,095                       | 24,236          | 22,198                       | 38,866          |  |  |
|          | 3501  | 635                       | 976             | 915                          | 1,704           | 1,550                        | 2,680           |  |  |
|          | 3502  | 1,050                     | 1,545           | 1,511                        | 2,723           | 2,561                        | 4,268           |  |  |
|          | 3503  | 510                       | 777             | 733                          | 1,202           | 1,243                        | 1,979           |  |  |
|          | 3504  | 1,065 1,689               |                 | 1,532                        | 2,745           | 2,597                        | 4,434           |  |  |
|          | 3505  | 431                       | 716             | 618                          | 1,187           | 1,049                        | 1,903           |  |  |
|          | 3506  | 458                       | 699             | 657                          | 1,246           | 1,115                        | 1,945           |  |  |
|          | 3507  | 461                       | 725             | 662                          | 1,306           | 1,123                        | 2,031           |  |  |
|          | 3508  | 578                       | 908             | 833                          | 1,576           | 1,411                        | 2,484           |  |  |
|          | 3509  | 864                       | 1,429           | 1,244                        | 2,364           | 2,108                        | 3,793           |  |  |
|          | 3510  | 539                       | 899             | 774                          | 1,373           | 1,313                        | 2,272           |  |  |
|          | 3511  | 843                       | 1,368           | 1,214                        | 2,058           | 2,057                        | 3,426           |  |  |
|          | 3512  | 427                       | 786             | 614                          | 1,225           | 1,041                        | 2,011           |  |  |
|          | 3513  | 816                       | 1,314           | 1,174                        | 2,179           | 1,990                        | 3,493           |  |  |
|          | 3514  | 426                       | 799             | 614                          | 1,348           | 1,040                        | 2,147           |  |  |

|                                            | 2012 and 2011-2012 CCHS Microdata File User Guide                                                      |
|--------------------------------------------|----------------------------------------------------------------------------------------------------|
|                                            |                                                                                                    |
|                                            |                                                                                                    |
|                                            |                                                                                                    |
|                                            |                                                                                                    |
|                                            |                                                                                                    |
|                                            |                                                                                                    |
|                                            |                                                                                                    |
|                                            |                                                                                                    |
|                                            |                                                                                                    |
|                                            |                                                                                                    |
|                                            |                                                                                                    |
|                                            |                                                                                                    |
|                                            |                                                                                                    |
|                                            |                                                                                                    |
|                                            |                                                                                                    |
| Appendix E (2012) - Response rates by heal | th region and frame, and response rates by Local Health Integrated Network                             |
| Appendix E (2012) - Response rates by heal | th region and frame, and response rates by Local Health Integrated Network (LHIN) and frame in Ontario |
| Appendix E (2012) - Response rates by heal | th region and frame, and response rates by Local Health Integrated Network (LHIN) and frame in Ontario |
| Appendix E (2012) - Response rates by heal | th region and frame, and response rates by Local Health Integrated Network (LHIN) and frame in Ontario |
| Appendix E (2012) - Response rates by heal | th region and frame, and response rates by Local Health Integrated Network (LHIN) and frame in Ontario |
| Appendix E (2012) - Response rates by heal | th region and frame, and response rates by Local Health Integrated Network (LHIN) and frame in Ontario |
| Appendix E (2012) - Response rates by heal | th region and frame, and response rates by Local Health Integrated Network (LHIN) and frame in Ontario |
| Appendix E (2012) - Response rates by heal | th region and frame, and response rates by Local Health Integrated Network (LHIN) and frame in Ontario |
| Appendix E (2012) - Response rates by heal | th region and frame, and response rates by Local Health Integrated Network (LHIN) and frame in Ontario |
| Appendix E (2012) - Response rates by heal | th region and frame, and response rates by Local Health Integrated Network (LHIN) and frame in Ontario |
| Appendix E (2012) - Response rates by heal | th region and frame, and response rates by Local Health Integrated Network (LHIN) and frame in Ontario |
| Appendix E (2012) - Response rates by heal | th region and frame, and response rates by Local Health Integrated Network (LHIN) and frame in Ontario |
| Appendix E (2012) - Response rates by heal | th region and frame, and response rates by Local Health Integrated Network (LHIN) and frame in Ontario |
| Appendix E (2012) - Response rates by heal | th region and frame, and response rates by Local Health Integrated Network (LHIN) and frame in Ontario |
| Appendix E (2012) - Response rates by heal | th region and frame, and response rates by Local Health Integrated Network (LHIN) and frame in Ontario |

## Appendix E (2012) - Table 9.1 response rates by health region and frame

| Geog           | raphy            |                     | Area frame    |                      |                    |         |                         |       |                     | Phone frames  |                      |                    |         |                         | Phone frames |                      |  |  |  | Combined |
|----------------|------------------|---------------------|---------------|----------------------|--------------------|---------|-------------------------|-------|---------------------|---------------|----------------------|--------------------|---------|-------------------------|--------------|----------------------|--|--|--|----------|
| Prov.<br>Terr. | Health<br>Region | # in<br>scope<br>HH | # resp.<br>HH | HH<br>resp.<br>rates | # pers.<br>select. | # resp. | Pers.<br>resp.<br>rates | Resp. | # in<br>scope<br>HH | # resp.<br>HH | HH<br>resp.<br>rates | # pers.<br>select. | # resp. | Pers.<br>resp.<br>rates | Resp.        | Combined resp. rates |  |  |  |          |
| Canada         | Total            | 36,175              | 29,396        | 81.3                 | 29,396             | 26,154  | 89.0                    | 72.3  | 56,507              | 42,218        | 74.7                 | 42,218             | 35,949  | 85.2                    | 63.6         | 67.0                 |  |  |  |          |
| N.L.           | Total            | 970                 | 835           | 86.1                 | 835                | 739     | 88.5                    | 76.2  | 1,652               | 1,245         | 75.4                 | 1,245              | 1,026   | 82.4                    | 62.1         | 67.3                 |  |  |  |          |
|                | 1011             | 376                 | 298           | 79.3                 | 298                | 264     | 88.6                    | 70.2  | 679                 | 505           | 74.4                 | 505                | 418     | 82.8                    | 61.6         | 64.6                 |  |  |  |          |
|                | 1012             | 249                 | 227           | 91.2                 | 227                | 199     | 87.7                    | 79.9  | 381                 | 290           | 76.1                 | 290                | 241     | 83.1                    | 63.3         | 69.8                 |  |  |  |          |
|                | 1013             | 197                 | 176           | 89.3                 | 176                | 158     | 89.8                    | 80.2  | 313                 | 250           | 79.9                 | 250                | 202     | 80.8                    | 64.5         | 70.6                 |  |  |  |          |
|                | 1014             | 148                 | 134           | 90.5                 | 134                | 118     | 88.1                    | 79.7  | 279                 | 200           | 71.7                 | 200                | 165     | 82.5                    | 59.1         | 66.3                 |  |  |  |          |
| P.E.I.         | Total            | 538                 | 441           | 82.0                 | 441                | 386     | 87.5                    | 71.7  | 797                 | 585           | 73.4                 | 585                | 497     | 85.0                    | 62.4         | 66.1                 |  |  |  |          |
|                | 1100             | 538                 | 441           | 82.0                 | 441                | 386     | 87.5                    | 71.7  | 797                 | 585           | 73.4                 | 585                | 497     | 85.0                    | 62.4         | 66.1                 |  |  |  |          |
| N.S.           | Total            | 1,323               | 1,089         | 82.3                 | 1,089              | 940     | 86.3                    | 71.1  | 1,867               | 1,486         | 79.6                 | 1,486              | 1,294   | 87.1                    | 69.3         | 70.0                 |  |  |  |          |
|                | 1210             | 175                 | 156           | 89.1                 | 156                | 141     | 90.4                    | 80.6  | 302                 | 236           | 78.1                 | 236                | 210     | 89.0                    | 69.5         | 73.6                 |  |  |  |          |
|                | 1223             | 152                 | 118           | 77.6                 | 118                | 95      | 80.5                    | 62.5  | 227                 | 185           | 81.5                 | 185                | 158     | 85.4                    | 69.6         | 66.8                 |  |  |  |          |
|                | 1230             | 186                 | 163           | 87.6                 | 163                | 151     | 92.6                    | 81.2  | 241                 | 193           | 80.1                 | 193                | 165     | 85.5                    | 68.5         | 74.0                 |  |  |  |          |
|                | 1240             | 198                 | 159           | 80.3                 | 159                | 141     | 88.7                    | 71.2  | 281                 | 224           | 79.7                 | 224                | 194     | 86.6                    | 69.0         | 69.9                 |  |  |  |          |
|                | 1258             | 207                 | 161           | 77.8                 | 161                | 140     | 87.0                    | 67.6  | 313                 | 240           | 76.7                 | 240                | 200     | 83.3                    | 63.9         | 65.4                 |  |  |  |          |
|                | 1269             | 405                 | 332           | 82.0                 | 332                | 272     | 81.9                    | 67.2  | 503                 | 408           | 81.1                 | 408                | 367     | 90.0                    | 73.0         | 70.4                 |  |  |  |          |
| N.B.           | Total            | 1,368               | 1,130         | 82.6                 | 1,130              | 1,007   | 89.1                    | 73.6  | 2,081               | 1,666         | 80.1                 | 1,666              | 1,450   | 87.0                    | 69.7         | 71.2                 |  |  |  |          |
|                | 1301             | 292                 | 224           | 76.7                 | 224                | 205     | 91.5                    | 70.2  | 429                 | 343           | 80.0                 | 343                | 302     | 88.0                    | 70.4         | 70.3                 |  |  |  |          |
|                | 1302             | 261                 | 202           | 77.4                 | 202                | 180     | 89.1                    | 69.0  | 382                 | 314           | 82.2                 | 314                | 274     | 87.3                    | 71.7         | 70.6                 |  |  |  |          |
|                | 1303             | 250                 | 205           | 82.0                 | 205                | 180     | 87.8                    | 72.0  | 352                 | 285           | 81.0                 | 285                | 255     | 89.5                    | 72.4         | 72.3                 |  |  |  |          |
|                | 1304             | 151                 | 139           | 92.1                 | 139                | 131     | 94.2                    | 86.8  | 229                 | 172           | 75.1                 | 172                | 148     | 86.0                    | 64.6         | 73.4                 |  |  |  |          |
|                | 1305             | 113                 | 97            | 85.8                 | 97                 | 84      | 86.6                    | 74.3  | 195                 | 163           | 83.6                 | 163                | 139     | 85.3                    | 71.3         | 72.4                 |  |  |  |          |
|                | 1306             | 156                 | 143           | 91.7                 | 143                | 130     | 90.9                    | 83.3  | 292                 | 224           | 76.7                 | 224                | 191     | 85.3                    | 65.4         | 71.7                 |  |  |  |          |
|                | 1307             | 145                 | 120           | 82.8                 | 120                | 97      | 80.8                    | 66.9  | 202                 | 165           | 81.7                 | 165                | 141     | 85.5                    | 69.8         | 68.6                 |  |  |  |          |
| Que.           | Total            | 6,277               | 5,198         | 82.8                 | 5,198              | 4,785   | 92.1                    | 76.2  | 11,177              | 8,394         | 75.1                 | 8,394              | 7,184   | 85.6                    | 64.3         | 68.6                 |  |  |  |          |
|                | 2401             | 279                 | 250           | 89.6                 | 250                | 233     | 93.2                    | 83.5  | 550                 | 430           | 78.2                 | 430                | 380     | 88.4                    | 69.1         | 73.9                 |  |  |  |          |
|                | 2402             | 326                 | 294           | 90.2                 | 294                | 276     | 93.9                    | 84.7  | 565                 | 431           | 76.3                 | 431                | 376     | 87.2                    | 66.5         | 73.2                 |  |  |  |          |
|                | 2403             | 515                 | 419           | 81.4                 | 419                | 386     | 92.1                    | 75.0  | 813                 | 615           | 75.6                 | 615                | 524     | 85.2                    | 64.5         | 68.5                 |  |  |  |          |

| Geog           | Geography Area frame |                     |               |                      |                    |         |                         | Phone frames |                     |               |                      |                    |         | Combined                |       |                      |
|----------------|----------------------|---------------------|---------------|----------------------|--------------------|---------|-------------------------|--------------|---------------------|---------------|----------------------|--------------------|---------|-------------------------|-------|----------------------|
| Prov.<br>Terr. | Health<br>Region     | # in<br>scope<br>HH | # resp.<br>HH | HH<br>resp.<br>rates | # pers.<br>select. | # resp. | Pers.<br>resp.<br>rates | Resp.        | # in<br>scope<br>HH | # resp.<br>HH | HH<br>resp.<br>rates | # pers.<br>select. | # resp. | Pers.<br>resp.<br>rates | Resp. | Combined resp. rates |
|                | 2404                 | 407                 | 350           | 86.0                 | 350                | 324     | 92.6                    | 79.6         | 691                 | 546           | 79.0                 | 546                | 486     | 89.0                    | 70.3  | 73.8                 |
|                | 2405                 | 348                 | 281           | 80.7                 | 281                | 267     | 95.0                    | 76.7         | 496                 | 396           | 79.8                 | 396                | 353     | 89.1                    | 71.2  | 73.5                 |
|                | 2406                 | 933                 | 708           | 75.9                 | 708                | 655     | 92.5                    | 70.2         | 1,498               | 1,037         | 69.2                 | 1,037              | 864     | 83.3                    | 57.7  | 62.5                 |
|                | 2407                 | 319                 | 266           | 83.4                 | 266                | 245     | 92.1                    | 76.8         | 527                 | 410           | 77.8                 | 410                | 353     | 86.1                    | 67.0  | 70.7                 |
|                | 2408                 | 296                 | 240           | 81.1                 | 240                | 221     | 92.1                    | 74.7         | 480                 | 385           | 80.2                 | 385                | 334     | 86.8                    | 69.6  | 71.5                 |
|                | 2409                 | 298                 | 254           | 85.2                 | 254                | 236     | 92.9                    | 79.2         | 595                 | 417           | 70.1                 | 417                | 357     | 85.6                    | 60.0  | 66.4                 |
|                | 2410                 | •                   |               | •                    |                    |         |                         | •            | 609                 | 483           | 79.3                 | 483                | 396     | 82.0                    | 65.0  | 65.0                 |
|                | 2411                 | 255                 | 212           | 83.1                 | 212                | 195     | 92.0                    | 76.5         | 581                 | 417           | 71.8                 | 417                | 348     | 83.5                    | 59.9  | 65.0                 |
|                | 2412                 | 354                 | 302           | 85.3                 | 302                | 279     | 92.4                    | 78.8         | 689                 | 518           | 75.2                 | 518                | 446     | 86.1                    | 64.7  | 69.5                 |
|                | 2413                 | 394                 | 312           | 79.2                 | 312                | 273     | 87.5                    | 69.3         | 649                 | 466           | 71.8                 | 466                | 388     | 83.3                    | 59.8  | 63.4                 |
|                | 2414                 | 377                 | 326           | 86.5                 | 326                | 298     | 91.4                    | 79.0         | 626                 | 468           | 74.8                 | 468                | 391     | 83.5                    | 62.5  | 68.7                 |
|                | 2415                 | 480                 | 407           | 84.8                 | 407                | 374     | 91.9                    | 77.9         | 674                 | 496           | 73.6                 | 496                | 428     | 86.3                    | 63.5  | 69.5                 |
|                | 2416                 | 696                 | 577           | 82.9                 | 577                | 523     | 90.6                    | 75.1         | 1,134               | 879           | 77.5                 | 879                | 760     | 86.5                    | 67.0  | 70.1                 |
| Ont.           | Total                | 12,303              | 9,778         | 79.5                 | 9,778              | 8,646   | 88.4                    | 70.3         | 19,895              | 14,968        | 75.2                 | 14,968             | 12,611  | 84.3                    | 63.4  | 66.0                 |
|                | 3526                 | 208                 | 158           | 76.0                 | 158                | 148     | 93.7                    | 71.2         | 360                 | 273           | 75.8                 | 273                | 243     | 89.0                    | 67.5  | 68.8                 |
|                | 3527                 | 240                 | 197           | 82.1                 | 197                | 175     | 88.8                    | 72.9         | 352                 | 264           | 75.0                 | 264                | 232     | 87.9                    | 65.9  | 68.8                 |
|                | 3530                 | 447                 | 353           | 79.0                 | 353                | 303     | 85.8                    | 67.8         | 719                 | 559           | 77.7                 | 559                | 453     | 81.0                    | 63.0  | 64.8                 |
|                | 3531                 | 155                 | 132           | 85.2                 | 132                | 124     | 93.9                    | 80.0         | 286                 | 228           | 79.7                 | 228                | 190     | 83.3                    | 66.4  | 71.2                 |
|                | 3533                 | 219                 | 192           | 87.7                 | 192                | 176     | 91.7                    | 80.4         | 442                 | 330           | 74.7                 | 330                | 288     | 87.3                    | 65.2  | 70.2                 |
|                | 3534                 | 204                 | 150           | 73.5                 | 150                | 125     | 83.3                    | 61.3         | 331                 | 254           | 76.7                 | 254                | 215     | 84.6                    | 65.0  | 63.6                 |
|                | 3535                 | 275                 | 227           | 82.5                 | 227                | 201     | 88.5                    | 73.1         | 430                 | 334           | 77.7                 | 334                | 296     | 88.6                    | 68.8  | 70.5                 |
|                | 3536                 | 410                 | 348           | 84.9                 | 348                | 311     | 89.4                    | 75.9         | 656                 | 496           | 75.6                 | 496                | 406     | 81.9                    | 61.9  | 67.3                 |
|                | 3537                 | 486                 | 359           | 73.9                 | 359                | 307     | 85.5                    | 63.2         | 785                 | 580           | 73.9                 | 580                | 477     | 82.2                    | 60.8  | 61.7                 |
|                | 3538                 | 240                 | 210           | 87.5                 | 210                | 179     | 85.2                    | 74.6         | 380                 | 299           | 78.7                 | 299                | 264     | 88.3                    | 69.5  | 71.5                 |
|                | 3539                 | 146                 | 129           | 88.4                 | 129                | 120     | 93.0                    | 82.2         | 271                 | 209           | 77.1                 | 209                | 183     | 87.6                    | 67.5  | 72.7                 |
|                | 3540                 | 180                 | 163           | 90.6                 | 163                | 156     | 95.7                    | 86.7         | 337                 | 258           | 76.6                 | 258                | 220     | 85.3                    | 65.3  | 72.7                 |
|                | 3541                 | 305                 | 220           | 72.1                 | 220                | 180     | 81.8                    | 59.0         | 423                 | 323           | 76.4                 | 323                | 288     | 89.2                    | 68.1  | 64.3                 |
|                | 3542                 | 237                 | 202           | 85.2                 | 202                | 190     | 94.1                    | 80.2         | 411                 | 317           | 77.1                 | 317                | 270     | 85.2                    | 65.7  | 71.0                 |
|                | 3543                 | 258                 | 202           | 78.3                 | 202                | 171     | 84.7                    | 66.3         | 398                 | 318           | 79.9                 | 318                | 290     | 91.2                    | 72.9  | 70.3                 |
|                | 3544                 | 393                 | 327           | 83.2                 | 327                | 305     | 93.3                    | 77.6         | 709                 | 525           | 74.0                 | 525                | 438     | 83.4                    | 61.8  | 67.4                 |

2012 and 2011-2012 CCHS Microdata File User Guide

| Geog           | raphy            |                     |               | A                    | rea frame          |         |                         |       |                     |               | Ph                   | one frame          | es      |                         |       | Combined       |
|----------------|------------------|---------------------|---------------|----------------------|--------------------|---------|-------------------------|-------|---------------------|---------------|----------------------|--------------------|---------|-------------------------|-------|----------------|
| Prov.<br>Terr. | Health<br>Region | # in<br>scope<br>HH | # resp.<br>HH | HH<br>resp.<br>rates | # pers.<br>select. | # resp. | Pers.<br>resp.<br>rates | Resp. | # in<br>scope<br>HH | # resp.<br>HH | HH<br>resp.<br>rates | # pers.<br>select. | # resp. | Pers.<br>resp.<br>rates | Resp. | Combined resp. |
|                | 3546             | 422                 | 341           | 80.8                 | 341                | 300     | 88.0                    | 71.1  | 659                 | 499           | 75.7                 | 499                | 424     | 85.0                    | 64.3  | 67.0           |
|                | 3547             | 185                 | 155           | 83.8                 | 155                | 139     | 89.7                    | 75.1  | 349                 | 272           | 77.9                 | 272                | 238     | 87.5                    | 68.2  | 70.6           |
|                | 3549             | 244                 | 196           | 80.3                 | 196                | 176     | 89.8                    | 72.1  | 319                 | 244           | 76.5                 | 244                | 214     | 87.7                    | 67.1  | 69.3           |
|                | 3551             | 656                 | 500           | 76.2                 | 500                | 438     | 87.6                    | 66.8  | 909                 | 728           | 80.1                 | 728                | 614     | 84.3                    | 67.5  | 67.2           |
|                | 3552             | 186                 | 171           | 91.9                 | 171                | 163     | 95.3                    | 87.6  | 309                 | 251           | 81.2                 | 251                | 216     | 86.1                    | 69.9  | 76.6           |
|                | 3553             | 809                 | 662           | 81.8                 | 662                | 599     | 90.5                    | 74.0  | 1,306               | 943           | 72.2                 | 943                | 740     | 78.5                    | 56.7  | 63.3           |
|                | 3554             | 163                 | 143           | 87.7                 | 143                | 129     | 90.2                    | 79.1  | 279                 | 230           | 82.4                 | 230                | 201     | 87.4                    | 72.0  | 74.7           |
|                | 3555             | 204                 | 166           | 81.4                 | 166                | 145     | 87.3                    | 71.1  | 362                 | 280           | 77.3                 | 280                | 250     | 89.3                    | 69.1  | 69.8           |
|                | 3556             | 185                 | 141           | 76.2                 | 141                | 129     | 91.5                    | 69.7  | 313                 | 241           | 77.0                 | 241                | 208     | 86.3                    | 66.5  | 67.7           |
|                | 3557             | 167                 | 136           | 81.4                 | 136                | 123     | 90.4                    | 73.7  | 294                 | 241           | 82.0                 | 241                | 212     | 88.0                    | 72.1  | 72.7           |
|                | 3558             | 283                 | 236           | 83.4                 | 236                | 211     | 89.4                    | 74.6  | 428                 | 359           | 83.9                 | 359                | 317     | 88.3                    | 74.1  | 74.3           |
|                | 3560             | 640                 | 478           | 74.7                 | 478                | 418     | 87.4                    | 65.3  | 960                 | 740           | 77.1                 | 740                | 648     | 87.6                    | 67.5  | 66.6           |
|                | 3561             | 288                 | 230           | 79.9                 | 230                | 201     | 87.4                    | 69.8  | 439                 | 353           | 80.4                 | 353                | 308     | 87.3                    | 70.2  | 70.0           |
|                | 3562             | 389                 | 283           | 72.8                 | 283                | 233     | 82.3                    | 59.9  | 652                 | 508           | 77.9                 | 508                | 443     | 87.2                    | 67.9  | 64.9           |
|                | 3563             | 121                 | 86            | 71.1                 | 86                 | 80      | 93.0                    | 66.1  | 210                 | 166           | 79.0                 | 166                | 135     | 81.3                    | 64.3  | 65.0           |
|                | 3565             | 423                 | 341           | 80.6                 | 341                | 301     | 88.3                    | 71.2  | 666                 | 501           | 75.2                 | 501                | 414     | 82.6                    | 62.2  | 65.7           |
|                | 3566             | 313                 | 272           | 86.9                 | 272                | 247     | 90.8                    | 78.9  | 476                 | 401           | 84.2                 | 401                | 337     | 84.0                    | 70.8  | 74.0           |
|                | 3568             | 399                 | 301           | 75.4                 | 301                | 264     | 87.7                    | 66.2  | 682                 | 513           | 75.2                 | 513                | 424     | 82.7                    | 62.2  | 63.6           |
|                | 3570             | 572                 | 459           | 80.2                 | 459                | 377     | 82.1                    | 65.9  | 934                 | 608           | 65.1                 | 608                | 464     | 76.3                    | 49.7  | 55.8           |
|                | 3595             | 1,251               | 912           | 72.9                 | 912                | 802     | 87.9                    | 64.1  | 2,059               | 1,323         | 64.3                 | 1,323              | 1,051   | 79.4                    | 51.0  | 56.0           |
| Man.           | Total            | 1,971               | 1,646         | 83.5                 | 1,646              | 1,472   | 89.4                    | 74.7  | 2,928               | 2,297         | 78.4                 | 2,297              | 2,014   | 87.7                    | 68.8  | 71.2           |
|                | 4601             | 651                 | 511           | 78.5                 | 511                | 457     | 89.4                    | 70.2  | 832                 | 646           | 77.6                 | 646                | 566     | 87.6                    | 68.0  | 69.0           |
|                | 4602             | 437                 | 365           | 83.5                 | 365                | 332     | 91.0                    | 76.0  | 707                 | 542           | 76.7                 | 542                | 480     | 88.6                    | 67.9  | 71.0           |
|                | 4603             | 313                 | 284           | 90.7                 | 284                | 253     | 89.1                    | 80.8  | 448                 | 351           | 78.3                 | 351                | 309     | 88.0                    | 69.0  | 73.9           |
|                | 4604             | 234                 | 194           | 82.9                 | 194                | 171     | 88.1                    | 73.1  | 393                 | 310           | 78.9                 | 310                | 260     | 83.9                    | 66.2  | 68.7           |
|                | 4605             | 336                 | 292           | 86.9                 | 292                | 259     | 88.7                    | 77.1  | 548                 | 448           | 81.8                 | 448                | 399     | 89.1                    | 72.8  | 74.4           |
| Sask.          | Total            | 1,814               | 1,540         | 84.9                 | 1,540              | 1,386   | 90.0                    | 76.4  | 3,342               | 2,484         | 74.3                 | 2,484              | 2,206   | 88.8                    | 66.0  | 69.7           |
|                | 4701             | 132                 | 117           | 88.6                 | 117                | 114     | 97.4                    | 86.4  | 232                 | 179           | 77.2                 | 179                | 161     | 89.9                    | 69.4  | 75.5           |
|                | 4702             | 147                 | 127           | 86.4                 | 127                | 116     | 91.3                    | 78.9  | 266                 | 198           | 74.4                 | 198                | 176     | 88.9                    | 66.2  | 70.7           |

2012 and 2011-2012 CCHS Microdata File User Guide

| Geog           | graphy           |                     |               | A                    | rea frame          |         |                         |       |                     |               | Pł                   | one frame          | es      |                         |       | Combined             |
|----------------|------------------|---------------------|---------------|----------------------|--------------------|---------|-------------------------|-------|---------------------|---------------|----------------------|--------------------|---------|-------------------------|-------|----------------------|
| Prov.<br>Terr. | Health<br>Region | # in<br>scope<br>HH | # resp.<br>HH | HH<br>resp.<br>rates | # pers.<br>select. | # resp. | Pers.<br>resp.<br>rates | Resp. | # in<br>scope<br>HH | # resp.<br>HH | HH<br>resp.<br>rates | # pers.<br>select. | # resp. | Pers.<br>resp.<br>rates | Resp. | Combined resp. rates |
|                | 4703             | 123                 | 111           | 90.2                 | 111                | 100     | 90.1                    | 81.3  | 231                 | 170           | 73.6                 | 170                | 146     | 85.9                    | 63.2  | 69.5                 |
|                | 4704             | 298                 | 255           | 85.6                 | 255                | 234     | 91.8                    | 78.5  | 520                 | 382           | 73.5                 | 382                | 333     | 87.2                    | 64.0  | 69.3                 |
|                | 4705             | 151                 | 144           | 95.4                 | 144                | 135     | 93.8                    | 89.4  | 238                 | 178           | 74.8                 | 178                | 164     | 92.1                    | 68.9  | 76.9                 |
|                | 4706             | 374                 | 284           | 75.9                 | 284                | 244     | 85.9                    | 65.2  | 581                 | 447           | 76.9                 | 447                | 390     | 87.2                    | 67.1  | 66.4                 |
|                | 4707             | 144                 | 120           | 83.3                 | 120                | 107     | 89.2                    | 74.3  | 207                 | 157           | 75.8                 | 157                | 137     | 87.3                    | 66.2  | 69.5                 |
|                | 4708             | 119                 | 105           | 88.2                 | 105                | 96      | 91.4                    | 80.7  | 198                 | 157           | 79.3                 | 157                | 143     | 91.1                    | 72.2  | 75.4                 |
|                | 4709             | 169                 | 135           | 79.9                 | 135                | 110     | 81.5                    | 65.1  | 259                 | 204           | 78.8                 | 204                | 191     | 93.6                    | 73.7  | 70.3                 |
|                | 4710             | 157                 | 142           | 90.4                 | 142                | 130     | 91.5                    | 82.8  | 262                 | 185           | 70.6                 | 185                | 172     | 93.0                    | 65.6  | 72.1                 |
|                | 4714             |                     |               |                      |                    |         |                         |       | 348                 | 227           | 65.2                 | 227                | 193     | 85.0                    | 55.5  | 55.5                 |
| Alta.          | Total            | 3,406               | 2,790         | 81.9                 | 2,790              | 2,438   | 87.4                    | 71.6  | 5,329               | 3,727         | 69.9                 | 3,727              | 3,082   | 82.7                    | 57.8  | 63.2                 |
|                | 4831             | 454                 | 398           | 87.7                 | 398                | 352     | 88.4                    | 77.5  | 747                 | 512           | 68.5                 | 512                | 439     | 85.7                    | 58.8  | 65.9                 |
|                | 4832             | 797                 | 623           | 78.2                 | 623                | 535     | 85.9                    | 67.1  | 1,304               | 929           | 71.2                 | 929                | 754     | 81.2                    | 57.8  | 61.4                 |
|                | 4833             | 657                 | 534           | 81.3                 | 534                | 471     | 88.2                    | 71.7  | 987                 | 708           | 71.7                 | 708                | 599     | 84.6                    | 60.7  | 65.1                 |
|                | 4834             | 769                 | 621           | 80.8                 | 621                | 547     | 88.1                    | 71.1  | 1,121               | 778           | 69.4                 | 778                | 635     | 81.6                    | 56.6  | 62.5                 |
|                | 4835             | 729                 | 614           | 84.2                 | 614                | 533     | 86.8                    | 73.1  | 1,170               | 800           | 68.4                 | 800                | 655     | 81.9                    | 56.0  | 62.6                 |
| B.C.           | Total            | 4,447               | 3,478         | 78.2                 | 3,478              | 3,088   | 88.8                    | 69.4  | 7,215               | 5,189         | 71.9                 | 5,189              | 4,429   | 85.4                    | 61.4  | 64.5                 |
|                | 5911             | 157                 | 131           | 83.4                 | 131                | 112     | 85.5                    | 71.3  | 271                 | 198           | 73.1                 | 198                | 173     | 87.4                    | 63.8  | 66.6                 |
|                | 5912             | 156                 | 129           | 82.7                 | 129                | 114     | 88.4                    | 73.1  | 280                 | 214           | 76.4                 | 214                | 187     | 87.4                    | 66.8  | 69.0                 |
|                | 5913             | 271                 | 238           | 87.8                 | 238                | 225     | 94.5                    | 83.0  | 507                 | 364           | 71.8                 | 364                | 313     | 86.0                    | 61.7  | 69.2                 |
|                | 5914             | 278                 | 214           | 77.0                 | 214                | 200     | 93.5                    | 71.9  | 418                 | 305           | 73.0                 | 305                | 257     | 84.3                    | 61.5  | 65.7                 |
|                | 5921             | 305                 | 244           | 80.0                 | 244                | 216     | 88.5                    | 70.8  | 456                 | 341           | 74.8                 | 341                | 291     | 85.3                    | 63.8  | 66.6                 |
|                | 5922             | 407                 | 302           | 74.2                 | 302                | 266     | 88.1                    | 65.4  | 707                 | 509           | 72.0                 | 509                | 415     | 81.5                    | 58.7  | 61.1                 |
|                | 5923             | 442                 | 369           | 83.5                 | 369                | 325     | 88.1                    | 73.5  | 755                 | 526           | 69.7                 | 526                | 429     | 81.6                    | 56.8  | 63.0                 |
|                | 5931             | 222                 | 194           | 87.4                 | 194                | 178     | 91.8                    | 80.2  | 455                 | 311           | 68.4                 | 311                | 258     | 83.0                    | 56.7  | 64.4                 |
|                | 5932             | 476                 | 347           | 72.9                 | 347                | 321     | 92.5                    | 67.4  | 773                 | 500           | 64.7                 | 500                | 418     | 83.6                    | 54.1  | 59.2                 |
|                | 5933             | 364                 | 307           | 84.3                 | 307                | 259     | 84.4                    | 71.2  | 514                 | 344           | 66.9                 | 344                | 300     | 87.2                    | 58.4  | 63.7                 |
|                | 5941             | 369                 | 289           | 78.3                 | 289                | 265     | 91.7                    | 71.8  | 558                 | 426           | 76.3                 | 426                | 378     | 88.7                    | 67.7  | 69.4                 |
|                | 5942             | 262                 | 216           | 82.4                 | 216                | 192     | 88.9                    | 73.3  | 413                 | 322           | 78.0                 | 322                | 284     | 88.2                    | 68.8  | 70.5                 |
|                | 5943             | 133                 | 85            | 63.9                 | 85                 | 83      | 97.6                    | 62.4  | 232                 | 175           | 75.4                 | 175                | 148     | 84.6                    | 63.8  | 63.3                 |

2012 and 2011-2012 CCHS Microdata File User Guide

| Geog           | raphy            |                     |               | A                    | rea frame          |         |                         |       | Phone frames        |               |                      |                    |         |                         |       | Combined             |
|----------------|------------------|---------------------|---------------|----------------------|--------------------|---------|-------------------------|-------|---------------------|---------------|----------------------|--------------------|---------|-------------------------|-------|----------------------|
| Prov.<br>Terr. | Health<br>Region | # in<br>scope<br>HH | # resp.<br>HH | HH<br>resp.<br>rates | # pers.<br>select. | # resp. | Pers.<br>resp.<br>rates | Resp. | # in<br>scope<br>HH | # resp.<br>HH | HH<br>resp.<br>rates | # pers.<br>select. | # resp. | Pers.<br>resp.<br>rates | Resp. | Combined resp. rates |
|                | 5951             | 216                 | 168           | 77.8                 | 168                | 146     | 86.9                    | 67.6  | 254                 | 177           | 69.7                 | 177                | 153     | 86.4                    | 60.2  | 63.6                 |
|                | 5952             | 251                 | 155           | 61.8                 | 155                | 118     | 76.1                    | 47.0  | 382                 | 293           | 76.7                 | 293                | 264     | 90.1                    | 69.1  | 60.3                 |
|                | 5953             | 138                 | 90            | 65.2                 | 90                 | 68      | 75.6                    | 49.3  | 240                 | 184           | 76.7                 | 184                | 161     | 87.5                    | 67.1  | 60.6                 |
| Y.T.           | 6001             | 595                 | 474           | 79.7                 | 474                | 418     | 88.2                    | 70.3  | 131                 | 103           | 78.6                 | 103                | 94      | 91.3                    | 71.8  | 70.5                 |
| N.W.T.         | 6101             | 688                 | 587           | 85.3                 | 587                | 486     | 82.8                    | 70.6  | 93                  | 74            | 79.6                 | 74                 | 62      | 83.8                    | 66.7  | 70.2                 |
| Nvt.           | 6201             | 475                 | 410           | 86.3                 | 410                | 363     | 88.5                    | 76.4  |                     |               |                      |                    |         |                         |       | 76.4                 |

#### Appendix E (2012) - Table 9.2 Response rate by Local Health Integrated Network (LHIN) and frame in Ontario

| Geogr    | raphy |                     |               | I                    | Area frame         |         |                         |       | Phone frames        |               |                      |                    |         |                         |       | Combined             |
|----------|-------|---------------------|---------------|----------------------|--------------------|---------|-------------------------|-------|---------------------|---------------|----------------------|--------------------|---------|-------------------------|-------|----------------------|
| Province | LHIN  | # in<br>scope<br>HH | # resp.<br>HH | HH<br>resp.<br>rates | # pers.<br>select. | # resp. | Pers.<br>resp.<br>rates | Resp. | # in<br>scope<br>HH | # resp.<br>HH | HH<br>resp.<br>rates | # pers.<br>select. | # resp. | Pers.<br>resp.<br>rates | Resp. | Combined resp. rates |
| Ont.     | Total | 12,303              | 9,778         | 79.5                 | 9,778              | 8,646   | 88.4                    | 70.3  | 19,895              | 14,968        | 75.2                 | 14,968             | 12,611  | 84.3                    | 63.4  | 66.0                 |
|          | 3501  | 816                 | 666           | 81.6                 | 666                | 610     | 91.6                    | 74.8  | 1,430               | 1,088         | 76.1                 | 1,088              | 914     | 84.0                    | 63.9  | 67.9                 |
|          | 3502  | 1,246               | 1,079         | 86.6                 | 1,079              | 1,003   | 93.0                    | 80.5  | 2,265               | 1,758         | 77.6                 | 1,758              | 1,497   | 85.2                    | 66.1  | 71.2                 |
|          | 3503  | 704                 | 594           | 84.4                 | 594                | 530     | 89.2                    | 75.3  | 1,067               | 831           | 77.9                 | 831                | 694     | 83.5                    | 65.0  | 69.1                 |
|          | 3504  | 1,495               | 1,158         | 77.5                 | 1,158              | 1,001   | 86.4                    | 67.0  | 2,327               | 1,749         | 75.2                 | 1,749              | 1,468   | 83.9                    | 63.1  | 64.6                 |
|          | 3505  | 629                 | 502           | 79.8                 | 502                | 455     | 90.6                    | 72.3  | 998                 | 707           | 70.8                 | 707                | 566     | 80.1                    | 56.7  | 62.8                 |
|          | 3506  | 662                 | 560           | 84.6                 | 560                | 509     | 90.9                    | 76.9  | 1,097               | 809           | 73.7                 | 809                | 641     | 79.2                    | 58.4  | 65.4                 |
|          | 3507  | 625                 | 451           | 72.2                 | 451                | 398     | 88.2                    | 63.7  | 1,069               | 695           | 65.0                 | 695                | 555     | 79.9                    | 51.9  | 56.3                 |
|          | 3508  | 870                 | 689           | 79.2                 | 689                | 572     | 83.0                    | 65.7  | 1,368               | 897           | 65.6                 | 897                | 696     | 77.6                    | 50.9  | 56.7                 |
|          | 3509  | 1,141               | 888           | 77.8                 | 888                | 773     | 87.0                    | 67.7  | 1,879               | 1,401         | 74.6                 | 1,401              | 1,182   | 84.4                    | 62.9  | 64.7                 |
|          | 3510  | 743                 | 594           | 79.9                 | 594                | 498     | 83.8                    | 67.0  | 1,096               | 862           | 78.6                 | 862                | 773     | 89.7                    | 70.5  | 69.1                 |
|          | 3511  | 1,188               | 932           | 78.5                 | 932                | 825     | 88.5                    | 69.4  | 1,746               | 1,416         | 81.1                 | 1,416              | 1,222   | 86.3                    | 70.0  | 69.8                 |
|          | 3512  | 564                 | 416           | 73.8                 | 416                | 366     | 88.0                    | 64.9  | 910                 | 697           | 76.6                 | 697                | 613     | 87.9                    | 67.4  | 66.4                 |
|          | 3513  | 987                 | 770           | 78.0                 | 770                | 697     | 90.5                    | 70.6  | 1,672               | 1,306         | 78.1                 | 1,306              | 1,133   | 86.8                    | 67.8  | 68.8                 |
|          | 3514  | 633                 | 479           | 75.7                 | 479                | 409     | 85.4                    | 64.6  | 971                 | 752           | 77.4                 | 752                | 657     | 87.4                    | 67.7  | 66.5                 |

| 2012 and 2011-2012 CCHS Microda.                                                                                                    | ta File User Guide |
|----------------------------------------------------------------------------------------------------|--------------------|
|                                                                                                    |                    |
|                                                                                                    |                    |
|                                                                                                    |                    |
|                                                                                                    |                    |
|                                                                                                    |                    |
|                                                                                                    |                    |
|                                                                                                    |                    |
|                                                                                                    |                    |
|                                                                                                    |                    |
|                                                                                                    |                    |
|                                                                                                    |                    |
|                                                                                                    |                    |
|                                                                                                    |                    |
| Appendix F (2011-2012) - Sample allocation by health region and frame and sample allocated Health Integrated Network (LHIN) and frame in Ontario | ion by Local       |
|                                                                                                    |                    |
|                                                                                                    |                    |
|                                                                                                    |                    |
|                                                                                                    |                    |
|                                                                                                    |                    |
|                                                                                                    |                    |
|                                                                                                    |                    |
|                                                                                                    |                    |
|                                                                                                    |                    |
|                                                                                                    |                    |
|                                                                                                    |                    |
|                                                                                                    |                    |
|                                                                                                    |                    |
|                                                                                                    |                    |
|                                                                                                    |                    |
|                                                                                                    |                    |
|                                                                                                    |                    |
|                                                                                                    |                    |
|                                                                                                    |                    |

#### Appendix F (2011-2012) Sample allocation by health region and frame<sup>17</sup>

| Geogr       | aphy             | Area                      | a Frame         | Pho                          | ne frames       | Cor                       | nbined          |
|-------------|------------------|---------------------------|-----------------|------------------------------|-----------------|---------------------------|-----------------|
| Prov./Terr. | Health<br>Region | expected # of respondents | raw sample size | expected # of<br>respondents | raw sample size | expected # of respondents | raw sample size |
| Canada      | Total            | 54,860                    | 87,320          | 76,638                       | 139,681         | 131,498                   | 227,001         |
| N.L.        | Total            | 1,646                     | 2,539           | 2,364                        | 3,947           | 4,010                     | 6,486           |
|             | 1011             | 665                       | 1,043           | 955                          | 1,593           | 1,620                     | 2,636           |
|             | 1012             | 386                       | 625             | 554                          | 924             | 940                       | 1,549           |
|             | 1013             | 349                       | 506             | 501                          | 799             | 850                       | 1,305           |
|             | 1014             | 246                       | 365             | 354                          | 631             | 600                       | 996             |
| P.E.I.      | Total            | 822                       | 1,425           | 1,180                        | 2,397           | 2,002                     | 3,822           |
|             | 1101             | 146                       | 264             | 210                          | 517             | 356                       | 781             |
|             | 1102             | 378                       | 674             | 542                          | 1,048           | 920                       | 1,722           |
|             | 1103             | 298                       | 487             | 428                          | 832             | 726                       | 1,319           |
| N.S.        | Total            | 2,071                     | 3,391           | 2,971                        | 4,880           | 5,042                     | 8,271           |
|             | 1210             | 324                       | 506             | 468                          | 780             | 792                       | 1,286           |
|             | 1223             | 263                       | 408             | 377                          | 605             | 640                       | 1,013           |
|             | 1230             | 296                       | 496             | 424                          | 689             | 720                       | 1,185           |
|             | 1240             | 288                       | 489             | 412                          | 688             | 700                       | 1,177           |
|             | 1258             | 345                       | 542             | 495                          | 840             | 840                       | 1,382           |
|             | 1269             | 555                       | 950             | 795                          | 1,278           | 1,350                     | 2,228           |
| N.B.        | Total            | 2,116                     | 3,508           | 3,034                        | 4,919           | 5,150                     | 8,427           |
|             | 1301             | 411                       | 696             | 589                          | 958             | 1,000                     | 1,654           |
|             | 1302             | 398                       | 704             | 572                          | 924             | 970                       | 1,628           |
|             | 1303             | 386                       | 662             | 554                          | 859             | 940                       | 1,521           |
|             | 1304             | 222                       | 362             | 318                          | 514             | 540                       | 876             |
|             | 1305             | 206                       | 325             | 294                          | 468             | 500                       | 793             |
|             | 1306             | 283                       | 391             | 407                          | 670             | 690                       | 1,061           |
|             | 1307             | 210                       | 368             | 300                          | 526             | 510                       | 894             |
| Que.        | Total            | 9,644                     | 14,713          | 14,647                       | 27,612          | 24,291                    | 42,325          |
|             | 2401             | 493                       | 711             | 707                          | 1,224           | 1,200                     | 1,935           |
|             | 2402             | 515                       | 747             | 741                          | 1,218           | 1,256                     | 1,965           |
|             | 2403             | 760                       | 1,159           | 1,092                        | 1,814           | 1,852                     | 2,973           |
|             | 2404             | 659                       | 951             | 947                          | 1,529           | 1,606                     | 2,480           |
|             | 2405             | 507                       | 894             | 729                          | 1,186           | 1,236                     | 2,080           |
|             | 2406             | 1,276                     | 2,110           | 1,830                        | 3,456           | 3,106                     | 5,566           |
|             | 2407             | 529                       | 839             | 761                          | 1,276           | 1,290                     | 2,115           |
|             | 2408             | 493                       | 726             | 707                          | 1,131           | 1,200                     | 1,857           |
|             | 2409             | 493                       | 702             | 707                          | 1,548           | 1,200                     | 2,250           |
|             | 2410             | 0                         | 0               | 800                          | 3,466           | 800                       | 3,466           |
|             | 2411             | 493                       | 697             | 707                          | 1,398           | 1,200                     | 2,095           |
|             | 2412             | 593                       | 820             | 853                          | 1,486           | 1,446                     | 2,306           |
|             | 2413             | 550                       | 856             | 790                          | 1,396           | 1,340                     | 2,252           |
|             | 2414             | 589                       | 897             | 847                          | 1,427           | 1,436                     | 2,324           |

<sup>&</sup>lt;sup>17</sup> As mentioned in section 5.2, the figures for Manitoba and Prince Edward Island are based on the definitions of HRs that were used at the time of sampling.

| Geogr       | aphy             | Area                         | a Frame         | Pho                          | one frames      | Cor                          | nbined          |
|-------------|------------------|------------------------------|-----------------|------------------------------|-----------------|------------------------------|-----------------|
| Prov./Terr. | Health<br>Region | expected # of<br>respondents | raw sample size | expected # of<br>respondents | raw sample size | expected # of<br>respondents | raw sample size |
|             | 2415             | 626                          | 1,032           | 897                          | 1,595           | 1,523                        | 2,627           |
|             | 2416             | 1,068                        | 1,572           | 1,532                        | 2,462           | 2,600                        | 4,034           |
| Ont.        | Total            | 18,228                       | 29,090          | 26,168                       | 47,515          | 44,396                       | 76,605          |
|             | 3526             | 349                          | 492             | 501                          | 892             | 850                          | 1,384           |
|             | 3527             | 333                          | 530             | 477                          | 810             | 810                          | 1,340           |
|             | 3530             | 669                          | 1,019           | 961                          | 1,685           | 1,630                        | 2,704           |
|             | 3531             | 279                          | 408             | 401                          | 684             | 680                          | 1,092           |
|             | 3533             | 411                          | 635             | 591                          | 1,167           | 1,002                        | 1,802           |
|             | 3534             | 318                          | 518             | 454                          | 830             | 772                          | 1,348           |
|             | 3535             | 390                          | 780             | 560                          | 1,102           | 950                          | 1,882           |
|             | 3536             | 579                          | 884             | 831                          | 1,434           | 1,410                        | 2,318           |
|             | 3537             | 677                          | 1,150           | 973                          | 1,752           | 1,650                        | 2,902           |
|             | 3538             | 386                          | 598             | 554                          | 997             | 940                          | 1,595           |
|             | 3539             | 242                          | 345             | 348                          | 664             | 590                          | 1,009           |
|             | 3540             | 328                          | 437             | 472                          | 816             | 800                          | 1,253           |
|             | 3541             | 415                          | 722             | 595                          | 1,057           | 1,010                        | 1,779           |
|             | 3542             | 357                          | 551             | 513                          | 904             | 870                          | 1,455           |
|             | 3543             | 390                          | 635             | 560                          | 975             | 950                          | 1,610           |
|             | 3544             | 616                          | 974             | 884                          | 1,565           | 1,500                        | 2,539           |
|             | 3546             | 629                          | 935             | 901                          | 1,591           | 1,530                        | 2,526           |
|             | 3547             | 328                          | 566             | 472                          | 1,008           | 800                          | 1,574           |
|             | 3549             | 323                          | 640             | 465                          | 976             | 788                          | 1,616           |
|             | 3551             | 841                          | 1,438           | 1,209                        | 2,031           | 2,050                        | 3,469           |
|             | 3552             | 308                          | 427             | 442                          | 711             | 750                          | 1,138           |
|             | 3553             | 1,088                        | 1,664           | 1,562                        | 2,860           | 2,650                        | 4,524           |
|             | 3554             | 267                          | 363             | 383                          | 632             | 650                          | 995             |
|             | 3555             | 349                          | 572             | 501                          | 969             | 850                          | 1,541           |
|             | 3556             | 308                          | 482             | 442                          | 796             | 750                          | 1,278           |
|             | 3557             | 308                          | 486             | 442                          | 778             | 750                          | 1,264           |
|             | 3558             | 427                          | 648             | 613                          | 1,039           | 1,040                        | 1,687           |
|             | 3560             | 905                          | 1,603           | 1,301                        | 2,532           | 2,206                        | 4,135           |
|             | 3561             | 443                          | 738             | 637                          | 1,112           | 1,080                        | 1,850           |
| <u> </u>    | 3562             | 530                          | 932             | 762                          | 1,556           | 1,292                        | 2,488           |
|             | 3563             | 206                          | 372             | 294                          | 524             | 500                          | 896             |
|             | 3565             | 629                          | 941             | 901                          | 1,488           | 1,530                        | 2,429           |
| <u> </u>    | 3566             | 478                          | 688             | 688                          | 1,120           | 1,166                        | 1,808           |
|             | 3568             | 587                          | 917             | 843                          | 1,554           | 1,430                        | 2,471           |
|             | 3570             | 775                          | 1,187           | 1,111                        | 2,027           | 1,886                        | 3,214           |
|             | 3595             | 1,760                        | 2,813           | 2,524                        | 4,877           | 4,284                        | 7,690           |
| Man.        | Total            | 3,082                        | 4,847           | 4,418                        | 7,768           | 7,500                        | 12,615          |
|             | 4610             | 867                          | 1,411           | 1,243                        | 1,927           | 2,110                        | 3,338           |
| -           | 4615             | 230                          | 354             | 330                          | 537             | 560                          | 891             |
|             | 4620             | 206                          | 320             | 294                          | 572             | 500                          | 892             |
|             | 4625             | 246                          | 366             | 354                          | 589             | 600                          | 955             |
|             | 4630             | 283                          | 514             | 407                          | 764             | 690                          | 1,278           |

| Geogr       | aphy             | Area                      | a Frame         | Pho                       | one frames      | Cor                       | nbined          |
|-------------|------------------|---------------------------|-----------------|---------------------------|-----------------|---------------------------|-----------------|
| Prov./Terr. | Health<br>Region | expected # of respondents | raw sample size | expected # of respondents | raw sample size | expected # of respondents | raw sample size |
|             | 4640             | 328                       | 454             | 472                       | 826             | 800                       | 1,280           |
|             | 4645             | 292                       | 420             | 418                       | 719             | 710                       | 1,139           |
|             | 4660             | 218                       | 366             | 312                       | 532             | 530                       | 898             |
|             | 4670             | 206                       | 322             | 294                       | 642             | 500                       | 964             |
|             | 4685             | 206                       | 320             | 294                       | 660             | 500                       | 980             |
| Sask.       | Total            | 2,964                     | 4,440           | 4,756                     | 9,420           | 7,720                     | 13,860          |
|             | 4701             | 246                       | 332             | 354                       | 569             | 600                       | 901             |
|             | 4702             | 246                       | 357             | 354                       | 616             | 600                       | 973             |
|             | 4703             | 218                       | 333             | 312                       | 532             | 530                       | 865             |
|             | 4704             | 509                       | 709             | 731                       | 1,226           | 1,240                     | 1,935           |
|             | 4705             | 254                       | 384             | 366                       | 617             | 620                       | 1,001           |
|             | 4706             | 542                       | 870             | 778                       | 1,296           | 1,320                     | 2,166           |
|             | 4707             | 222                       | 364             | 318                       | 514             | 540                       | 878             |
|             | 4708             | 214                       | 318             | 306                       | 480             | 520                       | 798             |
|             | 4709             | 267                       | 400             | 383                       | 714             | 650                       | 1,114           |
|             | 4710             | 246                       | 373             | 354                       | 674             | 600                       | 1,047           |
| A 14 -      | 4714<br>Total    | 5.010                     | 0               | 500                       | 2,182<br>12.691 | 500                       | 2,182           |
| Alta.       | 4831             | 5,010<br>760              | 8,126<br>1,143  | 7,187<br>1,090            | 1,833           | 12,197<br>1,850           | 20,817          |
|             | 4832             | 1,145                     | 1,748           | 1,644                     | 2,930           | 2,789                     | 4,678           |
|             | 4833             | 940                       | 1,545           | 1,349                     | 2,400           | 2,789                     | 3,945           |
|             | 4834             | 1,076                     | 1,863           | 1,543                     | 2,642           | 2,619                     | 4,505           |
|             | 4835             | 1,089                     | 1,827           | 1,561                     | 2,886           | 2,650                     | 4,713           |
| B.C.        | Total            | 6,607                     | 10,773          | 9,483                     | 17,414          | 16,090                    | 28,187          |
|             | 5911             | 250                       | 385             | 360                       | 634             | 610                       | 1,019           |
|             | 5912             | 254                       | 404             | 366                       | 643             | 620                       | 1,047           |
|             | 5913             | 485                       | 666             | 695                       | 1,199           | 1,180                     | 1,865           |
|             | 5914             | 411                       | 646             | 589                       | 1,056           | 1,000                     | 1,702           |
|             | 5921             | 427                       | 672             | 613                       | 1,138           | 1,040                     | 1,810           |
|             | 5922             | 624                       | 922             | 896                       | 1,642           | 1,520                     | 2,564           |
|             | 5923             | 657                       | 1,009           | 943                       | 1,740           | 1,600                     | 2,749           |
|             | 5931             | 349                       | 519             | 501                       | 1,034           | 850                       | 1,553           |
|             | 5932             | 657                       | 1,144           | 943                       | 1,960           | 1,600                     | 3,104           |
|             | 5933             | 447                       | 996             | 643                       | 1,246           | 1,090                     | 2,242           |
|             | 5941             | 555                       | 876             | 795                       | 1,394           | 1,350                     | 2,270           |
|             | 5942             | 431                       | 652             | 619                       | 1,013           | 1,050                     | 1,665           |
|             | 5943             | 218                       | 360             | 312                       | 510             | 530                       | 870             |
|             | 5951             | 267                       | 484             | 383                       | 714             | 650                       | 1,198           |
|             | 5952             | 349                       | 630             | 501                       | 895             | 850                       | 1,525           |
|             | 5903             | 226                       | 408             | 324                       | 596             | 550                       | 1,004           |
| Y.T.        | 6001             | 950                       | 1,488           | 250                       | 574             | 1,200                     | 2,062           |
| N.W.T.      | 6101             | 1,020                     | 1,769           | 180                       | 544             | 1,200                     | 2,313           |
| Nvt.        | 6201             | 700                       | 1,211           | 0                         | 0               | 700                       | 1,211           |

# Appendix F (2011-2012) - Sample allocation by Local Health Integrated Network (LHIN) and frame in Ontario

| Geogr    | aphy  | Are                          | a Frame         | Phor                         | ne frames       | Con                          | mbined          |
|----------|-------|------------------------------|-----------------|------------------------------|-----------------|------------------------------|-----------------|
| Province | LHIN  | expected # of<br>respondents | raw sample size | expected # of<br>respondents | raw sample size | expected # of<br>respondents | raw sample size |
| Ont.     | Total | 18,228                       | 29,090          | 26,168                       | 47,515          | 44,396                       | 76,605          |
|          | 3501  | 1,272                        | 1,905           | 1,828                        | 3,274           | 3,100                        | 5,179           |
|          | 3502  | 2,103                        | 3,087           | 3,019                        | 5,348           | 5,122                        | 8,435           |
|          | 3503  | 1,021 1,521                  |                 | 1,465                        | 2,394           | 2,486                        | 3,915           |
|          | 3504  | 2,134                        | 3,395           | 3,060                        | 5,412           | 5,194                        | 8,807           |
|          | 3505  | 862                          | 1,379           | 1,236                        | 2,301           | 2,098                        | 3,680           |
|          | 3506  | 916                          | 1,357           | 1,314                        | 2,360           | 2,230                        | 3,717           |
|          | 3507  | 922                          | 1,469           | 1,324                        | 2,550           | 2,246                        | 4,019           |
|          | 3508  | 1,158                        | 1,790           | 1,664                        | 3,058           | 2,822                        | 4,848           |
|          | 3509  | 1,731                        | 2,882           | 2,485                        | 4,638           | 4,216                        | 7,520           |
|          | 3510  | 1,079                        | 1,781           | 1,547                        | 2,773           | 2,626                        | 4,554           |
|          | 3511  | 1,688                        | 2,746           | 2,426                        | 4,104           | 4,114                        | 6,850           |
|          | 3512  | 855                          | 1,556           | 1,227                        | 2,439           | 2,082                        | 3,995           |
|          | 3513  | 1,634                        | 2,650           | 2,346                        | 4,332           | 3,980                        | 6,982           |
|          | 3514  | 853                          | 1,572           | 1,227                        | 2,532           | 2,080                        | 4,104           |

|                          |                                       |                  | 2012 and 2011-20 | 012 CCHS Microdata | File User Guide |
|--------------------------|---------------------------------------|------------------|------------------|--------------------|-----------------|
|                          |                                       |                  |                  |                    |                 |
|                          |                                       |                  |                  |                    |                 |
|                          |                                       |                  |                  |                    |                 |
|                          |                                       |                  |                  |                    |                 |
|                          |                                       |                  |                  |                    |                 |
|                          |                                       |                  |                  |                    |                 |
|                          |                                       |                  |                  |                    |                 |
|                          |                                       |                  |                  |                    |                 |
|                          |                                       |                  |                  |                    |                 |
|                          |                                       |                  |                  |                    |                 |
|                          |                                       |                  |                  |                    |                 |
|                          |                                       |                  |                  |                    |                 |
|                          |                                       |                  |                  |                    |                 |
|                          |                                       |                  |                  |                    |                 |
| Appendix G (2011-2012) - | Response rates by<br>Integrated Netwo | health region ar | nd frame and re  | sponse rates by I  | Local Health    |
|                          | integrated Netwo                      | ork (Lilin) and  | II ame m Ontari  | 10                 |                 |
|                          |                                       |                  |                  |                    |                 |
|                          |                                       |                  |                  |                    |                 |
|                          |                                       |                  |                  |                    |                 |
|                          |                                       |                  |                  |                    |                 |
|                          |                                       |                  |                  |                    |                 |
|                          |                                       |                  |                  |                    |                 |
|                          |                                       |                  |                  |                    |                 |
|                          |                                       |                  |                  |                    |                 |
|                          |                                       |                  |                  |                    |                 |
|                          |                                       |                  |                  |                    |                 |
|                          |                                       |                  |                  |                    |                 |
|                          |                                       |                  |                  |                    |                 |
|                          |                                       |                  |                  |                    |                 |
|                          |                                       |                  |                  |                    |                 |
|                          |                                       |                  |                  |                    |                 |
|                          |                                       |                  |                  |                    |                 |
|                          |                                       |                  |                  |                    |                 |
|                          |                                       |                  |                  |                    |                 |

### Appendix G (2011-2012) - Table 9.3 response rates by health region and frame

| Geog           | graphy           |                     |               | I                    | Area frame         |         |                         |       |                     |               | P                    | hone frame         | es      |                         |       | Combined             |
|----------------|------------------|---------------------|---------------|----------------------|--------------------|---------|-------------------------|-------|---------------------|---------------|----------------------|--------------------|---------|-------------------------|-------|----------------------|
| Prov.<br>Terr. | Health<br>Region | # in<br>scope<br>HH | # resp.<br>HH | HH<br>resp.<br>rates | # pers.<br>select. | # resp. | Pers.<br>resp.<br>rates | Resp. | # in<br>scope<br>HH | # resp.<br>HH | HH<br>resp.<br>rates | # pers.<br>select. | # resp. | Pers.<br>resp.<br>rates | Resp. | Combined resp. rates |
| Canada         | Total            | 72,808              | 59,361        | 81.5                 | 59,361             | 53,165  | 89.6                    | 73.0  | 110,913             | 84,639        | 76.3                 | 84,639             | 72,480  | 85.6                    | 65.3  | 68.4                 |
| N.L.           | Total            | 2,011               | 1,738         | 86.4                 | 1,738              | 1,561   | 89.8                    | 77.6  | 3,230               | 2,470         | 76.5                 | 2,470              | 2,064   | 83.6                    | 63.9  | 69.2                 |
|                | 1011             | 843                 | 687           | 81.5                 | 687                | 611     | 88.9                    | 72.5  | 1,329               | 1,006         | 75.7                 | 1,006              | 844     | 83.9                    | 63.5  | 67.0                 |
|                | 1012             | 483                 | 438           | 90.7                 | 438                | 386     | 88.1                    | 79.9  | 737                 | 572           | 77.6                 | 572                | 478     | 83.6                    | 64.9  | 70.8                 |
|                | 1013             | 391                 | 347           | 88.7                 | 347                | 319     | 91.9                    | 81.6  | 649                 | 509           | 78.4                 | 509                | 423     | 83.1                    | 65.2  | 71.3                 |
|                | 1014             | 294                 | 266           | 90.5                 | 266                | 245     | 92.1                    | 83.3  | 515                 | 383           | 74.4                 | 383                | 319     | 83.3                    | 61.9  | 69.7                 |
| P.E.I.         | Total            | 1,053               | 879           | 83.5                 | 879                | 767     | 87.3                    | 72.8  | 1,583               | 1,197         | 75.6                 | 1,197              | 1,007   | 84.1                    | 63.6  | 67.3                 |
|                | 1101             | 1,053               | 879           | 83.5                 | 879                | 767     | 87.3                    | 72.8  | 1,583               | 1,197         | 75.6                 | 1,197              | 1,007   | 84.1                    | 63.6  | 67.3                 |
| N.S.           | Total            | 2,705               | 2,241         | 82.8                 | 2,241              | 1,959   | 87.4                    | 72.4  | 3,745               | 3,054         | 81.5                 | 3,054              | 2,670   | 87.4                    | 71.3  | 71.8                 |
|                | 1210             | 372                 | 338           | 90.9                 | 338                | 306     | 90.5                    | 82.3  | 600                 | 478           | 79.7                 | 478                | 424     | 88.7                    | 70.7  | 75.1                 |
|                | 1223             | 326                 | 271           | 83.1                 | 271                | 233     | 86.0                    | 71.5  | 457                 | 383           | 83.8                 | 383                | 333     | 86.9                    | 72.9  | 72.3                 |
|                | 1230             | 380                 | 323           | 85.0                 | 323                | 295     | 91.3                    | 77.6  | 499                 | 410           | 82.2                 | 410                | 364     | 88.8                    | 72.9  | 75.0                 |
|                | 1240             | 374                 | 305           | 81.6                 | 305                | 267     | 87.5                    | 71.4  | 542                 | 440           | 81.2                 | 440                | 382     | 86.8                    | 70.5  | 70.9                 |
|                | 1258             | 439                 | 360           | 82.0                 | 360                | 314     | 87.2                    | 71.5  | 631                 | 501           | 79.4                 | 501                | 426     | 85.0                    | 67.5  | 69.2                 |
|                | 1269             | 814                 | 644           | 79.1                 | 644                | 544     | 84.5                    | 66.8  | 1,016               | 842           | 82.9                 | 842                | 741     | 88.0                    | 72.9  | 70.2                 |
| N.B.           | Total            | 2,810               | 2,310         | 82.2                 | 2,310              | 2,050   | 88.7                    | 73.0  | 3,950               | 3,166         | 80.2                 | 3,166              | 2,736   | 86.4                    | 69.3  | 70.8                 |
|                | 1301             | 576                 | 434           | 75.3                 | 434                | 388     | 89.4                    | 67.4  | 783                 | 618           | 78.9                 | 618                | 542     | 87.7                    | 69.2  | 68.4                 |
|                | 1302             | 547                 | 421           | 77.0                 | 421                | 364     | 86.5                    | 66.5  | 764                 | 619           | 81.0                 | 619                | 548     | 88.5                    | 71.7  | 69.6                 |
|                | 1303             | 513                 | 434           | 84.6                 | 434                | 389     | 89.6                    | 75.8  | 694                 | 569           | 82.0                 | 569                | 503     | 88.4                    | 72.5  | 73.9                 |
|                | 1304             | 302                 | 269           | 89.1                 | 269                | 254     | 94.4                    | 84.1  | 412                 | 320           | 77.7                 | 320                | 272     | 85.0                    | 66.0  | 73.7                 |
|                | 1305             | 256                 | 213           | 83.2                 | 213                | 187     | 87.8                    | 73.0  | 353                 | 296           | 83.9                 | 296                | 252     | 85.1                    | 71.4  | 72.1                 |
|                | 1306             | 321                 | 295           | 91.9                 | 295                | 270     | 91.5                    | 84.1  | 543                 | 413           | 76.1                 | 413                | 335     | 81.1                    | 61.7  | 70.0                 |
|                | 1307             | 295                 | 244           | 82.7                 | 244                | 198     | 81.1                    | 67.1  | 401                 | 331           | 82.5                 | 331                | 284     | 85.8                    | 70.8  | 69.3                 |
| Que.           | Total            | 12,621              | 10,401        | 82.4                 | 10,401             | 9,607   | 92.4                    | 76.1  | 21,800              | 16,694        | 76.6                 | 16,694             | 14,369  | 86.1                    | 65.9  | 69.7                 |
|                | 2401             | 543                 | 481           | 88.6                 | 481                | 459     | 95.4                    | 84.5  | 1,051               | 829           | 78.9                 | 829                | 725     | 87.5                    | 69.0  | 74.3                 |

2012 and 2011-2012 CCHS Microdata File User Guide

| Geo            | graphy           |                     |               | A                    | Area frame         |         |                         |       |                     |               | P                    | hone frame         | es      |                         |       | Combined             |
|----------------|------------------|---------------------|---------------|----------------------|--------------------|---------|-------------------------|-------|---------------------|---------------|----------------------|--------------------|---------|-------------------------|-------|----------------------|
| Prov.<br>Terr. | Health<br>Region | # in<br>scope<br>HH | # resp.<br>HH | HH<br>resp.<br>rates | # pers.<br>select. | # resp. | Pers.<br>resp.<br>rates | Resp. | # in<br>scope<br>HH | # resp.<br>HH | HH<br>resp.<br>rates | # pers.<br>select. | # resp. | Pers.<br>resp.<br>rates | Resp. | Combined resp. rates |
|                | 2402             | 667                 | 596           | 89.4                 | 596                | 563     | 94.5                    | 84.4  | 1,041               | 822           | 79.0                 | 822                | 728     | 88.6                    | 69.9  | 75.6                 |
|                | 2403             | 1,055               | 842           | 79.8                 | 842                | 778     | 92.4                    | 73.7  | 1,598               | 1,196         | 74.8                 | 1,196              | 1,031   | 86.2                    | 64.5  | 68.2                 |
|                | 2404             | 796                 | 677           | 85.1                 | 677                | 625     | 92.3                    | 78.5  | 1,342               | 1,089         | 81.1                 | 1,089              | 965     | 88.6                    | 71.9  | 74.4                 |
|                | 2405             | 730                 | 585           | 80.1                 | 585                | 557     | 95.2                    | 76.3  | 973                 | 792           | 81.4                 | 792                | 705     | 89.0                    | 72.5  | 74.1                 |
|                | 2406             | 1,864               | 1,400         | 75.1                 | 1,400              | 1,289   | 92.1                    | 69.2  | 3,019               | 2,169         | 71.8                 | 2,169              | 1,817   | 83.8                    | 60.2  | 63.6                 |
|                | 2407             | 665                 | 560           | 84.2                 | 560                | 512     | 91.4                    | 77.0  | 1,028               | 805           | 78.3                 | 805                | 705     | 87.6                    | 68.6  | 71.9                 |
|                | 2408             | 585                 | 493           | 84.3                 | 493                | 452     | 91.7                    | 77.3  | 957                 | 788           | 82.3                 | 788                | 691     | 87.7                    | 72.2  | 74.1                 |
|                | 2409             | 571                 | 491           | 86.0                 | 491                | 460     | 93.7                    | 80.6  | 1,191               | 856           | 71.9                 | 856                | 724     | 84.6                    | 60.8  | 67.2                 |
|                | 2410             |                     |               |                      |                    |         |                         |       | 1,072               | 855           | 79.8                 | 855                | 716     | 83.7                    | 66.8  | 66.8                 |
|                | 2411             | 548                 | 483           | 88.1                 | 483                | 448     | 92.8                    | 81.8  | 1,152               | 841           | 73.0                 | 841                | 703     | 83.6                    | 61.0  | 67.7                 |
|                | 2412             | 684                 | 574           | 83.9                 | 574                | 533     | 92.9                    | 77.9  | 1,362               | 1,062         | 78.0                 | 1,062              | 911     | 85.8                    | 66.9  | 70.6                 |
|                | 2413             | 811                 | 637           | 78.5                 | 637                | 560     | 87.9                    | 69.1  | 1,234               | 916           | 74.2                 | 916                | 770     | 84.1                    | 62.4  | 65.0                 |
|                | 2414             | 755                 | 642           | 85.0                 | 642                | 591     | 92.1                    | 78.3  | 1,213               | 930           | 76.7                 | 930                | 791     | 85.1                    | 65.2  | 70.2                 |
|                | 2415             | 929                 | 768           | 82.7                 | 768                | 704     | 91.7                    | 75.8  | 1,322               | 986           | 74.6                 | 986                | 843     | 85.5                    | 63.8  | 68.7                 |
|                | 2416             | 1,418               | 1,172         | 82.7                 | 1,172              | 1,076   | 91.8                    | 75.9  | 2,245               | 1,758         | 78.3                 | 1,758              | 1,544   | 87.8                    | 68.8  | 71.5                 |
| Ont.           | Total            | 24,559              | 19,559        | 79.6                 | 19,559             | 17,367  | 88.8                    | 70.7  | 38,865              | 30,035        | 77.3                 | 30,035             | 25,548  | 85.1                    | 65.7  | 67.7                 |
|                | 3526             | 417                 | 335           | 80.3                 | 335                | 316     | 94.3                    | 75.8  | 688                 | 552           | 80.2                 | 552                | 496     | 89.9                    | 72.1  | 73.5                 |
|                | 3527             | 476                 | 376           | 79.0                 | 376                | 324     | 86.2                    | 68.1  | 659                 | 509           | 77.2                 | 509                | 442     | 86.8                    | 67.1  | 67.5                 |
|                | 3530             | 899                 | 724           | 80.5                 | 724                | 635     | 87.7                    | 70.6  | 1,449               | 1,150         | 79.4                 | 1,150              | 948     | 82.4                    | 65.4  | 67.4                 |
|                | 3531             | 348                 | 287           | 82.5                 | 287                | 267     | 93.0                    | 76.7  | 553                 | 440           | 79.6                 | 440                | 379     | 86.1                    | 68.5  | 71.7                 |
|                | 3533             | 460                 | 392           | 85.2                 | 392                | 358     | 91.3                    | 77.8  | 878                 | 688           | 78.4                 | 688                | 608     | 88.4                    | 69.2  | 72.2                 |
|                | 3534             | 418                 | 312           | 74.6                 | 312                | 263     | 84.3                    | 62.9  | 657                 | 516           | 78.5                 | 516                | 437     | 84.7                    | 66.5  | 65.1                 |
|                | 3535             | 530                 | 413           | 77.9                 | 413                | 363     | 87.9                    | 68.5  | 809                 | 635           | 78.5                 | 635                | 559     | 88.0                    | 69.1  | 68.9                 |
|                | 3536             | 804                 | 665           | 82.7                 | 665                | 598     | 89.9                    | 74.4  | 1,272               | 998           | 78.5                 | 998                | 844     | 84.6                    | 66.4  | 69.5                 |
|                | 3537             | 973                 | 727           | 74.7                 | 727                | 626     | 86.1                    | 64.3  | 1,504               | 1,137         | 75.6                 | 1,137              | 954     | 83.9                    | 63.4  | 63.8                 |
|                | 3538             | 481                 | 414           | 86.1                 | 414                | 350     | 84.5                    | 72.8  | 766                 | 613           | 80.0                 | 613                | 544     | 88.7                    | 71.0  | 71.7                 |
|                | 3539             | 281                 | 251           | 89.3                 | 251                | 234     | 93.2                    | 83.3  | 500                 | 396           | 79.2                 | 396                | 346     | 87.4                    | 69.2  | 74.3                 |

2012 and 2011-2012 CCHS Microdata File User Guide

| Geog           | graphy           |                     |               | 1                    | Area frame         |         |                         |       |                     | Combined      |                      |                    |         |                         |       |                      |
|----------------|------------------|---------------------|---------------|----------------------|--------------------|---------|-------------------------|-------|---------------------|---------------|----------------------|--------------------|---------|-------------------------|-------|----------------------|
| Prov.<br>Terr. | Health<br>Region | # in<br>scope<br>HH | # resp.<br>HH | HH<br>resp.<br>rates | # pers.<br>select. | # resp. | Pers.<br>resp.<br>rates | Resp. | # in<br>scope<br>HH | # resp.<br>HH | HH<br>resp.<br>rates | # pers.<br>select. | # resp. | Pers.<br>resp.<br>rates | Resp. | Combined resp. rates |
|                | 3540             | 352                 | 316           | 89.8                 | 316                | 301     | 95.3                    | 85.5  | 674                 | 530           | 78.6                 | 530                | 465     | 87.7                    | 69.0  | 74.7                 |
|                | 3541             | 575                 | 421           | 73.2                 | 421                | 351     | 83.4                    | 61.0  | 845                 | 672           | 79.5                 | 672                | 592     | 88.1                    | 70.1  | 66.4                 |
|                | 3542             | 473                 | 402           | 85.0                 | 402                | 371     | 92.3                    | 78.4  | 706                 | 543           | 76.9                 | 543                | 471     | 86.7                    | 66.7  | 71.4                 |
|                | 3543             | 544                 | 452           | 83.1                 | 452                | 391     | 86.5                    | 71.9  | 804                 | 666           | 82.8                 | 666                | 597     | 89.6                    | 74.3  | 73.3                 |
|                | 3544             | 803                 | 658           | 81.9                 | 658                | 615     | 93.5                    | 76.6  | 1,393               | 1,066         | 76.5                 | 1,066              | 901     | 84.5                    | 64.7  | 69.0                 |
|                | 3546             | 836                 | 696           | 83.3                 | 696                | 625     | 89.8                    | 74.8  | 1,339               | 1,037         | 77.4                 | 1,037              | 891     | 85.9                    | 66.5  | 69.7                 |
|                | 3547             | 362                 | 302           | 83.4                 | 302                | 267     | 88.4                    | 73.8  | 711                 | 572           | 80.5                 | 572                | 507     | 88.6                    | 71.3  | 72.1                 |
|                | 3549             | 465                 | 368           | 79.1                 | 368                | 321     | 87.2                    | 69.0  | 610                 | 486           | 79.7                 | 486                | 432     | 88.9                    | 70.8  | 70.0                 |
|                | 3551             | 1,316               | 989           | 75.2                 | 989                | 869     | 87.9                    | 66.0  | 1,764               | 1,443         | 81.8                 | 1,443              | 1,235   | 85.6                    | 70.0  | 68.3                 |
|                | 3552             | 361                 | 327           | 90.6                 | 327                | 313     | 95.7                    | 86.7  | 612                 | 513           | 83.8                 | 513                | 445     | 86.7                    | 72.7  | 77.9                 |
|                | 3553             | 1,555               | 1,311         | 84.3                 | 1,311              | 1,164   | 88.8                    | 74.9  | 2,460               | 1,804         | 73.3                 | 1,804              | 1,432   | 79.4                    | 58.2  | 64.7                 |
|                | 3554             | 319                 | 260           | 81.5                 | 260                | 240     | 92.3                    | 75.2  | 547                 | 461           | 84.3                 | 461                | 411     | 89.2                    | 75.1  | 75.2                 |
|                | 3555             | 461                 | 372           | 80.7                 | 372                | 331     | 89.0                    | 71.8  | 709                 | 561           | 79.1                 | 561                | 497     | 88.6                    | 70.1  | 70.8                 |
|                | 3556             | 409                 | 297           | 72.6                 | 297                | 258     | 86.9                    | 63.1  | 641                 | 509           | 79.4                 | 509                | 444     | 87.2                    | 69.3  | 66.9                 |
|                | 3557             | 351                 | 303           | 86.3                 | 303                | 267     | 88.1                    | 76.1  | 610                 | 509           | 83.4                 | 509                | 456     | 89.6                    | 74.8  | 75.2                 |
|                | 3558             | 569                 | 485           | 85.2                 | 485                | 435     | 89.7                    | 76.4  | 869                 | 742           | 85.4                 | 742                | 655     | 88.3                    | 75.4  | 75.8                 |
|                | 3560             | 1,276               | 937           | 73.4                 | 937                | 827     | 88.3                    | 64.8  | 1,923               | 1,543         | 80.2                 | 1,543              | 1,343   | 87.0                    | 69.8  | 67.8                 |
|                | 3561             | 586                 | 467           | 79.7                 | 467                | 409     | 87.6                    | 69.8  | 843                 | 681           | 80.8                 | 681                | 591     | 86.8                    | 70.1  | 70.0                 |
|                | 3562             | 744                 | 552           | 74.2                 | 552                | 478     | 86.6                    | 64.2  | 1,188               | 937           | 78.9                 | 937                | 835     | 89.1                    | 70.3  | 68.0                 |
|                | 3563             | 243                 | 174           | 71.6                 | 174                | 162     | 93.1                    | 66.7  | 427                 | 348           | 81.5                 | 348                | 297     | 85.3                    | 69.6  | 68.5                 |
|                | 3565             | 848                 | 658           | 77.6                 | 658                | 586     | 89.1                    | 69.1  | 1,330               | 1,037         | 78.0                 | 1,037              | 862     | 83.1                    | 64.8  | 66.5                 |
|                | 3566             | 600                 | 519           | 86.5                 | 519                | 471     | 90.8                    | 78.5  | 968                 | 809           | 83.6                 | 809                | 697     | 86.2                    | 72.0  | 74.5                 |
|                | 3568             | 780                 | 606           | 77.7                 | 606                | 546     | 90.1                    | 70.0  | 1,322               | 1,021         | 77.2                 | 1,021              | 847     | 83.0                    | 64.1  | 66.3                 |
|                | 3570             | 1,108               | 885           | 79.9                 | 885                | 762     | 86.1                    | 68.8  | 1,781               | 1,224         | 68.7                 | 1,224              | 961     | 78.5                    | 54.0  | 59.6                 |
|                | 3595             | 2,536               | 1,906         | 75.2                 | 1,906              | 1,673   | 87.8                    | 66.0  | 4,054               | 2,687         | 66.3                 | 2,687              | 2,127   | 79.2                    | 52.5  | 57.7                 |
| Man.           | Total            | 4,035               | 3,354         | 83.1                 | 3,354              | 3,003   | 89.5                    | 74.4  | 5,750               | 4,494         | 78.2                 | 4,494              | 3,959   | 88.1                    | 68.9  | 71.1                 |
|                | 4601             | 1,295               | 1,011         | 78.1                 | 1,011              | 895     | 88.5                    | 69.1  | 1,668               | 1,311         | 78.6                 | 1,311              | 1,144   | 87.3                    | 68.6  | 68.8                 |

2012 and 2011-2012 CCHS Microdata File User Guide

| Geo            | graphy           |                     |               | A                    | Area frame         |         |                         |       |                     | Combined      |                      |                    |         |                         |       |                      |
|----------------|------------------|---------------------|---------------|----------------------|--------------------|---------|-------------------------|-------|---------------------|---------------|----------------------|--------------------|---------|-------------------------|-------|----------------------|
| Prov.<br>Terr. | Health<br>Region | # in<br>scope<br>HH | # resp.<br>HH | HH<br>resp.<br>rates | # pers.<br>select. | # resp. | Pers.<br>resp.<br>rates | Resp. | # in<br>scope<br>HH | # resp.<br>HH | HH<br>resp.<br>rates | # pers.<br>select. | # resp. | Pers.<br>resp.<br>rates | Resp. | Combined resp. rates |
|                | 4602             | 920                 | 768           | 83.5                 | 768                | 698     | 90.9                    | 75.9  | 1,401               | 1,080         | 77.1                 | 1,080              | 965     | 89.4                    | 68.9  | 71.7                 |
|                | 4603             | 628                 | 561           | 89.3                 | 561                | 504     | 89.8                    | 80.3  | 848                 | 656           | 77.4                 | 656                | 584     | 89.0                    | 68.9  | 73.7                 |
|                | 4604             | 481                 | 392           | 81.5                 | 392                | 348     | 88.8                    | 72.3  | 710                 | 537           | 75.6                 | 537                | 456     | 84.9                    | 64.2  | 67.5                 |
|                | 4605             | 711                 | 622           | 87.5                 | 622                | 558     | 89.7                    | 78.5  | 1,123               | 910           | 81.0                 | 910                | 810     | 89.0                    | 72.1  | 74.6                 |
| Sask.          | Total            | 3,573               | 3,078         | 86.1                 | 3,078              | 2,827   | 91.8                    | 79.1  | 6,507               | 4,897         | 75.3                 | 4,897              | 4,334   | 88.5                    | 66.6  | 71.0                 |
|                | 4701             | 258                 | 233           | 90.3                 | 233                | 227     | 97.4                    | 88.0  | 468                 | 354           | 75.6                 | 354                | 317     | 89.5                    | 67.7  | 74.9                 |
|                | 4702             | 296                 | 265           | 89.5                 | 265                | 251     | 94.7                    | 84.8  | 497                 | 358           | 72.0                 | 358                | 319     | 89.1                    | 64.2  | 71.9                 |
|                | 4703             | 254                 | 237           | 93.3                 | 237                | 221     | 93.2                    | 87.0  | 442                 | 335           | 75.8                 | 335                | 290     | 86.6                    | 65.6  | 73.4                 |
|                | 4704             | 592                 | 518           | 87.5                 | 518                | 484     | 93.4                    | 81.8  | 1,005               | 749           | 74.5                 | 749                | 660     | 88.1                    | 65.7  | 71.6                 |
|                | 4705             | 314                 | 292           | 93.0                 | 292                | 274     | 93.8                    | 87.3  | 505                 | 386           | 76.4                 | 386                | 345     | 89.4                    | 68.3  | 75.6                 |
|                | 4706             | 703                 | 543           | 77.2                 | 543                | 473     | 87.1                    | 67.3  | 1,123               | 884           | 78.7                 | 884                | 772     | 87.3                    | 68.7  | 68.2                 |
|                | 4707             | 281                 | 232           | 82.6                 | 232                | 213     | 91.8                    | 75.8  | 413                 | 324           | 78.5                 | 324                | 287     | 88.6                    | 69.5  | 72.0                 |
|                | 4708             | 249                 | 220           | 88.4                 | 220                | 204     | 92.7                    | 81.9  | 384                 | 300           | 78.1                 | 300                | 270     | 90.0                    | 70.3  | 74.9                 |
|                | 4709             | 327                 | 274           | 83.8                 | 274                | 240     | 87.6                    | 73.4  | 515                 | 396           | 76.9                 | 396                | 358     | 90.4                    | 69.5  | 71.0                 |
|                | 4710             | 299                 | 264           | 88.3                 | 264                | 240     | 90.9                    | 80.3  | 501                 | 373           | 74.5                 | 373                | 333     | 89.3                    | 66.5  | 71.6                 |
|                | 4714             | •                   | •             | •                    |                    | •       | •                       | •     | 654                 | 438           | 67.0                 | 438                | 383     | 87.4                    | 58.6  | 58.6                 |
| Alta.          | Total            | 6,904               | 5,621         | 81.4                 | 5,621              | 4,978   | 88.6                    | 72.1  | 10,553              | 7,553         | 71.6                 | 7,553              | 6,343   | 84.0                    | 60.1  | 64.9                 |
|                | 4831             | 939                 | 813           | 86.6                 | 813                | 725     | 89.2                    | 77.2  | 1,525               | 1,094         | 71.7                 | 1,094              | 954     | 87.2                    | 62.6  | 68.1                 |
|                | 4832             | 1,595               | 1,280         | 80.3                 | 1,280              | 1,142   | 89.2                    | 71.6  | 2,527               | 1,799         | 71.2                 | 1,799              | 1,482   | 82.4                    | 58.6  | 63.7                 |
|                | 4833             | 1,281               | 1,006         | 78.5                 | 1,006              | 886     | 88.1                    | 69.2  | 1,961               | 1,427         | 72.8                 | 1,427              | 1,224   | 85.8                    | 62.4  | 65.1                 |
|                | 4834             | 1,647               | 1,327         | 80.6                 | 1,327              | 1,177   | 88.7                    | 71.5  | 2,257               | 1,629         | 72.2                 | 1,629              | 1,354   | 83.1                    | 60.0  | 64.8                 |
|                | 4835             | 1,442               | 1,195         | 82.9                 | 1,195              | 1,048   | 87.7                    | 72.7  | 2,283               | 1,604         | 70.3                 | 1,604              | 1,329   | 82.9                    | 58.2  | 63.8                 |
| B.C.           | Total            | 8,963               | 7,150         | 79.8                 | 7,150              | 6,364   | 89.0                    | 71.0  | 14,369              | 10,631        | 74.0                 | 10,631             | 9,049   | 85.1                    | 63.0  | 66.1                 |
|                | 5911             | 315                 | 276           | 87.6                 | 276                | 239     | 86.6                    | 75.9  | 525                 | 395           | 75.2                 | 395                | 342     | 86.6                    | 65.1  | 69.2                 |
|                | 5912             | 329                 | 282           | 85.7                 | 282                | 249     | 88.3                    | 75.7  | 528                 | 406           | 76.9                 | 406                | 358     | 88.2                    | 67.8  | 70.8                 |
|                | 5913             | 574                 | 512           | 89.2                 | 512                | 486     | 94.9                    | 84.7  | 1,019               | 769           | 75.5                 | 769                | 677     | 88.0                    | 66.4  | 73.0                 |
|                | 5914             | 537                 | 427           | 79.5                 | 427                | 397     | 93.0                    | 73.9  | 856                 | 637           | 74.4                 | 637                | 541     | 84.9                    | 63.2  | 67.3                 |

2012 and 2011-2012 CCHS Microdata File User Guide

| Geog           | graphy           |                     |               | A                    | Area frame         |         |                         |       | Phone frames        |               |                      |                    |         |                         |       |                      |  |
|----------------|------------------|---------------------|---------------|----------------------|--------------------|---------|-------------------------|-------|---------------------|---------------|----------------------|--------------------|---------|-------------------------|-------|----------------------|--|
| Prov.<br>Terr. | Health<br>Region | # in<br>scope<br>HH | # resp.<br>HH | HH<br>resp.<br>rates | # pers.<br>select. | # resp. | Pers.<br>resp.<br>rates | Resp. | # in<br>scope<br>HH | # resp.<br>HH | HH<br>resp.<br>rates | # pers.<br>select. | # resp. | Pers.<br>resp.<br>rates | Resp. | Combined resp. rates |  |
|                | 5921             | 599                 | 473           | 79.0                 | 473                | 408     | 86.3                    | 68.1  | 916                 | 716           | 78.2                 | 716                | 602     | 84.1                    | 65.7  | 66.7                 |  |
|                | 5922             | 833                 | 669           | 80.3                 | 669                | 606     | 90.6                    | 72.7  | 1,394               | 1,036         | 74.3                 | 1,036              | 840     | 81.1                    | 60.3  | 64.9                 |  |
|                | 5923             | 889                 | 729           | 82.0                 | 729                | 649     | 89.0                    | 73.0  | 1,462               | 1,060         | 72.5                 | 1,060              | 885     | 83.5                    | 60.5  | 65.2                 |  |
|                | 5931             | 442                 | 381           | 86.2                 | 381                | 353     | 92.7                    | 79.9  | 847                 | 579           | 68.4                 | 579                | 476     | 82.2                    | 56.2  | 64.3                 |  |
|                | 5932             | 965                 | 710           | 73.6                 | 710                | 654     | 92.1                    | 67.8  | 1,580               | 1,045         | 66.1                 | 1,045              | 858     | 82.1                    | 54.3  | 59.4                 |  |
|                | 5933             | 695                 | 573           | 82.4                 | 573                | 466     | 81.3                    | 67.1  | 1,020               | 714           | 70.0                 | 714                | 603     | 84.5                    | 59.1  | 62.3                 |  |
|                | 5941             | 747                 | 588           | 78.7                 | 588                | 545     | 92.7                    | 73.0  | 1,185               | 921           | 77.7                 | 921                | 807     | 87.6                    | 68.1  | 70.0                 |  |
|                | 5942             | 546                 | 457           | 83.7                 | 457                | 407     | 89.1                    | 74.5  | 854                 | 676           | 79.2                 | 676                | 595     | 88.0                    | 69.7  | 71.6                 |  |
|                | 5943             | 283                 | 188           | 66.4                 | 188                | 182     | 96.8                    | 64.3  | 440                 | 346           | 78.6                 | 346                | 302     | 87.3                    | 68.6  | 66.9                 |  |
|                | 5951             | 374                 | 291           | 77.8                 | 291                | 247     | 84.9                    | 66.0  | 515                 | 369           | 71.7                 | 369                | 317     | 85.9                    | 61.6  | 63.4                 |  |
|                | 5952             | 510                 | 362           | 71.0                 | 362                | 295     | 81.5                    | 57.8  | 736                 | 576           | 78.3                 | 576                | 519     | 90.1                    | 70.5  | 65.3                 |  |
|                | 5953             | 325                 | 232           | 71.4                 | 232                | 181     | 78.0                    | 55.7  | 492                 | 386           | 78.5                 | 386                | 327     | 84.7                    | 66.5  | 62.2                 |  |
| Y.T.           | 6001             | 1,234               | 1,023         | 82.9                 | 1,023              | 930     | 90.9                    | 75.4  | 327                 | 263           | 80.4                 | 263                | 240     | 91.3                    | 73.4  | 75.0                 |  |
| N.W.T.         | 6101             | 1,402               | 1,200         | 85.6                 | 1,200              | 1,027   | 85.6                    | 73.3  | 234                 | 185           | 79.1                 | 185                | 161     | 87.0                    | 68.8  | 72.6                 |  |
| Nvt.           | 6201             | 938                 | 807           | 86.0                 | 807                | 725     | 89.8                    | 77.3  |                     |               |                      |                    |         |                         |       | 77.3                 |  |

#### Appendix G (2011-2012) - Table 9.4 Response rate by Local Health Integrated Network (LHIN) and frame in Ontario

| Geography Area frame |                  |                     |               |                      |                    |         |                         | Combined |                     |               |                      |                    |         |                         |       |                      |
|----------------------|------------------|---------------------|---------------|----------------------|--------------------|---------|-------------------------|----------|---------------------|---------------|----------------------|--------------------|---------|-------------------------|-------|----------------------|
| Prov.<br>Terr.       | Health<br>Region | # in<br>scope<br>HH | # resp.<br>HH | HH<br>resp.<br>rates | # pers.<br>select. | # resp. | Pers.<br>resp.<br>rates | Resp.    | # in<br>scope<br>HH | # resp.<br>HH | HH<br>resp.<br>rates | # pers.<br>select. | # resp. | Pers.<br>resp.<br>rates | Resp. | Combined resp. rates |
| Ont.                 | Total            | 24,559              | 19,559        | 79.6                 | 19,559             | 17,367  | 88.8                    | 70.7     | 38,865              | 30,035        | 77.3                 | 30,035             | 25,548  | 85.1                    | 65.7  | 67.7                 |
|                      | 3501             | 1,605               | 1,324         | 82.5                 | 1,324              | 1,218   | 92.0                    | 75.9     | 2,702               | 2,094         | 77.5                 | 2,094              | 1,783   | 85.1                    | 66.0  | 69.7                 |
|                      | 3502             | 2,535               | 2,140         | 84.4                 | 2,140              | 1,995   | 93.2                    | 78.7     | 4,418               | 3,521         | 79.7                 | 3,521              | 3,040   | 86.3                    | 68.8  | 72.4                 |
|                      | 3503             | 1,374               | 1,125         | 81.9                 | 1,125              | 1,006   | 89.4                    | 73.2     | 2,111               | 1,688         | 80.0                 | 1,688              | 1,430   | 84.7                    | 67.7  | 69.9                 |
|                      | 3504             | 2,976               | 2,323         | 78.1                 | 2,323              | 2,023   | 87.1                    | 68.0     | 4,569               | 3,526         | 77.2                 | 3,526              | 3,001   | 85.1                    | 65.7  | 66.6                 |
|                      | 3505             | 1,225               | 1,004         | 82.0                 | 1,004              | 875     | 87.2                    | 71.4     | 1,946               | 1,412         | 72.6                 | 1,412              | 1,132   | 80.2                    | 58.2  | 63.3                 |
|                      | 3506             | 1,282               | 1,086         | 84.7                 | 1,086              | 988     | 91.0                    | 77.1     | 2,073               | 1,560         | 75.3                 | 1,560              | 1,270   | 81.4                    | 61.3  | 67.3                 |
|                      | 3507             | 1,290               | 965           | 74.8                 | 965                | 847     | 87.8                    | 65.7     | 2,072               | 1,378         | 66.5                 | 1,378              | 1,109   | 80.5                    | 53.5  | 58.2                 |
|                      | 3508             | 1,697               | 1,350         | 79.6                 | 1,350              | 1,174   | 87.0                    | 69.2     | 2,643               | 1,814         | 68.6                 | 1,814              | 1,418   | 78.2                    | 53.7  | 59.7                 |
|                      | 3509             | 2,337               | 1,825         | 78.1                 | 1,825              | 1,605   | 87.9                    | 68.7     | 3,710               | 2,828         | 76.2                 | 2,828              | 2,381   | 84.2                    | 64.2  | 65.9                 |
|                      | 3510             | 1,462               | 1,181         | 80.8                 | 1,181              | 1,003   | 84.9                    | 68.6     | 2,213               | 1,790         | 80.9                 | 1,790              | 1,588   | 88.7                    | 71.8  | 70.5                 |
|                      | 3511             | 2,396               | 1,905         | 79.5                 | 1,905              | 1,681   | 88.2                    | 70.2     | 3,465               | 2,875         | 83.0                 | 2,875              | 2,511   | 87.3                    | 72.5  | 71.5                 |
|                      | 3512             | 1,154               | 836           | 72.4                 | 836                | 741     | 88.6                    | 64.2     | 1,834               | 1,463         | 79.8                 | 1,463              | 1,282   | 87.6                    | 69.9  | 67.7                 |
|                      | 3513             | 2,017               | 1,575         | 78.1                 | 1,575              | 1,412   | 89.7                    | 70.0     | 3,311               | 2,663         | 80.4                 | 2,663              | 2,336   | 87.7                    | 70.6  | 70.3                 |
|                      | 3514             | 1,209               | 920           | 76.1                 | 920                | 799     | 86.8                    | 66.1     | 1,798               | 1,423         | 79.1                 | 1,423              | 1,267   | 89.0                    | 70.5  | 68.7                 |